### Financial Accounting

Notebook

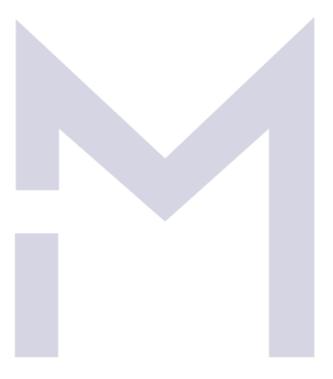

# CONSULTING

#### Care!

This material is dedicated only to the students enrolled on the Financial Accounting Online Course on the IM Consulting Platform.

If you are not entitled to this material or if you copy or circulate this material or parts of this material without IM Consulting consent you make yourself liable of intellectual property theft.

Madalina Ion

#### 1 INTRODUCTION

#### 1.1 BEFORE YOU START

#### 1.2 THE CONTEXT AND PURPOSE OF FINANCIAL REPORTING

#### 1.2.1 Let's start with a story

| So, any business, no matter its ownership, its structure, its size or geographical position must report its activity/performance over a certain period of time as well as its financial position at a certain date to its stakeholders, i.e. any person who the business or who by the business. |
|----------------------------------------------------------------------------------------------------|
| The Big Tomato's stakeholders are:                                                                                                    |
| The financial information about the company is crucial to its stakeholders as it helps them in their decision-making process. Hence it is very important that this information to be of a, by any of the stakeholders.  1.2.2 Financial information                                              |
| In order to have a good financial information there are rules regarding:                                                                                                    |
| The financial reporting includes the following:                                                                                                    |

#### 1.2.3 Types of businesses

The characteristics of the main types of businesses are:

1.2.3.1 Sole trader:

Investment:

| Shareholder's involvement: |  |
|----------------------------|--|
| Size:                      |  |
|                            |  |
| Shareholder's liability:   |  |
| Administration:            |  |
| Accounting:                |  |

#### 1.2.3.2 Partnership:

Investment:

Shareholder's involvement:

Size:

| Shareholder's liability:           |
|------------------------------------|
| Administration:                    |
| Accounting:                        |
|                                    |
| 1.2.3.3 Limited liability company: |
| Investment:                        |
| Shareholder's involvement:         |
| Size:                              |
| Shareholder's liability:           |
| Administration:                    |
| Accounting:                        |

1.2.3.4 Public companies

Investment:

| Shareholder's involvement:                                   |
|--------------------------------------------------------------|
| Size:                                                        |
| Shareholder's liability:                                     |
| Administration:                                              |
| Accounting:                                                  |
|                                                              |
| 1.2.4 The users of financial information                     |
| The users of the financial statements are the of the company |
| The main stakeholders are grouped as follows:  INTERNAL      |
| CONSULTING                                                   |
| CONNECTED                                                    |
| <u> </u>                                                     |

- \_\_\_\_\_

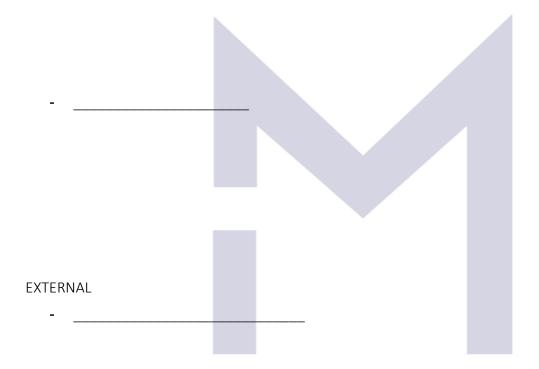

### CONSULTING

- \_\_\_\_\_

#### 1.2.5 The conceptual Framework for Financial Reporting

|        |                           | uces by the to the entity has performed over a period |                                    |
|--------|---------------------------|-------------------------------------------------------|------------------------------------|
|        | on of the company at th   |                                                       | To refine and what is the imaneral |
| The in | formation provided sho    | uld disclosed:                                        |                                    |
| 1.     | Economic                  | and                                                   | against the business (or           |
|        | a                         | )to assist in asses                                   |                                    |
|        | C                         |                                                       |                                    |
| 2.     | Changes in                | and and) against the business resulting fr            | (or                                |
|        |                           |                                                       |                                    |
| The Co | onceptual Framework fo    | or Financial Reporting is prepared by _               |                                    |
| •      | To ensure that the at lea | ual Framework for Financial Reporting of st at        | of financial statements are        |
| 2.     |                           | nd                                                    | are both                           |
| 3.     | To increase users'        | in the                                                |                                    |
|        | To regulate the           | of companies and                                      |                                    |
| The Fr | ramework refers to:       |                                                       |                                    |
| 1.     | The                       | of financial reporting                                |                                    |
| 2.     | The                       | characteristics of useful financial inf               | formation                          |
| 3.     | Thewhich the              | , and<br>are consti                                   | of the elements from ructed        |

| 4.       | The                  | and              |                        |                 | _ and                             |
|----------|----------------------|------------------|------------------------|-----------------|-----------------------------------|
| 5.       | The concept of       |                  | and                    | ·               |                                   |
|          |                      |                  | process regarding no   | t only the fina | in the<br>incial resources of the |
|          |                      |                  | ike:                   |                 | or                                |
|          | <u> </u>             |                  | ,                      |                 | <u> </u>                          |
|          |                      |                  |                        |                 |                                   |
| In orde  | r to satisfy this ma | in objective, th | e financial informatio | n must:         |                                   |
| -        |                      |                  |                        |                 |                                   |
| -        |                      |                  |                        |                 |                                   |
| -        |                      |                  |                        |                 |                                   |
|          |                      |                  |                        |                 |                                   |
| 1.2.6    | The Internationa     | l Financial Rep  | porting Standards      |                 |                                   |
| 1.2.6.1  | International Acc    | counting Stando  | ards Board (IASB)      |                 |                                   |
| IASB is  |                      |                  | and                    | of              | IFRSs and the                     |
|          | as                   |                  | ·                      |                 |                                   |
| 1.2.6.2  | International Fin    | ancial Reportin  | g Standards (IFRS) Fo  | undation        |                                   |
| IFRS Fo  | undation is the      |                  | body for IFRS          | and it is respo | onsible for                       |
|          | issue                | s and for        |                        | of each memb    | per body.                         |
|          | S Foundation has 4   |                  | es:                    | _               | ING                               |
|          |                      |                  |                        |                 |                                   |
| 3.<br>4. |                      |                  |                        |                 |                                   |
|          |                      |                  |                        |                 |                                   |
| 1.2.6.3  | The IFRS Interpre    | tation Commit    | tee (IFRS IC)          |                 |                                   |
|          |                      | wid              | e spread accounting    |                 | in the view of IFRS and           |
| provide  | es authoritative     |                  |                        |                 |                                   |

| 1.2.6.4 The IFRS Advisory Counc         | il (IFRS AC)                            |                               |
|-----------------------------------------|-----------------------------------------|-------------------------------|
| The IFRS AC is the formal advisor       | y body to IFRS Foundation and IASB.     | The IFRS AC objective is to:  |
|                                         |                                         |                               |
| -                                       |                                         |                               |
| -                                       |                                         |                               |
|                                         |                                         |                               |
| 1.2.7 Corporate governance              |                                         |                               |
| 1.2.7.1 Good corporate governo          | nce                                     |                               |
|                                         | porate governance is to contribute to   |                               |
| corporate performance and               | in creating long-ter                    | m value for the shareholders. |
| The basic elements of a sound co        | rporate governance are:                 |                               |
|                                         |                                         |                               |
| -                                       |                                         |                               |
| -                                       |                                         |                               |
|                                         |                                         |                               |
| -                                       |                                         |                               |
| -                                       |                                         |                               |
|                                         |                                         |                               |
| 1.2.7.2 Duties and responsibilities     | es of directors                         |                               |
|                                         | business, the directors of the business | ess are responsible for       |
|                                         | <u>-</u> ·                              |                               |
| The directors are responsible to e      | ensure that the business has an         | , system in                   |
| place for adequately                    |                                         | , and                         |
|                                         | transactions and events that take pla   |                               |
| They are responsible tothe business are | , that the<br>, to prevent and detect   | , that exist within<br>, and  |
|                                         | the system.                             | , and                         |
| They are responsible for                | , the system to                         | , that the                    |
| , and                                   | , are being rigo                        | prously                       |
| <i>,</i>                                |                                         |                               |
|                                         |                                         |                               |
|                                         |                                         |                               |
|                                         | erstanding with the quiz ©              |                               |

### 1.3 THE CHARACTERISTICS OF FINANCIAL INFORMATION AND THE ACCOUNTING PRINCIPLES

#### 1.3.1 The qualitative characteristics:

The qualitative characteristics of financial information are those attributes that makes the financial information useful to others:

These characteristics are:

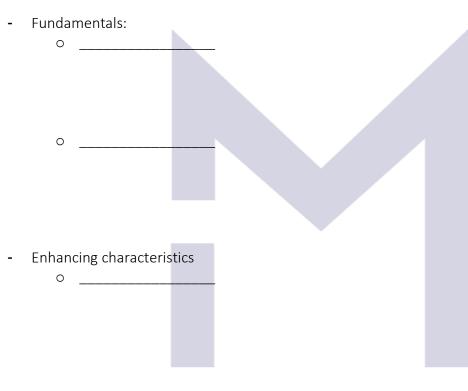

### CONSULTING

0 \_\_\_\_\_

#### 1.3.2 The accounting principles

In the preparation of financial statements there are a number of accounting concepts/principles which have to be respected in order to ensure a good quality of financial information.

These are:

1.3.2.1

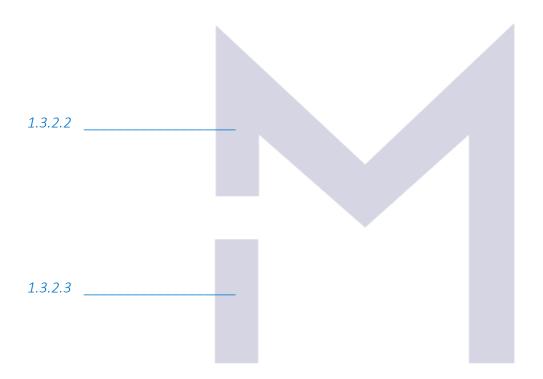

CONSULTING

1.3.2.5

1.3.2.6

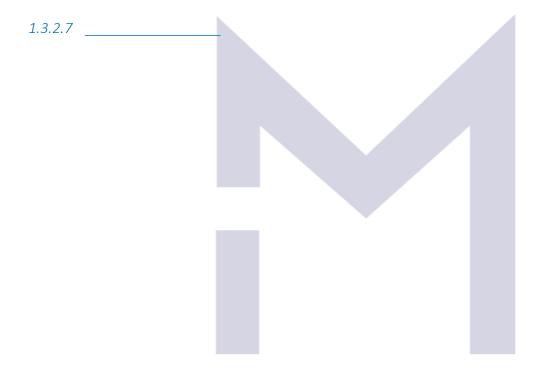

# CONSULTING

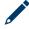

Now you may test your understanding with the quiz ©

#### 2 THE FLOW OF FINANCIAL INFORMATION

#### 2.1 PRIMARY DOCUMENTS

- Etc.

#### 2.1.1 The main data sources in an accounting system.

|                                                                                                    | mber of transactions<br>ousiness. | and events which affect in a wa                            | y or other the |
|----------------------------------------------------------------------------------------------------|-----------------------------------|------------------------------------------------------------|----------------|
|                                                                                                    | to the different                  | the effect of al<br>of financial sta                       |                |
| have taken place, help to put                                                                                                    |                                   | orting documentation that<br>to their effect on the busine |                |
| Such documents may be:  - Invoice - Goods received note - Receipt - Payment order - Goods despatched no - Purchase order - Sales order - Statement of supplier - Credit note - Debit note - Quotation | te (GDN)                          |                                                            |                |

### CONSULTING

#### 2.1.2 The books of prime entry

The main books of prime entry are:

2.1.2.1 Sales Day Book

#### 2.1.2.2 Purchase Day Book

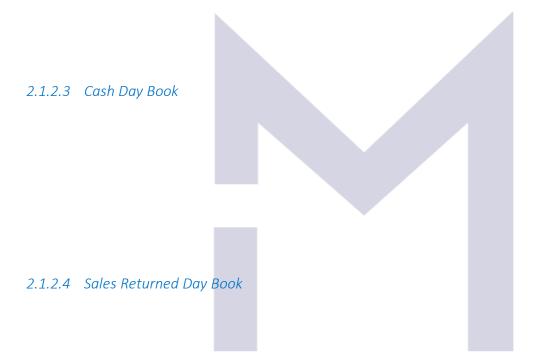

2.1.2.5 Purchases Returned Day Book

### CONSULTING

#### 2.1.3 The Big Tomato's books of prime entry

Let's fill in the books of prime entry for "The Big Tomato".

Considering that in the first week of business the transactions of "The Big Tomato" were:

Day 1: Mr. John invested \$10,000 into the business

Day 2: acquired a bicycle for \$1,500 - on credit bought tomatoes for \$50 - cash sold tomatoes for \$300 - cash sold tomatoes for \$100 - on credit

Day 3: bought tomatoes for \$150 – on credit sold tomatoes for \$700 – cash sold tomatoes for \$200 – on credit

Day 4: bought tomatoes for \$200 – on credit

Day 5: paid \$100 – local tax

| Cash Da | y Book |   |   |   |   |   |    |     |   |
|---------|--------|---|---|---|---|---|----|-----|---|
|         |        |   |   |   |   |   |    |     |   |
|         |        |   |   |   |   |   |    |     |   |
|         |        | N |   | C |   | T | IN | 1 ( |   |
|         |        |   | V | 0 | U |   |    | 1   |   |
|         |        |   |   |   |   |   |    |     |   |
|         |        |   |   |   |   |   |    |     |   |
|         |        |   |   |   |   |   |    |     | - |
|         |        |   |   |   |   |   |    |     | - |

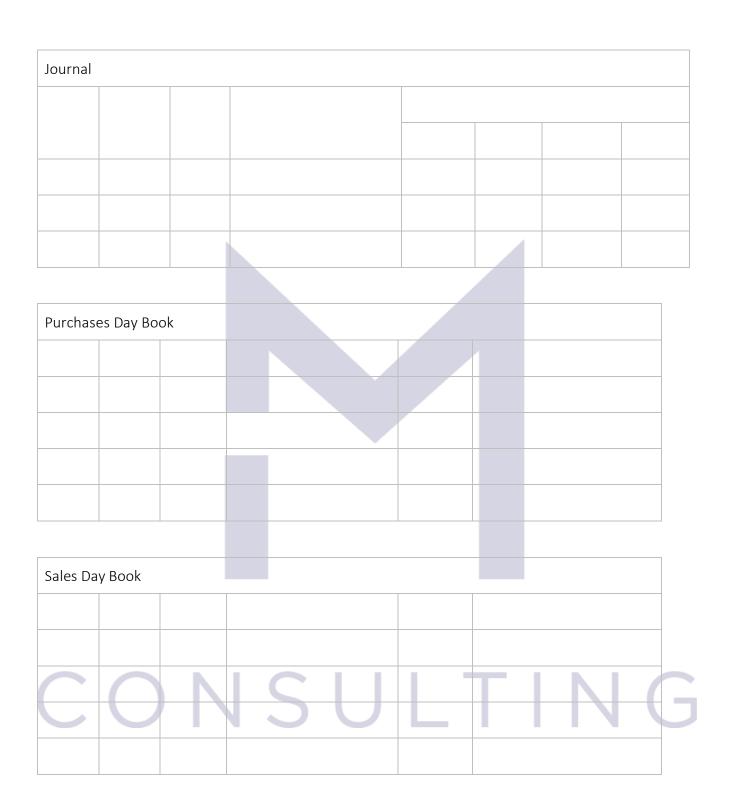

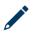

Now you may test your understanding with the quiz ©

#### 2.2 FROM JOURNALS TO LEDGER ACCOUNTS

#### 2.2.1 The double entry concept

After its first week of trading the Big Tomato's books of prime entry shows:

| Cash Day Book |        |          |             |         |         |           |         |  |  |  |
|---------------|--------|----------|-------------|---------|---------|-----------|---------|--|--|--|
| Date          | Amount |          | Description |         |         |           |         |  |  |  |
|               | Paid   | Receipt  |             | Capital | Sales   | Purchases | Expense |  |  |  |
| Total         | \$150  | \$11,000 |             | 10,000  | \$1,000 | \$50      | \$100   |  |  |  |

| Journal |        |         |      |         |          |     |        |  |
|---------|--------|---------|------|---------|----------|-----|--------|--|
| Date    | Amount | Invoice | Desc | ription | Accounts |     |        |  |
|         |        |         |      |         | Vehicles | Su  | pplier |  |
| Total   |        |         |      |         | \$1,500  | 1,5 | 500    |  |

| Purchas | Purchases Day Book |        |      |                      |          |         |       |
|---------|--------------------|--------|------|----------------------|----------|---------|-------|
| Date    | Invoice            | Amount | Supp | lier = trade payable | Date due | Descrip | otion |
| Total   |                    | \$350  |      |                      |          |         |       |

| Sales Da | y Book  |        |          |          |             |    | N |  |
|----------|---------|--------|----------|----------|-------------|----|---|--|
| Date     | Invoice | Amount | Customer | Date due | Description | on |   |  |
| Total    |         | \$300  |          |          |             |    |   |  |

The "the double entry concept" means that: every time an item from the business patrimony is increasing or decreasing, another item will vary as well with \_\_\_\_\_\_.

If all the information is recorded and all the changes are operated over the value of the assets and liabilities of "The Big Tomato", we will obtain the following values:

Assets:

Non Current assets

Bicycle:

Current assets:
Trade receivables:
Purchases (tomatoes):

Cash:

Total assets:

And

Equity:

Share capital:

Profit of the period:

Total equity:

Liabilities:

Trade Payables:

Suppliers:

Total equity and liabilities:

#### 2.2.2 Debit & Credit

In the Statement of Financial Position we have:

\_

In the Statement of Profit or Loss, the items are:

\_

-

| For each asset/liability and for each income/expense we have ware used to record the changes in value of the respective asset/liability or income/expense. | hich |
|----------------------------------------------------------------------------------------------------|------|
| are used to record the changes in value of the respective asset/hability of income/expense.                                                                |      |
| DEBIT is called the operation we must do with the related accounting ledger every time when:                                                               |      |
| <ul><li>An asset</li><li>A liability</li></ul>                                                                                                    |      |
| - An expense                                                                                                    |      |
| - An income                                                                                                    |      |
|                                                                                                    |      |
| CREDIT is called the operation we must do with the related accounting ledger every time when:                                                              |      |
| - An asset                                                                                                    |      |
| - A liability                                                                                                    |      |
| - An income                                                                                                    |      |
| - An expense                                                                                                    |      |
|                                                                                                    |      |
| 2.2.3 The accounting equations for The Big Tomato                                                                                                    |      |
|                                                                                                    |      |
| The most important rule in Accounting: =                                                                                                    |      |
|                                                                                                    |      |
| From the SDB:                                                                                                    |      |
|                                                                                                    |      |
| From the PDB:                                                                                                    |      |
|                                                                                                    |      |
|                                                                                                    |      |
| From the Journal:                                                                                                    |      |
|                                                                                                    |      |
| From CDB:                                                                                                    |      |
| From CDB: SULTIN                                                                                                    |      |
|                                                                                                    |      |
|                                                                                                    |      |
|                                                                                                    |      |

#### Observations:

- 1) There is no strict rule about how to write an accounting equation
- 2) We may write very complex equations

| 2.2.4 The golden equation                                                                                                    |
|----------------------------------------------------------------------------------------------------|
| Total Assets =                                                                                                    |
| <ul><li>Net assets =</li><li>⇒ Variation of Net Assets =</li></ul>                                                                         |
| 2.2.5 Ledger accounts                                                                                                    |
| The flow of financial information is:                                                                                                    |
| Transaction/event ->                                                                                                    |
| To keep the evidence of the changes in value of assets and liabilities or incomes and expenses, the accountants use                        |
| In a graphic representation of a ledger account, on the left side will write the movements and on the right side will write the movements. |
| If a "T" account represents an asset, it will show:                                                                                        |
| Db Asset Cr                                                                                                    |
|                                                                                                    |

If a "T" account represents a liability, it will show:

| Db | Db Liability |  |  |  |  |  |  |
|----|--------------|--|--|--|--|--|--|
|    |              |  |  |  |  |  |  |
|    |              |  |  |  |  |  |  |
|    |              |  |  |  |  |  |  |
|    |              |  |  |  |  |  |  |

If a "T" account represents an income, it will show:

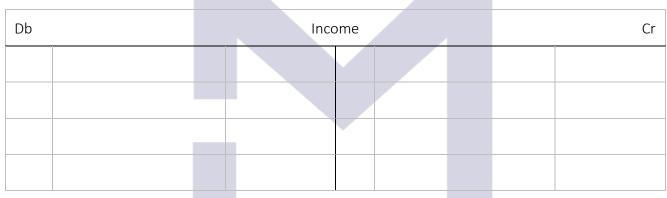

If a "T" account represents an expense, it will show:

| Db |     | Ехре | ense |       | Cr  |
|----|-----|------|------|-------|-----|
|    |     |      |      |       |     |
|    |     |      |      |       |     |
|    | ) [ | SI   |      | T T T | V G |
|    |     |      |      |       | 1 0 |

#### 2.2.6 The Big Tomato's ledger accounts

The accounting equations based on the data summarised in the journals/the books of prime entry were:

From the SDB: 1) Db Trade receivable = Cr Revenue \$300

From the PDB: 2) Db Purchases = Cr Trade Payable \$350

From the Journal: 3) Db Vehicles = Cr Supplier \$1,500

From CDB:

4) Db Cash = Cr Share capital \$10,000

5) Db Cash = Cr Revenue \$1,000

And also:

6) Db Purchases = Cr Cash \$50

7) Db Expenses = Cr Cash \$100

Following the illustration post the accounting equations into the ledger accounts:

| Db | Trade Receivable |  |  | Cr |  |    |
|----|------------------|--|--|----|--|----|
|    | \$               |  |  |    |  | \$ |
|    |                  |  |  |    |  |    |
|    |                  |  |  |    |  |    |
|    |                  |  |  |    |  |    |

| Db | Revenue from Sales | Cr |
|----|--------------------|----|
|    |                    | \$ |
|    |                    |    |
|    |                    |    |
|    |                    |    |

| Db |    | Purchases     |    | Cr |     |
|----|----|---------------|----|----|-----|
|    |    | \$            |    |    | \$  |
|    |    |               |    |    |     |
|    |    |               |    |    |     |
|    |    |               |    |    |     |
|    |    | l             |    | 1  |     |
| Db | 1  | Trade Payablo | es | C  | :r  |
|    |    |               |    |    | \$  |
|    |    |               |    |    |     |
|    |    |               |    |    |     |
|    |    |               |    |    |     |
|    |    |               |    |    |     |
| Db |    | Vehicles      |    | Cr |     |
|    |    | \$            |    |    | \$  |
|    |    |               |    |    |     |
|    |    |               |    |    |     |
|    |    |               |    |    |     |
|    |    | 1 1           |    | IN |     |
| Db | 15 | Suppliers     |    | Cr | 1 G |
|    |    |               |    |    | \$  |
|    |    |               |    |    |     |
|    |    |               |    |    |     |
|    |    |               |    |    |     |

| Db |  | Ca    | sh     |   | Cr  |    |    |
|----|--|-------|--------|---|-----|----|----|
|    |  | \$    |        |   |     |    | \$ |
|    |  |       |        |   |     |    |    |
|    |  |       |        |   |     |    |    |
|    |  |       |        |   |     |    |    |
|    |  |       |        |   |     |    |    |
| Db |  | Share | Capita | ı |     | Cr |    |
|    |  |       |        |   |     |    | \$ |
|    |  |       |        |   |     |    |    |
|    |  |       |        |   |     |    |    |
|    |  |       |        |   |     |    |    |
|    |  |       |        |   |     |    |    |
| Db |  | Expe  | ense   |   | Cr  |    |    |
|    |  | \$    |        |   |     |    | \$ |
|    |  |       |        |   |     |    |    |
|    |  |       |        |   |     |    |    |
|    |  |       |        |   |     |    |    |
|    |  |       |        |   | 1 6 |    |    |

## CONSULTING

Now you may test your understanding with the quiz

#### 2.3 FROM LEDGER ACCOUNTS TO FINANCIAL STATEMENTS

#### 2.3.1 Closing the accounts

| To close the accounts means to |
|--------------------------------|
|--------------------------------|

For The big Tomato accounts this is:

| Db Trade |                       |  |     |  | e Receivable |  |    |  |  |
|----------|-----------------------|--|-----|--|--------------|--|----|--|--|
|          |                       |  | \$  |  |              |  | \$ |  |  |
| 1)       | Sales on credit (SDB) |  | 300 |  |              |  |    |  |  |
|          |                       |  |     |  |              |  |    |  |  |

| Db |  | Revenue | from | Sales       |          |     | Cr    |
|----|--|---------|------|-------------|----------|-----|-------|
|    |  |         |      |             |          |     | \$    |
|    |  |         | 1)   | Sales on cr | redit (S | DB) | 300   |
|    |  |         | 5)   | Cash sales  | (CDB)    |     | 1,000 |
|    |  |         |      |             |          |     |       |

| Db | Purchases                 |   |     |  |  |  |  | Cr |  |
|----|---------------------------|---|-----|--|--|--|--|----|--|
|    |                           |   | \$  |  |  |  |  | \$ |  |
| 2) | Purchases on credit (PDB) | 5 | 350 |  |  |  |  |    |  |
| 6) | Cash purchases (CDB)      |   | 50  |  |  |  |  |    |  |
|    |                           |   |     |  |  |  |  |    |  |

| Db Trade Payables |  |  |    |                           |     |  |
|-------------------|--|--|----|---------------------------|-----|--|
|                   |  |  |    |                           | \$  |  |
|                   |  |  | 2) | Purchases on credit (PDB) | 350 |  |
|                   |  |  |    |                           |     |  |

| Db |                               | Vehi  | icles |  | Cr |
|----|-------------------------------|-------|-------|--|----|
|    |                               | \$    |       |  | \$ |
| 3) | Bicycle acquisition (Journal) | 1,500 |       |  |    |
|    |                               |       |       |  |    |

| Db |  | Supplie | rs         |          |             | Cr    |
|----|--|---------|------------|----------|-------------|-------|
|    |  |         |            |          |             | \$    |
|    |  | 3)      | Bicycle ac | quisitio | n (Journal) | 1,500 |
|    |  |         |            |          |             |       |

| Db | Db Cash                            |        |    |                 |     |  |  |  |
|----|------------------------------------|--------|----|-----------------|-----|--|--|--|
|    |                                    | \$     |    |                 | \$  |  |  |  |
| 4) | Capital invested by Mr. John (CDB) | 10,000 | 6) | Cash Purchases  | 50  |  |  |  |
| 5) | Cash sales (CDB)                   | 1,000  | 7) | Local tax (CDB) | 100 |  |  |  |
|    |                                    |        |    |                 |     |  |  |  |

| Db | Share Capital |  |    |                                    |        |  |
|----|---------------|--|----|------------------------------------|--------|--|
|    |               |  |    |                                    | \$     |  |
|    |               |  | 4) | Capital invested by Mr. John (CDB) | 10,000 |  |
|    |               |  |    |                                    |        |  |
|    |               |  |    |                                    |        |  |
|    |               |  |    |                                    |        |  |

| Db |                 | Expense |     |  | Cr |    |
|----|-----------------|---------|-----|--|----|----|
|    |                 |         | \$  |  |    | \$ |
| 7) | Local tax (CDB) |         | 100 |  |    |    |
|    |                 |         |     |  |    |    |

# CONSULTING

#### 2.3.2 Writing the trial balance

| The trial bala | nce is one of the most important | to ensure that for every debit entry we |
|----------------|----------------------------------|-----------------------------------------|
| had a          | entry as well.                   |                                         |

The trial balance for "The Big Tomato" after the first week of trading is:

| Account |       | Debit | Credit |
|---------|-------|-------|--------|
|         |       |       |        |
|         |       |       |        |
|         |       |       |        |
|         |       |       |        |
|         |       |       |        |
|         |       |       |        |
|         | *     |       |        |
|         |       |       |        |
|         |       |       |        |
|         |       |       |        |
|         |       |       |        |
|         |       |       |        |
|         | 1 1 1 | _     | NI /   |
| (,())   |       |       | 1/1 (  |

The trial balance ensures that:

| 2.3.3   | Year-end adjustments - overview                        |
|---------|--------------------------------------------------------|
| 2.3.3.1 | Accounting for the "Cost of sales" – the simplest case |

#### 2.3.3.2 Closing the "incomes" and "expenses" accounts

| Db | = Cr | \$\$ |
|----|------|------|
|    |      |      |
|    |      |      |
|    |      |      |

The "Profit" account will show:

| Db |  | Pro |  | ofit |  | Cr |  |    |
|----|--|-----|--|------|--|----|--|----|
|    |  | \$  |  |      |  |    |  | \$ |
|    |  |     |  |      |  |    |  |    |
|    |  |     |  |      |  |    |  |    |
|    |  |     |  |      |  |    |  |    |
|    |  |     |  |      |  |    |  |    |

#### 2.3.3.3 Transferring the profit of the period to "Retained earnings"

| Db | = ( | Cr | • | \$ |
|----|-----|----|---|----|
|    |     |    |   |    |

#### 2.3.4 Our first financial statements

Using the data already summarised in the trial balance as well as the information from the "Profit account" and following the illustration, you can write:

Statement of Profit or Loss for "The Big Tomato" for the first week of trading:

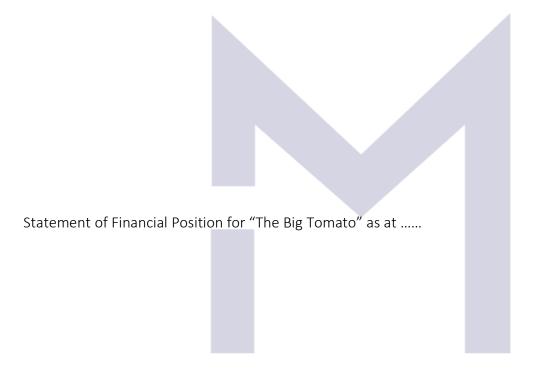

# CONSULTING

#### 2.3.5 The Statement of Financial Position

| Financial position = the sum of the                  | as well as the sum of the | ·            |
|------------------------------------------------------|---------------------------|--------------|
| The assets represent "everything the business        |                           |              |
| A common practice when we write the assets of a      |                           | liquid ones. |
| By example we may write:                             |                           |              |
|                                                      |                           |              |
| Statement of Financial Position as at                |                           |              |
|                                                      |                           |              |
| ASSETS:                                              |                           |              |
| Non-current assets:                                  |                           |              |
|                                                      |                           |              |
|                                                      |                           |              |
|                                                      |                           |              |
|                                                      |                           |              |
|                                                      |                           |              |
|                                                      |                           |              |
| <u></u> :                                            |                           |              |
|                                                      |                           |              |
| Compart conta                                        |                           |              |
| Current assets:                                      |                           |              |
|                                                      |                           |              |
|                                                      | —                         |              |
| CONSI                                                |                           |              |
| The liabilities represent "everything the business _ |                           | V            |
| The two main category of liabilities of a company    |                           |              |
| The liabilities of a company may be written like th  |                           | ·            |
| EQUITY:                                              | 10.                       |              |
| LQOIII.                                              |                           |              |
|                                                      |                           |              |
|                                                      |                           |              |

| Current liabilities  Current liabilities  Current l | LIABILITIES                        |                    |                      |                 |                |       |
|----------------------------------------------------------------------------------------------------|------------------------------------|--------------------|----------------------|-----------------|----------------|-------|
| 2.3.6 The Statement of Profit or Loss  The financial performance of a company represents firstly the profit or loss realised by that company n a certain period of time.  Usually the you will find is as:  Statement of Profit or Loss for the period  ncomes from sales  Less cost of sales  Profit  Other incomes  Interest income,  Exceptional incomes  Other expenses  Administrative expenses  Profit  Interest expense                                                                                                    | Long term liabilities              |                    |                      |                 |                |       |
| 2.3.6 The Statement of Profit or Loss  The financial performance of a company represents firstly the profit or loss realised by that company n a certain period of time.  Usually the you will find is as:  Statement of Profit or Loss for the period  ncomes from sales  Less cost of sales  Profit  Other incomes  Interest income,  Exceptional incomes  Other expenses  Administrative expenses  Profit  Interest expense                                                                                                    |                                    |                    |                      |                 |                |       |
| The financial performance of a company represents firstly the profit or loss realised by that company in a certain period of time.  Usually the you will find is as:  Statement of Profit or Loss for the period  Incomes from sales  Less cost of sales  Profit  Other incomes  - Interest income, - Exceptional incomes  Other expenses  Administrative expenses  Profit  Interest expense  Profit  Tax expense                                                                                                    | Current liabilities                |                    |                      |                 |                |       |
| The financial performance of a company represents firstly the profit or loss realised by that company in a certain period of time.  Usually the you will find is as:  Statement of Profit or Loss for the period  Incomes from sales  Less cost of sales  Profit  Other incomes  - Interest income, - Exceptional incomes  Other expenses  Administrative expenses  Profit  Interest expense  Profit  Tax expense                                                                                                    |                                    |                    |                      |                 |                |       |
| The financial performance of a company represents firstly the profit or loss realised by that company in a certain period of time.  Usually the you will find is as:  Statement of Profit or Loss for the period  Incomes from sales  Less cost of sales  Profit  Other incomes  - Interest income, - Exceptional incomes  Other expenses  Administrative expenses  Profit  Interest expense  Profit  Tax expense                                                                                                    |                                    |                    |                      |                 |                |       |
| The financial performance of a company represents firstly the profit or loss realised by that company in a certain period of time.  Usually the you will find is as:  Statement of Profit or Loss for the period  Incomes from sales  Less cost of sales  Profit  Other incomes  - Interest income, - Exceptional incomes  Other expenses  Administrative expenses  Profit  Interest expense  Profit  Tax expense                                                                                                    |                                    |                    |                      |                 |                |       |
| The financial performance of a company represents firstly the profit or loss realised by that company in a certain period of time.  Usually the you will find is as:  Statement of Profit or Loss for the period  Incomes from sales  Less cost of sales  Profit  Other incomes  - Interest income, - Exceptional incomes  Other expenses  Administrative expenses  Profit  Interest expense  Profit  Tax expense                                                                                                    |                                    |                    |                      |                 |                |       |
| The financial performance of a company represents firstly the profit or loss realised by that company in a certain period of time.  Usually the you will find is as:  Statement of Profit or Loss for the period  Incomes from sales  Less cost of sales  Profit  Other incomes  - Interest income, - Exceptional incomes  Other expenses  Administrative expenses  Profit  Interest expense  Profit  Tax expense                                                                                                    |                                    |                    |                      |                 |                |       |
| n a certain period of time.  Usually the you will find is as:  Statement of Profit or Loss for the period  ncomes from sales  Less cost of sales  Profit  Other incomes  Interest income,  Exceptional incomes  Other expenses  Administrative expenses  Profit  Interest expense  Profit  Tax expense                                                                                                    | 2.3.6 The Statement of Profit      | or Loss            |                      |                 |                |       |
| Usually the you will find is as: Statement of Profit or Loss for the period  ncomes from sales Less cost of sales Profit Other incomes - Interest income, - Exceptional incomes Other expenses Administrative expenses Profit - Interest expense Profit Tax expense                                                                                                    |                                    | mpany represent    | s firstly the profit | or loss realise | ed by that con | npany |
| ncomes from sales Less cost of sales Profit Dither incomes - Interest income, - Exceptional incomes Other expenses Administrative expenses Profit - Interest expense Profit Tax expense                                                                                                    |                                    | _ `                |                      |                 |                |       |
| Less cost of sales  Profit  Other incomes  - Interest income, - Exceptional incomes  Other expenses  Administrative expenses  Profit  - Interest expense  Profit  Tax expense                                                                                                    | Statement of Profit or Loss for th | e period           |                      |                 |                |       |
| Profit Other incomes  - Interest income, - Exceptional incomes Other expenses Administrative expenses  Profit Interest expense  Profit Tax expense                                                                                                    | ncomes from sales                  |                    |                      |                 |                |       |
| Other incomes  - Interest income, - Exceptional incomes Other expenses Administrative expenses  Profit - Interest expense  Tax expense                                                                                                    | Less cost of sales                 |                    |                      |                 |                |       |
| - Interest income, - Exceptional incomes  Other expenses  Administrative expenses  Profit  - Interest expense  Tax expense                                                                                                    | Profit                             |                    |                      |                 |                |       |
| - Exceptional incomes  Other expenses  Administrative expenses  Profit  - Interest expense  Profit  Tax expense                                                                                                    | Other incomes                      |                    |                      |                 |                |       |
| Administrative expenses  Profit  Interest expense  Profit  Tax expense                                                                                                    |                                    |                    |                      |                 |                |       |
| - Interest expense - Profit  Tax expense                                                                                                    | Other expenses                     |                    |                      |                 |                |       |
| - Interest expense Profit  Tax expense                                                                                                    | Administrative expenses            | $C \mid$           |                      | ТΙ              |                | G     |
| Profit  Tax expense                                                                                                    | Profit                             |                    |                      |                 | IN             |       |
| Tax expense                                                                                                    | - Interest expense                 |                    |                      |                 |                |       |
| ·                                                                                                    | Profit                             |                    |                      |                 |                |       |
| Net profit                                                                                                    | Tax expense                        |                    |                      |                 |                |       |
|                                                                                                    | Net profit                         |                    |                      |                 |                |       |
|                                                                                                    | Now you may test your undo         | erstanding with th | ne quiz ©            |                 |                |       |

#### 3 RECORDING TRANSACTIONS AND EVENTS

#### 3.1 SALES AND PURCHASES

#### 3.1.1 Accounting for sales

|                                                                                                    | of the company. (Not the                                                                                                    | e extraordinary                                                                                                    |
|----------------------------------------------------------------------------------------------------|----------------------------------------------------------------------------------------------------|----------------------------------------------------------------------------------------------------|
| means that the company realised                                                                                | a                                                                                                    |                                                                                                    |
|                                                                                                    | be recognised is IFRS 1                                                                                                    | 5 "Revenues from                                                                                                    |
|                                                                                                    |                                                                                                    |                                                                                                    |
| of whice whice from the equity partners. recognised when all the following ods/services are transferred to the | ch results in an increase<br>g conditions are satisfied<br>customer                                                                                                    | of:                                                                                                    |
| to record a:                                                                                                   |                                                                                                    |                                                                                                    |
|                                                                                                    |                                                                                                    |                                                                                                    |
| = Cr                                                                                                    | \$                                                                                                    |                                                                                                    |
|                                                                                                    |                                                                                                    |                                                                                                    |
| = Cr                                                                                                    | \$                                                                                                    |                                                                                                    |
|                                                                                                    |                                                                                                    | NG                                                                                                    |
| = Cr                                                                                                    | \$                                                                                                    |                                                                                                    |
|                                                                                                    |                                                                                                    |                                                                                                    |
| = Cr                                                                                                    | \$\$                                                                                                    |                                                                                                    |
|                                                                                                    | means that the company realised how the revenue from sales has to so.  In economic benefits in the form of white from the equity partners. The recognised when all the following ods/services are transferred to the ways the consideration it is entitled to the consideration it is entitled to record a: | means that the company realised a  how the revenue from sales has to be recognised is IFRS 15 is a  e in economic benefits in the form of/ |

#### 3.1.2 Sales - example:

In March, "The Big Tomato" made the following sales:

Day 1 – invoice 34 - \$120 cash to Miss Pizza

Day 2 -invoice 35 - \$400 on credit to Mr Gazpacho

Day 4 – Miss Pizza is returning tomatoes costing \$40 because they were not well done

Day 5 – invoice 36 - \$150 cash to Miss Virginia

Day 7 - invoice 37 - \$200 cash to Mr Fussili

Day 8 – invoice 38 - \$300 on credit to Miss Zacusca

Day 10 – Mr Gazpacho returned a quarter of its tomatoes because he bought too many

Let's write all these transactions in the books of prime entry: ....

| Cash receipt | book:  |      |  |             |  |  |  |
|--------------|--------|------|--|-------------|--|--|--|
| Date         | Amount | From |  | Description |  |  |  |
|              |        | -    |  | Document    |  |  |  |
|              |        |      |  |             |  |  |  |
|              |        |      |  |             |  |  |  |
|              |        |      |  |             |  |  |  |
|              |        |      |  |             |  |  |  |

| Sales day book: |        |    |         |          |  |  |  |  |
|-----------------|--------|----|---------|----------|--|--|--|--|
| Date            | Amount | То | Invoice | Due date |  |  |  |  |
|                 |        |    |         |          |  |  |  |  |
|                 |        |    |         |          |  |  |  |  |
|                 |        |    |         |          |  |  |  |  |

| Cash paid book: |              |    |             |  |  |  |  |  |  |
|-----------------|--------------|----|-------------|--|--|--|--|--|--|
| Date            | Amount       | То | Description |  |  |  |  |  |  |
|                 |              |    |             |  |  |  |  |  |  |
|                 |              |    |             |  |  |  |  |  |  |
|                 |              |    |             |  |  |  |  |  |  |
|                 |              |    |             |  |  |  |  |  |  |
| Sales returne   | ed day book: |    |             |  |  |  |  |  |  |
| Date            | Amount       | То | Invoice     |  |  |  |  |  |  |
|                 |              |    |             |  |  |  |  |  |  |
|                 |              |    |             |  |  |  |  |  |  |
|                 |              |    |             |  |  |  |  |  |  |

At the end of the month the accountant is recording:

From the "Cash receipt book":

From the "Sales day book":

From the "Cash paid book":

From the "Sales returned day book":

### CONSULTING

The ledger accounts will show:

| Db |             |     | (\$) |       |    | Cr (\$) |
|----|-------------|-----|------|-------|----|---------|
|    |             |     |      |       |    |         |
|    |             |     |      |       |    |         |
|    |             |     |      |       |    |         |
|    |             |     |      | 1     |    |         |
|    |             |     |      |       |    |         |
|    |             |     |      |       |    |         |
|    |             |     |      |       |    |         |
| Db |             |     | (\$) |       |    | Cr (\$) |
|    |             |     | (२)  |       |    | Ci (ఫ)  |
|    |             |     |      |       |    |         |
|    |             |     |      |       |    |         |
|    |             |     |      |       |    |         |
|    |             |     |      |       |    |         |
|    |             |     |      |       |    |         |
|    |             |     |      |       |    |         |
| Db | $\triangle$ | LC  | (\$) | <br>г | 14 |         |
|    |             | V J |      |       | IN | U       |
|    |             |     |      |       |    |         |
|    |             |     |      |       |    |         |

| Db                           | (\$)                   |                                           | Cr (\$)         |
|------------------------------|------------------------|-------------------------------------------|-----------------|
|                              |                        |                                           |                 |
|                              |                        |                                           |                 |
|                              |                        |                                           |                 |
|                              |                        |                                           |                 |
|                              |                        |                                           |                 |
| 3.1.3 Accounting for purc    | hases                  |                                           |                 |
| When a company is purchasi   |                        | is is not an<br>ch are assets of the comp | but an<br>pany. |
| The accounting equation to r | ecord a:               |                                           |                 |
| - cash purchase is:          |                        |                                           |                 |
| Db                           | = Cr                   | \$                                        | _               |
| - credit purchase is:        |                        |                                           |                 |
| Db                           | = Cr                   | \$\$                                      |                 |
| When "purchases" are return  | ned, the accounting eq | uations are:                              |                 |
| - If the money were pa       | id to the supplier:    | LL T                                      | INIC            |
| Db                           | = Cr                   | \$_                                       | 1 I/I G         |
| - If the money are still     | due to the supplier:   |                                           |                 |
| Db                           | = Cr                   | \$\$                                      |                 |

### 3.1.4 Purchases - example:

"The big Tomato" – continue

The Big Tomato made the following purchases:

Day 1 – purchased tomatoes for \$120 in cash from "larba verde"

Day 2 - returned tomatoes of \$20 to "larba Verde"

Day 4 – purchased tomatoes for \$300 on credit from "Padurea Neagra"

Day 6 - returned tomatoes costing \$50 to Padurea Neagra.

The accounting equations are:

For the cash purchase:

For the credit:

For the purchases returned (which were already paid):

For the purchases on credit:

And the T accounts will show:

| Db | (\$) |     | Cr (\$) |
|----|------|-----|---------|
| CO | NSt  | JLT | G       |
|    |      |     |         |

| Db | (\$) |       | Cr (\$) |
|----|------|-------|---------|
|    |      |       |         |
|    |      |       |         |
|    |      |       |         |
|    |      |       |         |
|    |      |       |         |
|    |      |       |         |
| Db | (\$) |       | Cr (\$) |
|    |      |       |         |
|    |      |       |         |
|    |      |       |         |
|    |      |       |         |
|    |      |       |         |
|    |      |       |         |
| Db | (\$) |       | Cr (\$) |
|    |      |       |         |
|    | ICI  | III T | ING     |
|    | 100  |       | 1110    |
|    |      |       |         |

Just to exercise more, let's write a trial balance after both examples (this one and the example from sales):

| Account                        | Debit/(Credit)                                                               |                                     |
|--------------------------------|------------------------------------------------------------------------------|-------------------------------------|
| Revenues                       |                                                                              |                                     |
| Returns                        |                                                                              |                                     |
| Trade receivables              |                                                                              |                                     |
| Cash                           |                                                                              |                                     |
| Purchases                      |                                                                              |                                     |
| Purchases returned             |                                                                              |                                     |
| Trade payables                 |                                                                              |                                     |
| 3.1.5 Sales tax                |                                                                              |                                     |
| The sales tax is a tax on      |                                                                              |                                     |
| Sales tax is supported by the  | ·                                                                            |                                     |
|                                | /supplying services have the role to<br>the goods/supplying the services and | this tax from their it to the state |
| The sales tax paid by the com  | panies to its suppliers is called                                            | tax.                                |
| The sales tax collected by the | companies from its customers is called                                       | tax.                                |
| The tax payable by the compa   | anies to the state budget =                                                  |                                     |
| For example:                   | JSULT                                                                        | ING                                 |
| If "The Big Tomato" purchase   | s tomatoes of $$120 + 10\%$ sales tax => "The                                | e Big Tomato" pays \$               |
| If "The Big Tomato" sells tom  | atoes for \$470 + 10% sales tax => "The Big"                                 | Tomato" receives \$                 |
|                                |                                                                              |                                     |

The accounting equation to record the purchases when sales tax is applied is:

The accounting equation to record the sales when sales tax is applied is:

The "Sales tax" account will show:

| Sales tax |      |  |         |  |  |  |
|-----------|------|--|---------|--|--|--|
| Db        | (\$) |  | Cr (\$) |  |  |  |
|           |      |  |         |  |  |  |
|           |      |  |         |  |  |  |
|           |      |  |         |  |  |  |
|           |      |  |         |  |  |  |

#### 3.1.6 Settlement discounts

Businesses use 2 type of discounts:

- Trade discounts –are the discounts negotiated \_\_\_\_\_\_.

Are \_\_\_\_\_\_in the accountancy.

- Settlement discounts –might be negotiated at the moment of transaction, but are taken \_\_\_\_\_

Are \_\_\_\_\_\_in the accountancy.

If "The Big Tomato" buys tomatoes on credit for the regular price of \$150 if TBT pays in 1 month, but with a settlement discount of 10% if it pays them in 1 week, then, the accountant has to account for the purchase:

Then, if "The Big Tomato" pays in one week, it will pay \$\_\_\_\_\_ to settle the whole liability. And the accounting record is:

If TBT sells tomatoes on a 45 days credit for \$500 with \$30 discount if the client pays in one week. When the tomatoes are sold the accounting equation is:

If the client takes advantage of the settlement discount and pays in 1 week, it will pay \$\_\_\_\_\_ and "The Big Tomato" has to clear all his.

And the accounting record is:

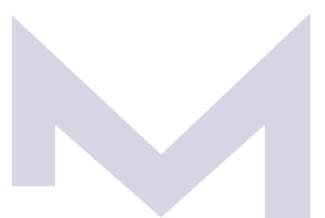

And the "Sales tax" account will show:

|                                    |           | Sales tax |      |  |   |   |   |         |
|------------------------------------|-----------|-----------|------|--|---|---|---|---------|
| Db                                 |           |           | (\$) |  |   |   |   | Cr (\$) |
|                                    |           |           |      |  |   |   |   |         |
|                                    |           |           |      |  |   |   |   |         |
|                                    |           |           | _    |  |   |   |   |         |
| $\mathbf{C} \mathbf{O} \mathbf{f}$ | $\forall$ | S         | L    |  | + | + | N | G       |

Now you may test your understanding with the quiz ©

### 3.2 INVENTORY

### 3.2.1 Accounting for inventory

| Inventory affects both: |  |  |
|-------------------------|--|--|
|                         |  |  |

| - | Statement of | _ – through its value at the end of the period  |
|---|--------------|-------------------------------------------------|
| - | Statement of | <ul> <li>through the cost goods sold</li> </ul> |

According to IAS 2 "Inventory", to find out the value of goods in inventory we need to:

- 1. Count the goods in inventory and establish the \_\_\_\_\_\_ of goods in inventory
- 2. Assess the value of goods in inventory using:
  - \_\_\_\_\_
  - -

Once the value of closing inventory is assessed, the accounting equations necessary to adjust financial information in order to correctly show the cost of goods sold and the value of closing inventory are:

After these 3 steps, the "Inventory", "Purchases" and "Cost of Sales" accounts will show:

|    | Inve     | ntory    |   |         |
|----|----------|----------|---|---------|
| Db | (\$)     |          |   | Cr (\$) |
|    |          |          |   |         |
|    |          |          |   |         |
|    |          |          |   |         |
|    |          |          |   |         |
|    |          |          |   |         |
|    | Purc     | hases    |   |         |
| Db | (\$)     |          |   | Cr (\$) |
|    | ,        |          |   |         |
|    |          |          |   |         |
|    |          |          |   |         |
|    |          |          |   |         |
|    |          |          |   |         |
|    | Cost     | of Sales |   |         |
| Db | <br>(\$) |          |   | Cr (\$) |
| CO | St       |          | N | G       |
|    |          |          |   |         |
|    |          |          |   |         |

# 3.2.2 Inventory valuation (FIFO method)

| According to IAS 2, the cost of into our |                    | ry represents ever<br>we could |           |                 |            |
|------------------------------------------|--------------------|--------------------------------|-----------|-----------------|------------|
| This means that the cost sho             |                    | we could                       | make prom | t by dailing of | Jennig it. |
| -                                        |                    |                                |           |                 |            |
| -                                        |                    |                                |           |                 |            |
| -                                        |                    |                                |           |                 |            |
| Let's use the example of "The            | n Big Tomato":     |                                |           |                 |            |
|                                          |                    |                                |           |                 |            |
| The opening inventory is 10 k            |                    |                                |           |                 |            |
| Then we buy 200 kg at \$2.2 e            | each               |                                |           |                 |            |
| We sell 150 kg with \$5 each             |                    |                                |           |                 |            |
| We buy again 100 kg at \$2.8             | each               |                                |           |                 |            |
| We sell 140 kg with \$5 each             |                    |                                |           |                 |            |
| We buy again 200 kg with \$3             | each               |                                |           |                 |            |
| And we sell 205 kg with \$5 ea           | ach.               | <b>Y</b>                       |           |                 |            |
|                                          |                    |                                |           |                 |            |
| This information is also in the          | e ledger accounts: |                                |           |                 |            |
|                                          |                    |                                |           |                 |            |
|                                          |                    |                                |           |                 |            |
|                                          | Inve               | ntory                          |           |                 |            |
| Db                                       | (\$)               |                                |           |                 | Cr (\$)    |
|                                          |                    |                                |           |                 |            |
| $\bigcirc$ $\bigcirc$ $\land$            |                    |                                |           | N I             |            |
|                                          | 15 L               | $\mathcal{I}$                  |           | 17              | U          |
|                                          |                    |                                |           |                 |            |

|                                | Purc                     | hases                      |         |
|--------------------------------|--------------------------|----------------------------|---------|
| Db                             | (\$)                     |                            | Cr (\$) |
|                                |                          |                            |         |
|                                |                          |                            |         |
|                                |                          |                            |         |
|                                |                          |                            |         |
|                                |                          |                            |         |
|                                | Rev                      | enue                       |         |
| Db                             | (\$)                     |                            | Cr (\$) |
|                                |                          |                            |         |
|                                |                          |                            |         |
|                                |                          |                            |         |
|                                |                          |                            |         |
|                                |                          |                            |         |
| The quantity in the closing in | nventory is              |                            | kg.     |
| The value of 1 kg from the c   | losing inventory is \$   | /kg.                       |         |
| ⇒ The value of closing         |                          |                            |         |
| And the 3 steps to account f   | or the "Cost of Sales" a | and closing "Inventory" ar | e:      |
| Step 1:                        | 15 L                     | $\mathcal{L}\mathcal{L}$   | HN-G    |
| Db                             | = Cr                     | \$                         |         |
| Step 2:                        |                          |                            |         |
| Db                             | = Cr                     | \$_                        |         |

| The "Cost of Sales" account will show:  Cost of Sales  Db (\$) Cr (\$)  The Gross Profit for the period is:  3.2.3 Inventory valuation (Periodic Weighted Average method)  The FIFO method is best suitable for  The Periodic weighted average method is best suitable for  The valuation method has to be chosen so as best illustrate the way the inventory is  Using the same example of "The Big Tomato":  The opening inventory is 10 kg @ \$2 each.  Then we buy 200 kg at \$2.2 each  We sell 150 kg with \$5 each  We buy again 100 kg at \$2.8 each | Chair 2.                   |                        |                 |                   |           |              |
|----------------------------------------------------------------------------------------------------|----------------------------|------------------------|-----------------|-------------------|-----------|--------------|
| Cost of Sales  Cost of Sales  Db (\$) Cr (\$)  The Gross Profit for the period is:  3.2.3 Inventory valuation (Periodic Weighted Average method)  The FIFO method is best suitable for                                                                                                    | Step 3:                    |                        |                 |                   |           |              |
| Cost of Sales  Db (\$) Cr (\$)  The Gross Profit for the period is:  3.2.3 Inventory valuation (Periodic Weighted Average method)  The FIFO method is best suitable for                                                                                                    | Db                         | = Cr _                 |                 | \$                |           |              |
| The Gross Profit for the period is:  3.2.3 Inventory valuation (Periodic Weighted Average method)  The FIFO method is best suitable for  The Periodic weighted average method is best suitable for  The valuation method has to be chosen so as best illustrate the way the inventory is  Jsing the same example of "The Big Tomato":  The opening inventory is 10 kg @ \$2 each.  Then we buy 200 kg at \$2.2 each  We sell 150 kg with \$5 each  We buy again 100 kg at \$2.8 each                                                                         | The "Cost of Sales" accou  | nt will show:          |                 |                   |           |              |
| The Gross Profit for the period is:  3.2.3 Inventory valuation (Periodic Weighted Average method)  The FIFO method is best suitable for  The Periodic weighted average method is best suitable for  The valuation method has to be chosen so as best illustrate the way the inventory is  Jsing the same example of "The Big Tomato":  The opening inventory is 10 kg @ \$2 each.  Then we buy 200 kg at \$2.2 each  We sell 150 kg with \$5 each  We buy again 100 kg at \$2.8 each                                                                         |                            |                        | Cost of Sales   |                   | 1         |              |
| 3.2.3 Inventory valuation (Periodic Weighted Average method)  The FIFO method is best suitable for  The Periodic weighted average method is best suitable for  The valuation method has to be chosen so as best illustrate the way the inventory is  Using the same example of "The Big Tomato":  The opening inventory is 10 kg @ \$2 each.  Then we buy 200 kg at \$2.2 each  We sell 150 kg with \$5 each  We buy again 100 kg at \$2.8 each                                                                                                    | Db                         |                        | (\$)            |                   |           | Cr (\$)      |
| 3.2.3 Inventory valuation (Periodic Weighted Average method)  The FIFO method is best suitable for  The Periodic weighted average method is best suitable for  The valuation method has to be chosen so as best illustrate the way the inventory is  Using the same example of "The Big Tomato":  The opening inventory is 10 kg @ \$2 each.  Then we buy 200 kg at \$2.2 each  We sell 150 kg with \$5 each  We buy again 100 kg at \$2.8 each                                                                                                    |                            |                        |                 |                   |           |              |
| 3.2.3 Inventory valuation (Periodic Weighted Average method)  The FIFO method is best suitable for  The Periodic weighted average method is best suitable for  The valuation method has to be chosen so as best illustrate the way the inventory is  Using the same example of "The Big Tomato":  The opening inventory is 10 kg @ \$2 each.  Then we buy 200 kg at \$2.2 each  We sell 150 kg with \$5 each  We buy again 100 kg at \$2.8 each                                                                                                    |                            |                        |                 |                   |           |              |
| 3.2.3 Inventory valuation (Periodic Weighted Average method)  The FIFO method is best suitable for  The Periodic weighted average method is best suitable for  The valuation method has to be chosen so as best illustrate the way the inventory is  Using the same example of "The Big Tomato":  The opening inventory is 10 kg @ \$2 each.  Then we buy 200 kg at \$2.2 each  We sell 150 kg with \$5 each  We buy again 100 kg at \$2.8 each                                                                                                    |                            |                        |                 |                   |           |              |
| 3.2.3 Inventory valuation (Periodic Weighted Average method)  The FIFO method is best suitable for  The Periodic weighted average method is best suitable for  The valuation method has to be chosen so as best illustrate the way the inventory is  Using the same example of "The Big Tomato":  The opening inventory is 10 kg @ \$2 each.  Then we buy 200 kg at \$2.2 each  We sell 150 kg with \$5 each  We buy again 100 kg at \$2.8 each                                                                                                    |                            |                        |                 |                   |           |              |
| 3.2.3 Inventory valuation (Periodic Weighted Average method)  The FIFO method is best suitable for  The Periodic weighted average method is best suitable for  The valuation method has to be chosen so as best illustrate the way the inventory is  Using the same example of "The Big Tomato":  The opening inventory is 10 kg @ \$2 each.  Then we buy 200 kg at \$2.2 each  We sell 150 kg with \$5 each  We buy again 100 kg at \$2.8 each                                                                                                    |                            |                        |                 |                   |           |              |
| 3.2.3 Inventory valuation (Periodic Weighted Average method)  The FIFO method is best suitable for  The Periodic weighted average method is best suitable for  The valuation method has to be chosen so as best illustrate the way the inventory is  Using the same example of "The Big Tomato":  The opening inventory is 10 kg @ \$2 each.  Then we buy 200 kg at \$2.2 each  We sell 150 kg with \$5 each  We buy again 100 kg at \$2.8 each                                                                                                    |                            |                        |                 |                   |           |              |
| 3.2.3 Inventory valuation (Periodic Weighted Average method)  The FIFO method is best suitable for  The Periodic weighted average method is best suitable for  The valuation method has to be chosen so as best illustrate the way the inventory is  Using the same example of "The Big Tomato":  The opening inventory is 10 kg @ \$2 each.  Then we buy 200 kg at \$2.2 each  We sell 150 kg with \$5 each  We buy again 100 kg at \$2.8 each                                                                                                    | The Gross Profit for the p | eriod is:              |                 |                   |           |              |
| The FIFO method is best suitable for  The Periodic weighted average method is best suitable for  The valuation method has to be chosen so as best illustrate the way the inventory is  Using the same example of "The Big Tomato":  The opening inventory is 10 kg @ \$2 each.  Then we buy 200 kg at \$2.2 each  We sell 150 kg with \$5 each  We buy again 100 kg at \$2.8 each                                                                                                    |                            |                        |                 |                   |           |              |
| The Periodic weighted average method is best suitable for  The valuation method has to be chosen so as best illustrate the way the inventory is  Using the same example of "The Big Tomato":  The opening inventory is 10 kg @ \$2 each.  Then we buy 200 kg at \$2.2 each  We sell 150 kg with \$5 each  We buy again 100 kg at \$2.8 each                                                                                                    | 3.2.3 Inventory valuat     | ion (Periodic Weigl    | hted Average    | e method)         |           |              |
| The valuation method has to be chosen so as best illustrate the way the inventory is  Using the same example of "The Big Tomato":  The opening inventory is 10 kg @ \$2 each.  Then we buy 200 kg at \$2.2 each  We sell 150 kg with \$5 each  We buy again 100 kg at \$2.8 each                                                                                                    | The FIFO method is best s  | suitable for           |                 |                   |           | <del>.</del> |
| Jsing the same example of "The Big Tomato":  The opening inventory is 10 kg @ \$2 each.  Then we buy 200 kg at \$2.2 each  We sell 150 kg with \$5 each  We buy again 100 kg at \$2.8 each                                                                                                    | The Periodic weighted av   | erage method is bes    | t suitable for  |                   |           | ·            |
| The opening inventory is 10 kg @ \$2 each.<br>Then we buy 200 kg at \$2.2 each<br>We sell 150 kg with \$5 each<br>We buy again 100 kg at \$2.8 each                                                                                                    | The valuation method has   | s to be chosen so as   | best illustrate | e the way the inv | entory is |              |
| The opening inventory is 10 kg @ \$2 each.<br>Then we buy 200 kg at \$2.2 each<br>We sell 150 kg with \$5 each<br>We buy again 100 kg at \$2.8 each                                                                                                    |                            |                        |                 |                   |           | ·            |
| The opening inventory is 10 kg @ \$2 each.<br>Then we buy 200 kg at \$2.2 each<br>We sell 150 kg with \$5 each<br>We buy again 100 kg at \$2.8 each                                                                                                    |                            | - f "TL - D: - T t - " |                 |                   |           |              |
| Γhen we buy 200 kg at \$2.2 each<br>We sell 150 kg with \$5 each<br>We buy again 100 kg at \$2.8 each                                                                                                    |                            |                        |                 |                   | I I N     | U            |
| We sell 150 kg with \$5 each We buy again 100 kg at \$2.8 each                                                                                                    |                            |                        |                 |                   |           |              |
| We buy again 100 kg at \$2.8 each                                                                                                    |                            |                        |                 |                   |           |              |
|                                                                                                    | _                          |                        |                 |                   |           |              |
| No coll 140 kg with CE oach                                                                                                    |                            |                        |                 |                   |           |              |
| We sell 140 kg with \$5 each We buy again 200 kg with \$3 each                                                                                                    | _                          |                        |                 |                   |           |              |

And we sell 205 kg with \$5 each.

|    | also in the leager accounts. |          |   |                         |         |
|----|------------------------------|----------|---|-------------------------|---------|
|    | I                            | nventory |   |                         |         |
| Db | (\$                          | 5)       |   |                         | Cr (\$) |
|    |                              |          |   |                         |         |
|    |                              |          |   |                         |         |
|    |                              |          |   |                         |         |
|    |                              |          |   |                         |         |
|    |                              |          |   |                         |         |
|    |                              |          |   |                         |         |
|    |                              |          |   |                         |         |
|    | P                            | urchases |   |                         |         |
| Db | (\$                          | 5)       |   |                         | Cr (\$) |
|    | (+                           | ,        |   |                         | (+/     |
|    |                              |          |   |                         |         |
|    |                              |          |   |                         |         |
|    |                              |          |   |                         |         |
|    |                              |          |   |                         |         |
|    |                              |          |   |                         |         |
|    |                              | Davianua |   |                         |         |
|    |                              | Revenue  | _ | N I                     |         |
| Db | (\$                          | 5)       |   | $\perp \setminus \perp$ | Cr (\$) |
|    |                              |          |   | 1 1                     |         |
|    |                              |          |   |                         |         |
|    |                              |          |   |                         |         |
|    |                              |          |   |                         |         |
|    |                              |          |   |                         |         |
|    |                              |          |   |                         |         |

The quantity in the closing inventory is \_\_\_

| The value of 1 kg from the |               |                          | veighted average cost = |
|----------------------------|---------------|--------------------------|-------------------------|
| → The value of closin      |               | <b>.</b> 6.              |                         |
| And the 3 steps to accoun  |               | nd closing "Inventory" a | are:                    |
|                            |               |                          |                         |
| Step 1:                    |               |                          |                         |
| Db                         | = Cr          |                          | 5                       |
| Step 2:                    |               |                          |                         |
| Db                         | = Cr          | Ç                        | <u> </u>                |
| Step 3:                    |               |                          |                         |
| Db                         | = Cr          |                          | ò                       |
| The "Cost of Sales" accour | nt will show: |                          |                         |
|                            | Cost o        | f Sales                  |                         |
| Db                         | (\$)          |                          | Cr (\$)                 |
|                            |               |                          |                         |
| CO1                        | V S L         | JLT                      | IN G                    |
|                            |               |                          |                         |

The Gross Profit for the period is:

### 3.2.4 Inventory valuation (Continuous Weighted Average method)

| The Continuous weighted average method is best suitable for | - |  |
|-------------------------------------------------------------|---|--|
|                                                             |   |  |
|                                                             |   |  |

Using the same example of "The Big Tomato":

The opening inventory is 10 kg @ \$2 each.

Then we buy 200 kg at \$2.2 each =>

 $\Rightarrow$  The new cost per unit =

We sell 150 kg with \$5 each

We buy again 100 kg at \$2.8 each =>

⇒ The new cost per unit =

We sell 140 kg with \$5 each

We buy again 200 kg with \$3 each =>

⇒ The new cost per unit =

And we sell 205 kg with \$5 each.

The ledger accounts show:

|     |   |   |   | Invent | ory |     |   |         |
|-----|---|---|---|--------|-----|-----|---|---------|
| Db  |   |   |   | (\$)   |     |     |   | Cr (\$) |
| C ( | ) | N | S | U      |     | . T | N | G       |
|     |   |   |   |        |     |     |   |         |

|                               | Pur                    | chases             |            |     |               |
|-------------------------------|------------------------|--------------------|------------|-----|---------------|
| Db                            | (\$)                   |                    |            |     | Cr (\$)       |
|                               |                        |                    |            |     |               |
|                               |                        |                    |            |     |               |
|                               |                        |                    |            |     |               |
|                               |                        |                    |            |     |               |
|                               |                        |                    |            |     |               |
|                               |                        |                    |            |     |               |
|                               | Re                     | venue              |            |     |               |
| Db                            | (\$)                   |                    |            |     | Cr (\$)       |
|                               |                        |                    |            |     |               |
|                               |                        |                    |            |     |               |
|                               |                        |                    |            |     |               |
|                               |                        |                    |            |     |               |
|                               |                        |                    |            |     |               |
| ⇒ The value of closing inve   | ntory is :             |                    |            |     |               |
|                               |                        |                    |            |     |               |
|                               |                        |                    |            |     |               |
| And the 3 steps to account fo | or the "Cost of Sales" | and closing "Inven | tory" are: |     |               |
| Step 1:                       |                        | $\mathcal{L}^{T}$  | ТΙ         |     |               |
| этер 1                        |                        |                    |            | 1 1 |               |
| Db                            | = Cr                   |                    | \$         |     |               |
|                               |                        |                    |            |     |               |
| Step 2:                       |                        |                    |            |     | <del></del> - |
| 61                            | 2                      |                    | <b>A</b>   |     |               |
| Db                            | = Cr                   |                    | \$         |     |               |

| Step 3:                             |                                                                                  | <del>-</del>             |
|-------------------------------------|----------------------------------------------------------------------------------|--------------------------|
| Db                                  | = Cr                                                                             | \$\$                     |
| The "Cost of Sales" acco            | ount will show:                                                                  |                          |
|                                     | Cost of Sales                                                                    |                          |
| Db                                  | (\$)                                                                             | Cr (\$)                  |
|                                     |                                                                                  |                          |
|                                     |                                                                                  |                          |
|                                     |                                                                                  |                          |
|                                     |                                                                                  |                          |
|                                     | ation: Net Realisable Value                                                      |                          |
| By now you should know              |                                                                                  |                          |
|                                     |                                                                                  |                          |
| 4. The closing inve                 | ntory value is assessed using the best                                           | method allowed by IAS 2: |
| 1                                   | ccount for the cost of sales are:                                                | <u>TING</u>              |
| between the assessed of inventory). | o assess and to ensure that the inven<br>cost and its "net realisable value (NRV | •                        |

| In our example, if "The Big Tomato" uses FIFO method to assess the value of closing inventory then, the computed historical cost of the 15 kg from the closing inventory was: \$ |
|----------------------------------------------------------------------------------------------------|
| Suppose that 10kg of tomatoes can be sold on the market with maximum $$2.5/kg$ and only if they are kept in a refrigerator which will cost a further $$0.3/kg =>$                |
| The NRV for 1kg of these tomatoes =                                                                                                    |
| ⇒ The inventory value has to be                                                                                                    |
| The accounting equation required is:                                                                                                    |
| Db = Cr \$                                                                                                    |

The inventory account will show:

|    | Inver | ntory |         |
|----|-------|-------|---------|
| Db | (\$)  |       | Cr (\$) |
|    |       |       |         |
|    |       |       |         |
|    |       |       |         |
|    |       |       |         |

The gross profit =

# CONSULTING

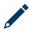

Now you may test your understanding with the quiz ©

### 3.3 TANGIBLE NON-CURRENT ASSETS

|   | _ |     | $\overline{}$ | C.   |     |    |
|---|---|-----|---------------|------|-----|----|
| ~ |   |     |               | efir | ۱ti | on |
|   |   | ) . |               |      |     |    |

| Any tangible asset which is which value is | s meant to last                              | and                              |
|--------------------------------------------|----------------------------------------------|----------------------------------|
| Compared to current asset                  | ts, the non-current assets are:              |                                  |
|                                            |                                              |                                  |
|                                            |                                              |                                  |
|                                            |                                              |                                  |
|                                            |                                              |                                  |
|                                            |                                              |                                  |
| The money spend by a bus                   | siness are of two categories:                |                                  |
| - Capital expenditure =                    |                                              |                                  |
|                                            |                                              |                                  |
| - Revenue expenditure                      | =                                            |                                  |
| =>                                         |                                              |                                  |
| The revenue expenditure r                  | relates to                                   |                                  |
| but                                        |                                              |                                  |
| The capital expenditure re                 | lates to                                     |                                  |
| 3.3.2 Ledger accounts (                    | used to keep the evidence of non-curren      | t assets                         |
| Companies must keep the about:             | evidence of their non-current assets so as t | o be able to provide information |
| - The categories of a                      | ssets this company has                       |                                  |

|    | Cost                     |        |
|----|--------------------------|--------|
| Db | (\$)                     | Cr (\$ |
|    | (4)                      |        |
|    |                          |        |
|    |                          |        |
|    |                          |        |
|    |                          |        |
|    | Depreciation expense     |        |
| Db | (\$)                     | Cr (\$ |
|    |                          |        |
|    |                          |        |
|    |                          |        |
|    |                          |        |
|    |                          |        |
|    | Accumulated Depreciation |        |
| Db | (\$                      | Cr (\$ |

The Net Book Value of an asset =

| Db                               | = Cr                                            | <u> </u>                                                                                |
|----------------------------------|-------------------------------------------------|-----------------------------------------------------------------------------------------|
| The prime book for th            | nis transaction is:                             |                                                                                         |
| ·                                |                                                 | payment was settled at acquisition, or                                                  |
|                                  | - if the                                        |                                                                                         |
|                                  |                                                 | asset was asyamed on or eart                                                            |
|                                  |                                                 | profit or loss accounts of the company) over company, through the depreciation account: |
|                                  |                                                 |                                                                                         |
| Db                               | = Cr                                            | \$                                                                                      |
|                                  |                                                 |                                                                                         |
| At the end of each ac            | counting period:                                |                                                                                         |
| - The balance of th              | ne "Cost" account shows                         |                                                                                         |
| - The balance of th              | ne "Accumulated depreciation" acco              | ount shows                                                                              |
|                                  |                                                 | 201                                                                                     |
|                                  | ognised in the period with the asset<br>account | will be shown in the                                                                    |
|                                  | account                                         |                                                                                         |
|                                  |                                                 |                                                                                         |
| 3.3.3 Accounting for             | or depreciation                                 |                                                                                         |
| The depreciation exponent asset. | ense is the expense we need to rec              | ognise as a consequence of using the related                                            |
| The accounting equat             | tion to keep the evidence of the de             | oreciation expense is:                                                                  |
|                                  | = Cr                                            |                                                                                         |
|                                  |                                                 |                                                                                         |
|                                  |                                                 |                                                                                         |
|                                  |                                                 | ls to compute the depreciation expense:                                                 |
| - Straight line method           | od:                                             |                                                                                         |
|                                  |                                                 |                                                                                         |
| depreciation charg               | ge/expense =                                    |                                                                                         |
|                                  | ,-,,,,                                          |                                                                                         |
| - Reducing balance               | method:                                         |                                                                                         |
|                                  |                                                 |                                                                                         |
| depreciation charg               | ro/ovnonso -                                    |                                                                                         |
| uepreciation charg               | ,e/exhelise -                                   |                                                                                         |
| The management sho               | ould use the most adequate method               | which denicts the way the asset is                                                      |

## Example:

| 1. A car costing \$20,000 – in a tr | raining | business |
|-------------------------------------|---------|----------|
|-------------------------------------|---------|----------|

In this case the car is used linearly throughout all its life in the business (5 years). The most adequate depreciation method to be chose by the management of this business is the \_\_\_\_\_ depreciation.

The depreciation charge =

Each year the accountant will record:

Db \_\_\_\_\_ = Cr \_\_\_\_\_ \$\_\_\_

And the ledger accounts will show:

|    | Car - cost |         |
|----|------------|---------|
| Db | (\$)       | Cr (\$) |
|    |            |         |
|    |            |         |

|    |     | C | ar - Accu | mulate | d depi | reciatio | n |   |       |     |
|----|-----|---|-----------|--------|--------|----------|---|---|-------|-----|
| Db |     |   |           | (\$)   |        |          |   |   | Cr (Ş | \$) |
|    |     |   |           |        |        |          |   |   |       |     |
|    |     |   |           |        |        |          |   |   |       |     |
|    | 7 1 |   | C         |        |        |          | T | Ν |       |     |

| Depreciation                                                                                  | n expense |
|-----------------------------------------------------------------------------------------------|-----------|
| Db (\$)                                                                                       | Cr (\$)   |
|                                                                                               |           |
|                                                                                               |           |
|                                                                                               |           |
|                                                                                               |           |
|                                                                                               |           |
|                                                                                               |           |
|                                                                                               |           |
|                                                                                               |           |
|                                                                                               |           |
| The same car in a "car rental" business                                                       |           |
| n this case the company is deriving more revengets old => the best method to depreciate it is |           |
| Assume that the depreciation factor in this type                                              |           |
| Year 1: Depreciation expense =                                                                |           |
| The accounting record is:                                                                     |           |
| Db = Cr                                                                                       | <u> </u>  |
| And the net book value of the car = \$                                                        |           |
| Year 2: Depreciation expense =                                                                |           |
| real 2. Depreciation expense –                                                                |           |
| The accounting record is:  Db = Cr                                                            | \$\$_     |
| And the net book value of the car = \$                                                        |           |
| Year 3: Depreciation expense =                                                                |           |
| The accounting record is:                                                                     |           |
| Db = Cr                                                                                       | \$        |

2.

And the net book value of the car = \$

| Year 4: Depreciation exper                        | nse =            |                |              |
|---------------------------------------------------|------------------|----------------|--------------|
| The accounting record                             |                  |                | \$           |
| And the net book valu                             |                  |                |              |
| Year 5: Depreciation exper                        | nse =            |                |              |
| The accounting record  Db  And the net book value | = Cr             |                | \$           |
| And the ledger accounts w                         | vill show:       |                |              |
|                                                   | Car - c          | cost           |              |
| Db                                                | (\$)             |                | Cr (\$)      |
|                                                   |                  |                |              |
|                                                   |                  |                |              |
|                                                   |                  |                |              |
|                                                   | Car - Accumulate | d depreciation |              |
| Db                                                | (\$)             |                | Cr (\$)      |
|                                                   |                  |                |              |
|                                                   |                  |                |              |
|                                                   | 151              |                | <u>IV (-</u> |
|                                                   |                  |                |              |
|                                                   |                  |                |              |
|                                                   |                  |                |              |

| Depreciation expense |      |  |         |  |  |  |
|----------------------|------|--|---------|--|--|--|
| Db                   | (\$) |  | Cr (\$) |  |  |  |
|                      |      |  |         |  |  |  |
|                      |      |  |         |  |  |  |
|                      |      |  |         |  |  |  |
|                      |      |  |         |  |  |  |
|                      |      |  |         |  |  |  |
|                      |      |  |         |  |  |  |

The depreciation expense is lower and lower but never \_\_\_\_\_.

In order to put an end to the depreciation in this method we

- either agree for a useful life for the asset and in the last year we simply consider the depreciation expense = NBV of the asset at the beginning of the year
- either choose a minimum value and when the NBV arrive below this minimum we simply consider the depreciation expense = that NBV

### 3.3.4 A subsequent expense over a non-current asset

| By definition, if a subsequent expense made over a non-current asset is qualifying as "capital |  |
|------------------------------------------------------------------------------------------------|--|
| expenditure", then this expense is                                                             |  |

Example 1:

Equipment

Cost = \$30,000

Life = 5 years

Straight depreciation

Case 1:

In year 2 we spend \$10,000 to double the productivity of this equipment over its remaining useful life.

SULTIN

In the first 2 years:

The depreciation charge =

| nd the accounti  |             |             |              |                |    |         |
|------------------|-------------|-------------|--------------|----------------|----|---------|
| ·                |             |             |              | Υ_             |    |         |
| nd the ledger ac | counts will | show.       |              |                |    |         |
| id the leager at | courts wiii | 3110 W.     |              |                |    |         |
|                  |             | E           | Equipment -  | cost           |    |         |
| Db               |             |             | (\$)         |                |    | Cr (\$) |
|                  |             |             |              |                |    |         |
|                  |             |             |              |                |    |         |
|                  |             |             |              |                |    |         |
|                  |             |             |              |                | 1  |         |
|                  |             |             |              |                |    |         |
|                  |             |             |              |                |    |         |
|                  |             | Equipment - | - Accumulate | d depreciation | on |         |
| Db               |             |             | (\$)         |                |    | Cr (\$) |
|                  |             |             |              |                |    |         |
|                  |             |             |              |                |    |         |
|                  |             |             |              |                |    |         |
|                  |             |             |              |                |    |         |
|                  |             |             |              |                |    |         |
|                  |             |             | 10.0         | 100            | -  |         |
|                  |             |             |              |                |    |         |

| Depreciation expense |      |  |         |  |  |
|----------------------|------|--|---------|--|--|
| Db                   | (\$) |  | Cr (\$) |  |  |
|                      |      |  |         |  |  |
|                      |      |  |         |  |  |
|                      |      |  |         |  |  |
|                      |      |  |         |  |  |
|                      |      |  |         |  |  |
|                      |      |  |         |  |  |
|                      |      |  |         |  |  |

At the end of year 2, for this equipment, the accounting data are:

- cost = \$\_\_\_\_\_
- accumulated depreciation = \$
- NBV = \$\_\_\_\_\_
- RUL = \_\_\_\_\_ years

The accounting equation to record the amount spent to double the productivity is:

The new NBV = \$\_\_\_\_\_\_ to be depreciated over \_\_\_\_ years.

The new depreciation charge =

And the accounting equation to record the depreciation is:

Db \_\_\_\_\_ Db \_\_\_\_\_ = Cr \_\_\_\_\_ \$\_\_\_\_

| Case 2:                       |                                 |                    |         |
|-------------------------------|---------------------------------|--------------------|---------|
| Equipment                     |                                 |                    |         |
| Cost = \$30,000               |                                 |                    |         |
| Life = 5 years                |                                 |                    |         |
| Straight depreciation         |                                 |                    |         |
| In year 2 we spend \$10,000 t | o double the remaining          | g useful life.     |         |
|                               |                                 |                    |         |
| In the first 2 years:         |                                 |                    |         |
| The depreciation charge =     |                                 |                    |         |
| And the accounting equation   | to record the deprecia          | ation is:          |         |
| Db                            | = Cr                            | \$\$               |         |
|                               |                                 |                    |         |
| And the ledger accounts will  | show:                           |                    |         |
|                               | Equipmen                        | t - cost           |         |
| Db                            | (\$)                            |                    | Cr (\$) |
|                               |                                 |                    |         |
|                               |                                 |                    |         |
|                               |                                 |                    |         |
|                               |                                 |                    |         |
|                               |                                 |                    |         |
|                               |                                 |                    |         |
|                               | Equipment - Accumu              | lated depreciation |         |
| Db                            | (\$)                            |                    | Cr (\$) |
| C O I                         | $\mathbf{V} \supset \mathbf{C}$ | ノレー                |         |
|                               |                                 |                    |         |
|                               |                                 |                    |         |
|                               |                                 |                    |         |
|                               |                                 |                    |         |
|                               |                                 |                    |         |
|                               |                                 |                    |         |
|                               |                                 |                    |         |

|                           | Depreciation            | n expense          |                                |
|---------------------------|-------------------------|--------------------|--------------------------------|
| Db                        | (\$)                    |                    | Cr (\$)                        |
|                           |                         |                    |                                |
|                           |                         |                    |                                |
|                           |                         |                    |                                |
|                           |                         |                    |                                |
|                           |                         |                    |                                |
|                           |                         |                    |                                |
|                           |                         |                    |                                |
| At the end of year 2, for | this equipment, the acc | counting data are: |                                |
| - cost = \$               |                         |                    |                                |
| – accumulated deprecia    | tion = \$               |                    |                                |
| - NBV = \$                |                         |                    |                                |
| – RUL = yea               | ars                     |                    |                                |
| The accounting equation   | n to record the amount  | spent to double t  | he useful life is:             |
| Db                        | = Cr                    |                    | \$                             |
|                           |                         |                    |                                |
| The new NBV = \$          |                         |                    | to be depreciated over the nev |
| RUL of years.             | JSI                     | ]   -              | TIN G                          |
| The new depreciation ch   | narge =                 |                    |                                |
| And the accounting equ    | ation to record the dep | reciation is:      |                                |
| -1                        |                         |                    | A                              |

### 3.3.5 The revaluation of a non-current asset

If the net book value of an asset is materially different from its market value (taking into account the asset's age and usage), then the asset must be re-valuated, and its net book value has to be adjusted.

| Re-valued amount =                           |                                         |                      |
|----------------------------------------------|-----------------------------------------|----------------------|
| Revaluation surplus =                        |                                         |                      |
| Accounting for the revaluation               | surplus:                                |                      |
| Case 1: If it is a first revaluatio          | n and a decrease is ascertained the ac  | ccounting record is: |
| Db                                           | = Cr                                    | \$                   |
| Then, the new NBV =                          |                                         |                      |
| The new NBV must be dep                      | reciated over the remaining life of the | e asset.             |
| Case 2: If it is a first revaluatio          | n and a decrease is ascertained the ac  | counting record is:  |
| Db                                           | = Cr                                    | \$                   |
| Then, the new NBV =  The new NBV must be dep | reciated over the remaining life of the | e asset.             |
| And the revaluation surplus ha               | as to be amortised as well:             |                      |
| The amortisation per year =                  |                                         |                      |

And the accounting equation to record the amortisation of re-valuation surplus is:

Db \_\_\_\_\_\_ = Cr \_\_\_\_\_\_ \$\_\_\_\_

| Case 3: If it is a subsequent revaluation then we have another 4 cases:                                          |
|----------------------------------------------------------------------------------------------------|
| Case 3.1 when the subsequent re-valuation is a decrease and the former re-valuation was also a decrease, then:   |
| Case 3.2 when the subsequent re-valuation is a decrease and the former re-valuation was an increase, then:       |
| Case 3.3 when the subsequent re-valuation is an increase and the former re-valuation was a decrease, then:       |
| Case 3.4 when the subsequent re-valuation is an increase and the former re-valuation was also an increase, then: |
| 3.3.6 The revaluation – example 1                                                                                |
| Building:                                                                                                    |
| Acquisition date: March 20Y2                                                                                     |
| Useful life = 50 years                                                                                           |
| Depreciation method: straight line                                                                               |
| Cost = \$100,000                                                                                                 |
| In December 20Y8 – the building is re-valued and the market value of the building is \$85,000                    |
| In December 20Z5 – the building is re-valued and the market value of the building is \$65,000                    |
| From 20Y3 to 20Y8 (inclusive): depreciation charge =                                                             |
| And the accounting record is:  Db = Cr \$\$                                                                      |
| As at the end of 20Y8:                                                                                           |
| Cost =                                                                                                    |
| Accumulated depreciation =                                                                                       |
| NBV =                                                                                                    |
| Remaining useful life =                                                                                          |

| In December 20Y8 it is revalued to \$85,000                                   |   |
|-------------------------------------------------------------------------------|---|
| Revaluation surplus =                                                         |   |
| And the accounting record is:                                                 |   |
| Db = Cr \$                                                                    |   |
|                                                                               |   |
| The new NBV =                                                                 |   |
|                                                                               |   |
| From 20Y9 to 20Z5 (inclusive):                                                |   |
| The new depreciation charge =                                                 |   |
| The accounting equation to record the depreciation of each of the 7 years is: |   |
| Db = Cr \$                                                                    |   |
|                                                                               |   |
| As at the end of 20Z5:                                                        |   |
| Cost =                                                                        |   |
| Accumulated depreciation =                                                    |   |
| NBV =                                                                         |   |
| RUL =                                                                         |   |
|                                                                               |   |
| In December 20Z5 it is re-valued to \$65,000:                                 |   |
| Revaluation surplus =                                                         |   |
| And the accounting record is:                                                 |   |
| Db = Cr \$                                                                    |   |
|                                                                               |   |
| The new NBV =                                                                 | _ |
| The new depreciation charge =                                                 |   |
|                                                                               |   |
| 3.3.7 The revaluation – example 2                                             |   |
| Building:                                                                     |   |
| Acquisition date: March 20Y2                                                  |   |
| Useful life = 50 years                                                        |   |
| Depreciation method: straight line                                            |   |

Cost = \$100,000In December 20Y8 – the building is re-valued and the market value of the building is \$85,000 In December 20Z5 – the building is re-valued and the market value of the building is \$75,000 From 20Y3 to 20Y8 (inclusive): depreciation charge = \_\_\_\_\_ And the accounting record is: Db \_\_\_\_\_ = Cr \_\_\_\_\_ \$\_\_\_ As at the end of 20Y8: Accumulated depreciation = NBV = \_\_\_\_ Remaining useful life = \_\_\_\_ In December 20Y8 it is revalued to \$85,000 Revaluation surplus = \_\_\_\_\_ And the accounting record is: Db \_\_\_\_\_ = Cr \_\_\_\_ The new NBV = \_\_\_\_\_ From 20Y9 to 20Z5 (inclusive): The new depreciation charge = \_\_\_\_\_ The accounting equation to record the depreciation of each of the 7 years is:

As at the end of 20Z5:

Cost = \_\_\_\_

Accumulated depreciation = \_\_\_\_\_

NBV =

RUL =

| In December 20Z5 it is re-valued to  | \$75,000:                         |                            |
|--------------------------------------|-----------------------------------|----------------------------|
| Revaluation surplus =                |                                   |                            |
| To account for this increase in valu | e:                                |                            |
| Step 1: Cancel the previous impairs  | nent                              |                            |
| Db                                   | _ = Cr                            | _\$                        |
| Step 2: Account for the increase in  | value                             |                            |
| Db                                   | _ = Cr                            | \$                         |
|                                      |                                   |                            |
| The new NBV =                        |                                   |                            |
| The new depreciation charge =        |                                   |                            |
| Recorded using the equation:         |                                   |                            |
| Db                                   | _ = Cr                            | \$                         |
|                                      |                                   |                            |
| The amortisation of revaluation sur  | plus per year =                   |                            |
| Recorded using the equation:         |                                   |                            |
| Db                                   | _ = Cr                            | \$                         |
|                                      |                                   |                            |
| 3.3.8 The revaluation – example      | e 3                               |                            |
| Building:                            |                                   |                            |
| Acquisition date: March 20Y2         |                                   |                            |
| Useful life = 50 years               |                                   |                            |
| Depreciation method: straight line   |                                   | ( ¬                        |
| Cost = \$100,000                     |                                   |                            |
| In December 20Y8 – the building is   | re-valued and the market value o  | the building is \$95,000   |
| In December 20Z5 – the building is   | re-valued and the market value of | f the building is \$85,000 |
| From 20Y3 to 20Y8 (inclusive): dep   | reciation charge =                |                            |
| And the accounting record is:        | U                                 |                            |
| Db                                   | _ = Cr                            | _\$                        |

| As at the end of 20Y8:          |                           |                         |     |  |
|---------------------------------|---------------------------|-------------------------|-----|--|
| Cost =                          |                           |                         |     |  |
| Accumulated depreciation =      |                           |                         |     |  |
| NBV =                           |                           |                         |     |  |
| Remaining useful life =         |                           |                         |     |  |
|                                 |                           | 4                       |     |  |
| In December 20Y8 it is revalued | to \$95,000               |                         |     |  |
| Revaluation surplus =           |                           |                         |     |  |
| And the accounting record is:   |                           |                         |     |  |
| Db                              | = Cr                      | \$                      |     |  |
|                                 |                           |                         |     |  |
| The new NBV =                   |                           |                         |     |  |
| From 20Y9 to 20Z5 (inclusive):  |                           |                         |     |  |
| The new depreciation charg      | e =                       |                         |     |  |
| The accounting equation to reco | ord the depreciation of   | each of the 7 years is: |     |  |
| Db                              | = Cr                      | \$                      |     |  |
| AND                             |                           |                         |     |  |
| The amortisation of revaluat    | tion surplus per year = _ |                         |     |  |
| The accounting equation to reco | ord the depreciation of   | each of the 7 years is: |     |  |
| Db                              | = Cr                      | \$                      |     |  |
|                                 |                           |                         |     |  |
| As at the end of 20Z5:          |                           |                         |     |  |
| Cost =                          | C                         |                         |     |  |
| Accumulated depreciation =      | <u> </u>                  |                         | I N |  |
| NBV =                           |                           |                         |     |  |
| The un-amortised revaluation su |                           |                         | _   |  |
| RUL =                           |                           |                         |     |  |

| In December 20Z5 it is re-valued  | to \$85,000:                       |                             |
|-----------------------------------|------------------------------------|-----------------------------|
| Revaluation surplus =             |                                    |                             |
| To account for this new increase  | in value the accounting equation i | is:                         |
| Db                                | = Cr                               | \$                          |
| The new NBV =                     |                                    |                             |
| The new depreciation charge = _   |                                    |                             |
| Recorded using the equation:      |                                    |                             |
| Db                                | = Cr                               | \$\$                        |
|                                   |                                    |                             |
| The new amortisation of revalua   | tion surplus per year =            |                             |
| Recorded using the equation:      |                                    |                             |
| Db                                | = Cr                               | \$                          |
|                                   |                                    |                             |
| 3.3.9 The revaluation – exam      | ple 4                              |                             |
| Building:                         |                                    |                             |
| Acquisition date: March 20Y2      |                                    |                             |
| Useful life = 50 years            |                                    |                             |
| Depreciation method: straight lir | ne                                 |                             |
| Cost = \$100,000                  |                                    |                             |
| In December 20Y8 – the building   | is re-valued and the market value  | of the building is \$95,000 |
| In December 20Z5 – the building   | is re-valued and the market value  | of the building is \$75,000 |
|                                   |                                    | 1 1 1 4 6                   |
| From 20Y3 to 20Y8 (inclusive): de | epreciation charge =               |                             |
| And the accounting record is:     |                                    |                             |
| Db                                | = Cr                               | \$                          |
|                                   |                                    |                             |
| As at the end of 20Y8:            |                                    |                             |
| Cost =                            |                                    |                             |

| Accumulated depreciation = _  |                                   |                 |  |
|-------------------------------|-----------------------------------|-----------------|--|
| NBV =                         |                                   |                 |  |
| Remaining useful life =       |                                   | _               |  |
|                               |                                   |                 |  |
| In December 20Y8 it is revalu | ed to \$95,000                    |                 |  |
| Revaluation surplus =         |                                   |                 |  |
| And the accounting record is: |                                   |                 |  |
| Db                            | = Cr                              | \$\$            |  |
|                               |                                   |                 |  |
| The new NBV =                 |                                   |                 |  |
| From 20Y9 to 20Z5 (inclusive) | ):                                |                 |  |
| The new depreciation cha      | arge =                            |                 |  |
| The accounting equation to re | ecord the depreciation of each of | the 7 years is: |  |
| Db                            | = Cr                              | \$              |  |
| AND                           |                                   |                 |  |
| The amortisation of reval     | uation surplus per year =         |                 |  |
| The accounting equation to r  | ecord the depreciation of each of | the 7 years is: |  |
| Db                            | = Cr                              | \$              |  |
|                               |                                   |                 |  |
| As at the end of 20Z5:        |                                   |                 |  |
| Cost =                        |                                   |                 |  |
| Accumulated depreciation = _  |                                   |                 |  |
| NBV =                         |                                   |                 |  |
| The un-amortised revaluation  |                                   |                 |  |
| RUL =                         | V J U L                           |                 |  |

| In December 20Z5 it is  | re-valued to \$75,000:                                        |                        |         |
|-------------------------|---------------------------------------------------------------|------------------------|---------|
| Revaluation surplus = _ |                                                               |                        |         |
| To account for this dec | rease in value:                                               |                        |         |
| Step 1: The previous ur | n-amortised revaluation surplu                                | is has to be cancelled |         |
| Db                      | = Cr                                                          | \$\$                   |         |
|                         | in value is above the un-amor<br>pairment: Db impairment expe |                        |         |
| The new NBV =           |                                                               |                        |         |
| The new depreciation of |                                                               |                        |         |
| Recorded using the equ  | uation:                                                       |                        |         |
| Db                      | = Cr                                                          | \$\$                   |         |
|                         |                                                               |                        |         |
| The new amortisation of | of revaluation surplus per year                               | ·=                     |         |
| Recorded using the equ  |                                                               |                        |         |
| Db                      | = Cr                                                          | \$                     |         |
| And the ledger acco     | unts will show:                                               |                        |         |
| And the leager acco     |                                                               |                        |         |
|                         | Building -                                                    | cost                   |         |
| Db                      | (\$)                                                          | HT                     | Cr (\$) |
|                         |                                                               |                        |         |
|                         |                                                               |                        |         |
|                         |                                                               |                        |         |
|                         |                                                               |                        |         |

|    | Buildin | ted depreciation |   |   |         |
|----|---------|------------------|---|---|---------|
| Db |         | (\$)             |   |   | Cr (\$) |
|    |         |                  |   |   |         |
|    |         |                  |   |   |         |
|    |         |                  |   |   |         |
|    |         |                  |   | 4 |         |
|    |         |                  |   |   |         |
|    |         |                  |   |   |         |
|    |         |                  |   |   |         |
|    |         |                  |   |   |         |
|    |         |                  |   |   |         |
|    |         |                  |   |   |         |
|    |         |                  |   |   |         |
|    |         |                  | I |   |         |

|    | Revaluation surpl | us – for building |   |         |
|----|-------------------|-------------------|---|---------|
| Db | (\$)              |                   |   | Cr (\$) |
|    |                   |                   |   |         |
|    |                   |                   | 4 |         |
|    |                   |                   |   |         |
|    |                   |                   |   |         |
|    |                   |                   |   |         |
|    |                   |                   |   |         |
|    |                   |                   |   |         |
|    |                   |                   |   |         |
|    |                   |                   |   |         |
|    |                   |                   |   |         |
|    |                   |                   |   |         |

# 3.3.10The disposal of a non-current asset

| Disposing a non-current asset mean from the                                                  |                                         | this asset from our business, hence     |
|----------------------------------------------------------------------------------------------|-----------------------------------------|-----------------------------------------|
| The accounting evidence of any fixed                                                         |                                         | r accounts:                             |
|                                                                                              |                                         |                                         |
| <br>                                                                                         |                                         |                                         |
|                                                                                              |                                         |                                         |
| The profit from disposal =                                                                   |                                         |                                         |
| IAS 16 recommend the use of a spec                                                           |                                         |                                         |
| through the sale of our fixed assets. "" account.                                            | inis account is a                       | account called                          |
| The technique to eliminate a non-cu                                                          | urrant access and to record the r       | profit or loss from its disposal is the |
| following:                                                                                   | irrent asset and to record the p        | or one of loss from its disposal is the |
| 1. Transfer the cost of the asset from Db                                                    | m the cost account into the dis<br>= Cr | ·                                       |
| 2. Transfer the accumulated deprec                                                           |                                         |                                         |
| the disposal account  Db                                                                     | = Cr                                    | \$\$                                    |
| 3. Record the value of anything rec                                                          |                                         |                                         |
| the disposal account.                                                                        |                                         |                                         |
| $C \overline{O N}$                                                                           | = Cr                                    | TING                                    |
| <ol><li>If the asset has any Revaluation s<br/>is realised and it should be transf</li></ol> |                                         | s disposed, the "revaluation surplus"   |
| Db                                                                                           | = Cr                                    | \$\$                                    |

| Db | (\$) | Cr (\$) |
|----|------|---------|
|    |      |         |
|    |      |         |

| The balance of the disposal a | ccount = |  |  |
|-------------------------------|----------|--|--|
|                               |          |  |  |

### 3.3.11The Fixed Assets' Register

At the end, the "Disposal" account will show:

The fixed assets register is that register where \_\_\_\_\_ the fixed assets of a company are recorded.

Its main function is to ensure the \_\_\_\_\_ over the fixed assets.

In this register, usually are recorded the following information about each fixed asset of the business:

- Name
- Cost
- Date of acquisition
- Description
- Inventory number
- Location
- Depreciation method
- Expected useful life
- Decrease/increase in carrying value
- Carrying value

The accounting information should allow the writing of the financial statements and the information necessary to write the financial statements are:

| 1. For | the st | ateme | ent o | f fina | ncia | l pos | sition: |
|--------|--------|-------|-------|--------|------|-------|---------|
|        |        |       |       |        |      |       |         |
| -      |        |       |       |        |      |       |         |
|        |        |       |       |        |      |       |         |
|        |        |       |       |        |      |       |         |
|        |        |       |       |        |      |       |         |

| 2. For | the state | ement of profit                    | or loss:     |             |                 |           |                |        |
|--------|-----------|------------------------------------|--------------|-------------|-----------------|-----------|----------------|--------|
|        |           |                                    | _            |             |                 |           |                |        |
|        |           |                                    | _            |             |                 |           |                |        |
|        |           |                                    | _            |             |                 |           |                |        |
|        |           |                                    | _            |             |                 |           |                |        |
|        |           |                                    | _            |             |                 |           |                |        |
|        |           |                                    |              |             |                 |           |                |        |
|        |           | ial statements i<br>ed assets owne |              |             |                 | d assets, | disclosing for | each   |
| 1.     | Inform    | ation regarding                    | the cost per | category:   |                 |           |                |        |
|        |           |                                    |              |             |                 |           |                |        |
|        |           |                                    |              |             |                 |           |                |        |
|        | c.<br>d.  |                                    |              |             |                 |           |                |        |
| 2.     |           | ation regarding                    | the accumula | ated deprec | iation per cate | egory:    |                |        |
|        | a.        |                                    |              |             |                 | 282. 1.   |                |        |
|        | b.        |                                    |              |             |                 |           |                |        |
|        | C.        |                                    |              |             |                 |           |                |        |
|        | d.        |                                    |              |             |                 |           |                |        |
| 3.     |           | ation regarding                    | , -          | •           |                 | values) p | per category a | it the |

#### 3.4 INTANGIBLE NON-CURRENT ASSETS AND AMORTISATION

|                           | 2116161611611 64  | irrent assets          |                    |                               |            |
|---------------------------|-------------------|------------------------|--------------------|-------------------------------|------------|
| Non-current assets may    | , be              | or                     | ·                  |                               |            |
| An intangible asset lack  |                   | ·                      |                    |                               |            |
| The most common inta      | ngible assets ard | e:                     |                    |                               |            |
|                           |                   | 38 "Intangible non-cu  | rrent assets" is t | <sup>F</sup> ocusing on the o | ther types |
| IAS 38 identifies the key | / characteristics | of an intangible asset | ::                 |                               |            |
| 1.                        |                   |                        |                    |                               |            |
| 2.                        |                   |                        |                    |                               |            |

# 3.4.2 "Research costs" vs "Development costs"

| Development cost is an                                       | asset, while research expenditure is an                   |
|--------------------------------------------------------------|-----------------------------------------------------------|
| Definitions:                                                 |                                                           |
|                                                              |                                                           |
| While                                                        |                                                           |
| Development cost =                                           |                                                           |
|                                                              |                                                           |
| Research expenditure does not directly lead t                | 0                                                         |
| =>the research expenditure should be recogn                  |                                                           |
| Still any capital expenditure on research e, in accordance w | quipment should be and ith IAS 16.                        |
| Development costs must be capitalised as ir criteria:        | ntangible assets provided that they satisfy the following |
| 2. I                                                         | ould commence                                             |
| and charged over                                             |                                                           |

#### 3.4.3 "Research costs" vs "Development costs" - example

Company "Clever" spent:

In 20Y2

- \$1 mil to check the chemical composition of some fragments from Mars
- \$2 mil to create a new construction material

And in 20Y3

- \$0.5 mil to check the chemical composition of some fragments from Mars
- \$0.8 mil to create the new construction material

The new construction material is ready for sale in 20Y4 and Clever consider that it will last at least 4 years until another competitor will be able to sell a similar material.

| => | The accounting    | records    | to k | oe m | ade | by ( | Clever | to | recognis | e the | research | n expenditure | and | the |
|----|-------------------|------------|------|------|-----|------|--------|----|----------|-------|----------|---------------|-----|-----|
| de | velopment cost ir | n 20Y2 are | e:   |      |     |      |        |    |          |       |          |               |     |     |
|    |                   |            |      |      | 7   |      |        |    |          |       |          |               |     |     |

| 1. | For research expenditure: |      |  |  |     |  |
|----|---------------------------|------|--|--|-----|--|
|    | Db                        | = Cr |  |  | \$_ |  |
| 2. | For development cost:     |      |  |  |     |  |
|    | Dh                        | – Cr |  |  | ¢   |  |

The "Development cost" account will show:

|    | Development | of new material |   |         |
|----|-------------|-----------------|---|---------|
| Db | (\$)        |                 |   | Cr (\$) |
|    |             |                 |   |         |
|    |             |                 |   |         |
|    |             |                 | Г | G       |
|    | 7           |                 |   |         |

This information will be shown:

in the Statement of Financial Position,

in "Non-current assets" as:\_\_\_\_\_\_

Š

and

in the Statement of Profit or loss as:

\$

| In 20Y3 the accounting equa                  | tions are:      |                 |                            |
|----------------------------------------------|-----------------|-----------------|----------------------------|
| 1. For research expenditure:                 |                 |                 |                            |
| Db                                           |                 | \$_             |                            |
| 2. For development cost:  Db                 | = Cr            | \$              |                            |
|                                              | CI              | Υ_              |                            |
| The "Development cost" acco                  | ount will show: |                 |                            |
|                                              | Development o   | of new material | 1                          |
| Db                                           | (\$)            |                 | Cr (\$)                    |
|                                              |                 |                 |                            |
|                                              |                 |                 |                            |
|                                              |                 |                 |                            |
|                                              |                 |                 |                            |
| This information will be show                | /n:             |                 |                            |
| in the Statement of Financial                | Position.       |                 |                            |
| in "Non-current assets" as:                  |                 |                 | Ś                          |
| and                                          |                 |                 | Υ                          |
| in the Statement of Profit or                | loce ac:        |                 | ¢                          |
| in the statement of Front of                 |                 |                 | Y                          |
| Starting with 20Y4, Clever development cost: |                 |                 | nust start to amortise the |
| Db                                           | = Cr            | \$_             |                            |
| The ledger accounts will show                | NS U            | JI T            | ING                        |
| The leager accounts will show                |                 |                 |                            |
|                                              | Development o   | of new material |                            |
| Db                                           | (\$)            |                 | Cr (\$)                    |
|                                              |                 |                 |                            |

|                    | Amortisation of "Developn | TEHL OF HEW HIGHERIAL |         |
|--------------------|---------------------------|-----------------------|---------|
| Db                 | (\$)                      |                       | Cr (\$) |
|                    |                           |                       |         |
|                    |                           |                       |         |
|                    |                           |                       |         |
|                    |                           |                       |         |
|                    |                           |                       |         |
| his information wi | ll be shown:              |                       |         |
| n the Statement of | Financial Position,       |                       |         |
| n "Non-current ass | ets" as:                  |                       | \$      |
| and                |                           |                       |         |
| n the Statement of | Profit or loss as:        |                       | \$      |
|                    |                           |                       |         |
|                    |                           |                       |         |
| hen in 20Y5, the a | ccounting record is:      |                       |         |
|                    |                           |                       |         |
| Ob                 | = Cr                      | \$                    |         |
|                    |                           |                       |         |
| he ledger account  | s will show:              |                       |         |
|                    | Development of r          | new material          |         |
|                    | •                         |                       |         |
| Db                 | (\$)                      |                       | Cr (\$) |
|                    |                           |                       |         |
|                    |                           |                       |         |
|                    |                           |                       |         |

| Amortisation of "Devel                  | opment of new material" |
|-----------------------------------------|-------------------------|
| Db (\$)                                 | Cr (\$)                 |
|                                         |                         |
|                                         |                         |
| This information will be shown:         |                         |
| in the Statement of Financial Position, |                         |
| in "Non-current assets" as:             | <u> </u>                |
| and                                     |                         |
| in the Statement of Profit or loss as:  | \$                      |
| Then in 20Y6, the accounting record is: |                         |
| Db = Cr                                 | \$\$                    |
| The ledger accounts will show:          |                         |
| Development                             | of new material         |
| Db (\$)                                 | Cr (\$)                 |
| CONSL                                   | JLTING                  |

| Amortisation of "Develo                 | opment of new material" |
|-----------------------------------------|-------------------------|
| Db (\$)                                 | Cr (\$)                 |
|                                         |                         |
|                                         |                         |
|                                         |                         |
| This information will be shown:         |                         |
| in the Statement of Financial Position, |                         |
| in "Non-current assets" as:             | \$                      |
| and                                     |                         |
| in the Statement of Profit or loss as:  | \$                      |
| Then in 20Y7, the accounting record is: |                         |
| Db = Cr                                 | \$\$                    |
| The ledger accounts will show:          |                         |
| Development                             | of new material         |
| Db (\$)                                 | Cr (\$)                 |
| CONSL                                   | JLTING                  |

| Amortisation of "Dev                                                                                                    | velopment of new ma | terial" |            |
|----------------------------------------------------------------------------------------------------|---------------------|---------|------------|
| Db (S                                                                                                    | \$)                 |         | Cr (\$     |
|                                                                                                    |                     |         |            |
|                                                                                                    |                     |         |            |
|                                                                                                    |                     |         |            |
| This information will be shown: in the Statement of Financial Position, in "Non-current assets" as: and in the Statement of Profit or loss as: |                     |         | \$\$<br>\$ |
|                                                                                                    |                     |         |            |

#### 3.5 ACCRUALS AND PREPAYMENTS

## 3.5.1 Accruals and prepayments concepts

| DRIDENT hove a car in April year   | X and insured it for a whole calenda | r voor also in April                  |
|------------------------------------|--------------------------------------|---------------------------------------|
|                                    | re the car for 12 months starting wi |                                       |
|                                    | _                                    | ит Артп уеаг Л.                       |
| The accountant, will record the pa |                                      |                                       |
| Db                                 | _ = Cr                               | \$                                    |
|                                    |                                      |                                       |
| The correct insurance expense for  | year X =                             |                                       |
|                                    |                                      |                                       |
| "Accrued" stands for an expense/   | income Ł                             | out not yet                           |
| "Prepayment" stands for ar         | expense/income                       | but not yet                           |
| ·                                  |                                      |                                       |
|                                    |                                      |                                       |
| 3.5.2 Example 1: Prepaid expe      | nse                                  |                                       |
| Prudent pays to Funnianz 1,200 U   | SD to insure the car for 12 months   | starting with April year X.           |
| The accountant of Prudent, will re | cord the payment of insurance:       |                                       |
| Db                                 | _ = Cr                               | \$\$                                  |
|                                    |                                      |                                       |
| The correct insurance expense for  | year X =                             |                                       |
| The adjustment to be done at the   | year-end to obtain the correct insu  | rance expense is:                     |
| Db                                 | _ = Cr                               | \$                                    |
|                                    |                                      | <del></del>                           |
| This information will be shown in  | Prudent's financial statements:      |                                       |
| in the Statement of Financial Posi |                                      |                                       |
|                                    |                                      | , , , , , , , , , , , , , , , , , , , |
| in                                 | as                                   |                                       |
| and                                |                                      |                                       |
| in the Statement of Profit or Loss | for the year X:                      |                                       |
| as                                 |                                      | \$                                    |

## In year X+1:

The account "Prepaid insurance" shows:

|    | Prepaid i | nsurance |         |
|----|-----------|----------|---------|
| Db | (\$)      |          | Cr (\$) |
|    |           |          |         |
|    |           |          |         |
|    |           |          |         |
|    |           |          |         |

In year X+1, Prudent pays to Funnianz the insurance for April X+1 to March X+2 of \$1,500

The accountant, will record the payment of insurance:

The account "Insurance expense" shows:

|    | Insurance | e expense |         |
|----|-----------|-----------|---------|
| Db | (\$)      |           | Cr (\$) |
|    |           |           |         |
|    |           |           |         |
|    |           |           |         |

The correct insurance expense for year X +1 =

The adjustment to be done at the year-end to obtain the correct the opening balance of "prepaid insurance" is:

The adjustment to be done at the year-end to obtain the correct insurance expense is:

| This information will be sho     | own in Prudent's financial staten  | nents:                    |                        |
|----------------------------------|------------------------------------|---------------------------|------------------------|
| in the Statement of Financi      | al Position as at the end of year  | X+1:                      |                        |
| in                               | as                                 |                           | \$                     |
| and                              |                                    |                           |                        |
| in the Statement of Profit of    | or Loss for the year X +1:         |                           |                        |
| as                               |                                    |                           | \$                     |
| 3.5.3 Example 2: Prepai          | d income                           |                           |                        |
| Funnianz received from Pru<br>X. | udent 1,200 USD to insure Prude    | t's car for 12 months sta | arting with April year |
| The accountant of Funnian        | z, will record the money receive   | d from Prudent for insu   | rance:                 |
| Db                               | = Cr                               | \$\$                      |                        |
| The correct insurance inco       | me for year X =                    |                           |                        |
| The adjustment to be done        | e at the year-end to obtain the co | orrect insurance income   | e is:                  |
| Db                               | = Cr                               | \$                        |                        |
| This information will be sho     | own:                               |                           |                        |
| in the Statement of Financi      | al Position of Funnianz as at the  | end of year X:            |                        |
| in                               | as                                 |                           | \$                     |
| and                              |                                    |                           |                        |
| in the Statement of Profit of    | or Loss of Funnianz for the year ) | <b>K</b> :                |                        |
| as                               | JSUI                               | $-$ T $^{-1}$             | \$                     |

### In year X+1:

| The account "Pr       | repaid income" sho   | OWS:              |                    |                |                    |         |
|-----------------------|----------------------|-------------------|--------------------|----------------|--------------------|---------|
|                       |                      | Prepaid insur     | ance income        |                |                    |         |
| Db                    |                      | (\$)              |                    |                | (                  | Cr (\$) |
|                       |                      |                   |                    |                |                    |         |
|                       |                      |                   |                    | 4              |                    |         |
|                       |                      |                   |                    | $\overline{A}$ |                    |         |
|                       |                      |                   |                    |                |                    |         |
| In year X+1, Pru      | dent pays to Funni   | anz the insurance | e for April X+1 to | March X+       | 2 of \$1,500       |         |
| The accountant        | of Funnianz, will re | ecord Prudent's p | ayment of insura   | ance:          |                    |         |
| Db                    |                      | = Cr              |                    | \$             |                    |         |
|                       |                      |                   |                    |                |                    |         |
| The account "In       | surance income" s    | hows:             |                    |                |                    |         |
|                       |                      | Insurance         | e income           |                |                    |         |
| Db                    |                      | (\$)              |                    |                | (                  | Cr (\$) |
|                       |                      |                   |                    |                |                    |         |
|                       |                      |                   |                    |                |                    |         |
|                       |                      |                   |                    |                |                    |         |
|                       |                      |                   |                    |                |                    |         |
| The correct insu      | urance income for y  | /ear X +1 =       | 111 1              | T I            |                    |         |
|                       | t to be done at th   |                   |                    | t the ope      | ning balance of "p | repai   |
| Db                    |                      | _ = Cr            |                    | \$             |                    |         |
| The adjustment        | to be done at the    | waar-and to obtoi | n the correct ins  | uranco in      | come is:           |         |
| The aujustinent<br>Db | to be done at the    | = Cr              |                    | \$             | COME IS.           |         |
| JU                    |                      | - CI              |                    | Ş              |                    |         |

| This information will be s             | shown in Funnianz's financial statements                                              | 5:                        |
|----------------------------------------|---------------------------------------------------------------------------------------|---------------------------|
| in the Statement of Finar              | ncial Position as at the end of year X+1:                                             |                           |
| in                                     | as                                                                                    | <u> </u>                  |
| and                                    |                                                                                       |                           |
| in the Statement of Profi              | t or Loss for the year X +1:                                                          |                           |
| as                                     |                                                                                       | \$                        |
| 3.5.4 Example 3: Accr                  | rued expense                                                                          |                           |
|                                        | er 2,400 USD for the maintenance of its<br>be paid at the end of the year of service. |                           |
| The correct maintenance                | e expense for year X =                                                                |                           |
| The adjustment to be do                | ne at the year-end to record the correct                                              | : maintenance expense is: |
| Db                                     | = Cr                                                                                  | \$\$                      |
|                                        |                                                                                       |                           |
| as                                     | ·                                                                                     | \$                        |
| In year X+1:<br>The account "Accrued m | aintenance expense" shows:  Accrued maintenance expen                                 | TING<br>se                |
| Db                                     | (\$)                                                                                  | Cr (\$)                   |
|                                        |                                                                                       |                           |
|                                        |                                                                                       |                           |
|                                        |                                                                                       |                           |

| maintenance fee for next yea                                   |                                     | ince for June X to | IVIAY ATI O | 1 32,400 anu a | igieeu tiie |
|----------------------------------------------------------------|-------------------------------------|--------------------|-------------|----------------|-------------|
| The accountant of Prudent, w                                   | vill record the payme               | nt of maintenance  | e:          |                |             |
| Db                                                             | = Cr                                |                    | \$          |                |             |
| The account "Car maintenand                                    | ce expense" shows:                  |                    |             |                |             |
|                                                                | Car mainter                         | nance expense      |             |                |             |
| Db                                                             | (\$)                                |                    |             |                | Cr (\$)     |
|                                                                |                                     |                    |             |                |             |
|                                                                |                                     |                    | 1           |                |             |
|                                                                |                                     |                    |             |                |             |
| The correct maintenance exp                                    |                                     | obtain the correct | the open    | ing balance of | f "accrued  |
| maintenance expense" is:  Db                                   | - Cr                                |                    | ċ           |                |             |
|                                                                | Cl                                  |                    | Ş           |                |             |
| The adjustment to be done a                                    | t the year-end to obt               | ain the correct ma | nintenance  | expense for th | ne year is: |
| Db                                                             | = Cr                                |                    | \$          |                |             |
| This information will be show in the Statement of Financial in |                                     |                    | ТΙ          | \$             | G           |
| and                                                            | =================================== |                    |             | Υ              |             |
| in the Statement of Profit or                                  | Loss for the year X +1              | .:                 |             |                |             |
| as                                                             |                                     |                    |             | \$             |             |

# 3.5.5 Example 4: Accrued Income

Matter agreed to provide car maintenance services to Prudent for 12 months starting with June year X. Prudent will pay at the end of the year of service \$2,400.

| For Matter, the correct incor | ne for year X =    |               |             |         |                  |                                        |
|-------------------------------|--------------------|---------------|-------------|---------|------------------|----------------------------------------|
| The adjustment to be done a   | t the year-end to  | record the    | correct inc | ome is: |                  |                                        |
| Db                            | = Cr               |               |             | \$      | _                |                                        |
|                               |                    |               |             |         |                  |                                        |
| This information will be show | vn in Matter's fin | ancial staten | nents:      |         |                  |                                        |
| in the Statement of Financial | Position as at th  | e end of year | r X:        |         |                  |                                        |
| in                            |                    |               |             |         | \$               |                                        |
| and                           |                    |               |             | _       | <i>+</i>         |                                        |
| in the Statement of Profit or | Loss for the year  | · <b>Y</b> •  |             |         |                  |                                        |
|                               |                    | ۸.            |             |         | \$               |                                        |
| as                            | <u></u>            |               |             |         | ۶                |                                        |
|                               |                    |               |             |         |                  |                                        |
| In year X+1:                  |                    |               |             |         |                  |                                        |
| The account "Accrued incom    | e" shows:          |               |             |         |                  |                                        |
|                               | Ac                 | ccrued incom  | е           |         |                  |                                        |
| Db                            |                    | (\$)          |             |         |                  | Cr (\$)                                |
|                               |                    | (4)           |             |         |                  | —————————————————————————————————————— |
|                               |                    |               |             |         |                  |                                        |
|                               |                    |               |             |         |                  |                                        |
|                               |                    |               | -           | _       | I N I            |                                        |
|                               |                    | $\vdash$      |             |         | ++               | ( -                                    |
|                               |                    |               |             |         | 1 1 1            |                                        |
| In year X+1, Prudent pays to  |                    | ntenance for  | June X to N | May X+1 | of \$2,400 and a | greed the                              |
| maintenance fee for next year | ar of \$2,600.     |               |             |         |                  |                                        |
| The accountant of Matter, w   | ill record the pay | ment from P   | rudent:     |         |                  |                                        |
| Db                            | = Cr               |               |             | \$      | _                |                                        |
|                               |                    |               |             |         |                  |                                        |
| The account "Income" shows    | ;·                 |               |             |         |                  |                                        |

|                                       | Inco                     | ome                 |         |                          |    |
|---------------------------------------|--------------------------|---------------------|---------|--------------------------|----|
| Db                                    | (\$)                     |                     |         | Cr (\$                   | ,) |
|                                       |                          |                     |         |                          |    |
|                                       |                          |                     |         |                          |    |
|                                       |                          |                     |         |                          |    |
|                                       |                          |                     |         |                          |    |
| The correct income for year           | X +1 =                   |                     |         |                          |    |
| The adjustment to be done income" is: | at the year-end to ol    | otain the correct   | the op  | ening balance of "accrud | ed |
| Db                                    | = Cr                     |                     | \$      | _                        |    |
|                                       |                          |                     |         |                          |    |
| The adjustment to be done a           | t the year-end to obta   | in the correct inco | ome for | the year is:             |    |
| Db                                    | = Cr                     |                     | \$      | _                        |    |
|                                       |                          |                     |         |                          |    |
| This information will be show         | vn in Matter's financial | statements:         |         |                          |    |
| in the Statement of Financial         | Position as at the end   | of year X+1:        |         |                          |    |
| in                                    | as                       |                     | _       | \$                       |    |
| and                                   |                          |                     |         |                          |    |
| in the Statement of Profit or         | Loss for the year X +1:  |                     |         |                          |    |

#### 3.6 RECEIVABLES AND PAYABLES

The celler record:

#### 3.6.1 Identify the benefits and costs of offering credit facilities to customers.

The majority of sales are usually happening on "credit" which means that the goods are sold but the money will be paid later. From accounting point of view once the goods are sold and until the money are received, the seller will account for this as a "receivable" and the client will consider it a "payable".

| The selici record.             |                                       |                |
|--------------------------------|---------------------------------------|----------------|
| Db                             | = Cr                                  | \$\$           |
|                                |                                       |                |
| The buyer record:              |                                       |                |
| Db                             | = Cr                                  | \$             |
|                                |                                       |                |
| A receivable is an             |                                       |                |
| A payable is a                 |                                       |                |
|                                |                                       |                |
| The benefits of offering credi | t facilities to customers are:        |                |
| - it helps the business to     | sales,                                |                |
| - it helps to                  |                                       |                |
| - it helps to                  |                                       |                |
| - it helps to encourage custor | ner and                               |                |
|                                |                                       |                |
| The drawbacks of selling on c  | redit are due to                      |                |
|                                |                                       |                |
|                                |                                       |                |
| $C \cap A$                     | +C+++                                 |                |
|                                |                                       |                |
| An incentive used to make th   | e customer pays faster is the         |                |
| A credit policy may be:        |                                       |                |
| - to convince customer to pay  | y faster by allowing them             |                |
| •                              | client/type of client which also:     |                |
| - Reduce the risk of           | debts                                 |                |
| - Build up the                 | of a new customer/favours             | customers      |
| Consequently, a good manage    | er should periodically review its red | ceivables and: |

| - Shou          | ld (a                    | and assume the loss) a                         | all receivables consid | dered irrecoverable and      |
|-----------------|--------------------------|------------------------------------------------|------------------------|------------------------------|
|                 |                          |                                                |                        | to be cashed, because:       |
| С               |                          | cific receivables which                        |                        |                              |
| С               |                          | •                                              |                        | default and a good manager   |
|                 | has to be able to es     | stimate how much of t                          | these receivables is   | a "probable" loss.           |
|                 |                          |                                                |                        |                              |
| The account     | ing equation to write-   | off a receivable (bad o                        | debt) is:              |                              |
|                 |                          |                                                |                        |                              |
| טט              |                          | _ = Cr                                         | \$                     |                              |
|                 |                          |                                                |                        |                              |
| The account     | ing equation to record   | d the possible loss from                       | m doubtful receivab    | les is:                      |
| Db              |                          | _ = Cr                                         | \$\$                   |                              |
|                 |                          |                                                |                        |                              |
|                 |                          |                                                |                        |                              |
|                 |                          |                                                |                        | eir value and                |
|                 |                          |                                                | edicated to trade red  | ceivable will be shown both: |
| the full affior | unt of trade receivable  | es and the allowance.                          |                        |                              |
|                 |                          |                                                |                        |                              |
| A good pract    | tice means to:           | •                                              |                        |                              |
| 1. reco         | rd all transactions in t | neir correct                                   |                        |                              |
|                 |                          | s in                                           |                        |                              |
| 3. reco         | rd each transaction      | in the related "(                              | Client Statement/N     | 1emorandum". This is a       |
|                 |                          |                                                | nich is kept in orde   | er to know how much the      |
|                 | pany has to receive fro  |                                                |                        |                              |
|                 |                          |                                                |                        | ble Ledger Control Account   |
|                 |                          | total from the "Client<br>bad and doubtful rec |                        |                              |
| 5. dsses        | ss and account for the   | bad and doubtful rec                           | eivables               |                              |
|                 |                          |                                                |                        |                              |
| 3.6.2 Com       | puting and accounti      | ng for bad debts                               |                        |                              |
|                 |                          |                                                |                        |                              |
| Example:        |                          |                                                |                        |                              |
| The Sales Da    | y Book of company Sr     | now White presents th                          | ne following sub-tota  | als:                         |
| - For o         | uarter 1: \$175,000      |                                                |                        |                              |
|                 | accounting record is:    |                                                |                        |                              |
| Db _            |                          | = Cr                                           |                        | \$\$                         |
| Whic            | h must be posted in t    | he ledger account bel                          | ow:                    |                              |
|                 | ·                        | -                                              |                        |                              |
| - For o         | uarter 2: \$186,000      |                                                |                        |                              |
| ,               | accounting record is:    |                                                |                        |                              |

|                                                                                                    | in the ledger account below: |          |
|----------------------------------------------------------------------------------------------------|------------------------------|----------|
| willen must be posted                                                                                                    | in the leager account below. |          |
| For quarter 3: \$165,000                                                                                                    | )                            |          |
| The accounting record                                                                                                    |                              |          |
| Ob                                                                                                    | = Cr                         | <u> </u> |
| Which must be posted                                                                                                    | in the ledger account below: |          |
|                                                                                                    |                              | 4        |
| For quarter 4: \$175,000<br>The accounting record                                                                                                    |                              |          |
| The accounting record in the according to the according to the according t | = Cr                         | \$\$     |
|                                                                                                    | in the ledger account below: |          |
| Willell Must be posted                                                                                                    | in the leager account below. |          |
|                                                                                                    |                              | 4        |
|                                                                                                    | Trade Receivable             |          |
| )                                                                                                    | (\$)                         | Cr (\$)  |
|                                                                                                    |                              |          |
|                                                                                                    |                              |          |
|                                                                                                    |                              |          |
|                                                                                                    |                              |          |
|                                                                                                    |                              |          |
|                                                                                                    |                              |          |
|                                                                                                    |                              |          |
|                                                                                                    |                              |          |
|                                                                                                    |                              |          |
|                                                                                                    |                              |          |
| O N                                                                                                    |                              |          |

The evidence kept by the credit department shows the following componence of trade recevables as at the year-end:

| - | Grumpy  | \$100,000 |
|---|---------|-----------|
| - | Sleepy  | \$ 85,000 |
| - | Sneezy  | \$ 63,000 |
| - | Bashful | \$ 60,000 |
| _ | Dopey   | \$ 56.000 |

| -               | Other small receivables<br>Total          | <u>\$245,000</u><br>\$701,000 |                     |                                |
|-----------------|-------------------------------------------|-------------------------------|---------------------|--------------------------------|
|                 | ew of this receivable reveverable:        | al that Bashful become        | bankrupt and its re | eceivable should be considered |
| The ac          | counting equation to rec                  | ord the bad debt (Bash        | nful) is:           |                                |
| Db              |                                           | = Cr                          |                     | \$                             |
| Which           | must be posted in the le                  | dger account above.           |                     |                                |
|                 |                                           |                               |                     |                                |
| And th          | ne balance of "Trade rece                 | ivable" account becam         | e: \$               |                                |
| _               |                                           | . 10                          |                     |                                |
| $\Rightarrow$   | The Statement of Finan                    | cial Position Will preser     | nt:                 |                                |
|                 | Current assets:                           |                               |                     |                                |
|                 | Trade receivables                         | \$_                           |                     |                                |
| $\Rightarrow$   | The Statement of Profit                   | or Loss will present:         |                     |                                |
|                 | Bad debts expense                         | \$                            |                     |                                |
| 3.6.3           | Computing and accou                       | nting for doubtful de         | bts                 |                                |
| Contin          | nuing the example:                        |                               |                     |                                |
|                 | e remaining receivables,<br>ecounted for. | the necessary "allowar        | nce" for doubtful r | eceivables has to be assessed  |
| Step 1<br>doubt | : Assess the<br>ful).                     | "doubtful" amo                | unts (Here the rece | eivable from Doc is considered |
| Step 2          | : On the remaining amou                   | nts, the                      | allowance ha        | s to be assessed (Here assume  |
| a 5% g          | general allowance).                       |                               |                     |                                |
| The ne          | ecessary allowance =                      |                               |                     |                                |
| The ac          | counting equation to rec                  | ord the allowance for o       | doubtful receivable | is:                            |
| Db              |                                           | = Cr                          |                     | \$                             |

\$ 47,000

\$ 45,000

Doc

Нарру

| Allowance for Trade Receivable                        |         |
|-------------------------------------------------------|---------|
| Db (\$)                                               | Cr (\$) |
|                                                       |         |
|                                                       |         |
|                                                       |         |
|                                                       |         |
|                                                       |         |
|                                                       |         |
|                                                       |         |
| → The Statement of Financial Position will present:   |         |
| Current assets:                                       |         |
| Trade receivables \$                                  |         |
| ⇒ The Statement of Profit or Loss will present:       |         |
| Bad debts expense \$                                  |         |
|                                                       |         |
| The note dedicated to Trade Receivables will present: |         |
| <b>.</b>                                              |         |
| \$ Trade receivables gross                            |         |
|                                                       |         |
| Less allowance for trade receivables                  |         |

#### 3.6.4 Allowance for trade receivables

Continuing the example:

The next year (year ended 31 March 20X2) we start with the "Allowance for Trade Receivable:

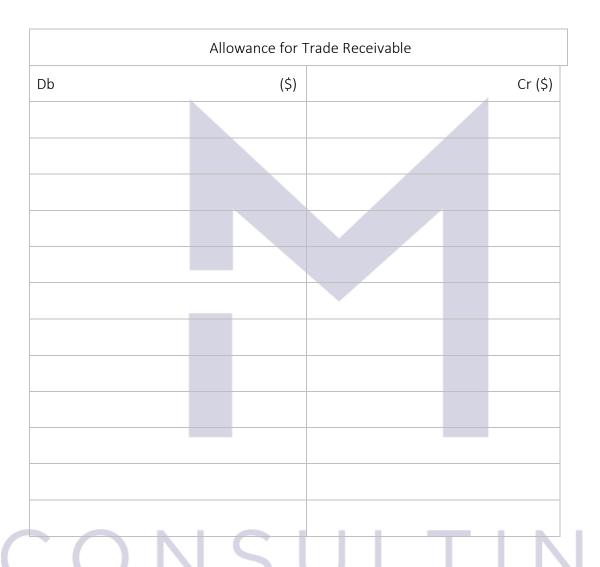

The new year-end balance for Trade Receivable is \$854,000

The necessary allowance for trade receivable is \$97,000 => the existing allowance for trade receivable has to be \_\_\_\_\_ by \$= \_\_\_\_ =

And the accounting equation is:

Db \_\_\_\_\_\_ = Cr \_\_\_\_\_\_\$\_\_\_\_\_

Which must be posted in the ledger account above.

| $\Rightarrow$ | The Statement of Fina                        | ncial Position will pre | esent:       |             |            |              |
|---------------|----------------------------------------------|-------------------------|--------------|-------------|------------|--------------|
|               | Current assets:                              |                         |              |             |            |              |
|               | Trade receivables                            |                         | \$           | _           |            |              |
| ⇨             | The Statement of Prof                        | it or Loss will presen  | t:           |             |            |              |
|               | Bad debts expense                            |                         | \$           | _           |            |              |
|               | The note dedicated to                        | Trade Receivables w     | •            | \$          |            |              |
|               | Trade receivables gros                       | S                       |              |             |            |              |
|               | Less allowance for trac                      | de receivables          |              | _           |            |              |
|               | Trade receivables (net                       | )                       |              | -           |            |              |
|               | ve are in the following<br>00 from Bashfull. | accounting year (ye     | ear ended 31 | March 20X3) | and Snow V | Vhite cashed |
| The re        | ceipt of this money has                      | to be recorded:         |              |             |            |              |
| Db            |                                              | = Cr                    |              | \$          |            |              |
| receiv        | the balance of trade able is computed to b   |                         |              |             | •          |              |
| And th        | ne accounting equation                       | is:                     |              |             |            |              |
| Db            |                                              | = Cr                    |              | \$          |            |              |
| Which         | must be posted in the                        | edger account abov      | e.           |             |            | G            |
| $\Rightarrow$ | The Statement of Fina                        | ncial Position will pre | esent:       |             |            |              |
|               | Current assets:                              |                         |              |             |            |              |
|               | Trade receivables                            |                         | \$           | _           |            |              |
| ⇨             | The Statement of Prof                        | it or Loss will presen  | t:           |             |            |              |
|               | Bad debts expense                            |                         | \$           | _           |            |              |

The note dedicated to Trade Receivables will present:

\$
Trade receivables gross \_\_\_\_\_\_
Less allowance for trade receivables \_\_\_\_\_
Trade receivables (net)

3.6.5 Contras

Hansel is selling sweets and Gretel is selling backing paper.

Hansel bought backing paper from Gretel for \$15,000 payable in one month.

Hansel accountant records:

Db \_\_\_\_\_\_ = Cr \_\_\_\_\_ \$\_\_\_

Gretel noticed that the sweets made by Hansel are very good and bought sweets from Hansel for \$200 on credit.

Hansel accountant records:

Db \_\_\_\_\_ = Cr \_\_\_\_\_ \$\_\_\_

The Trade Receivables and Trade payables accounts of Hansel will show:

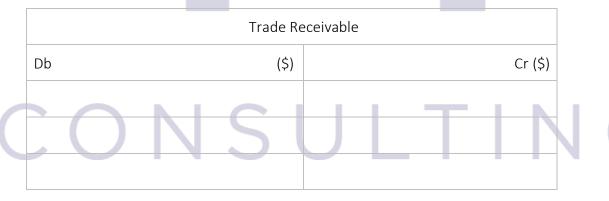

| Trade Receivable |      |         |  |  |  |
|------------------|------|---------|--|--|--|
| Db               | (\$) | Cr (\$) |  |  |  |
|                  |      |         |  |  |  |
|                  |      |         |  |  |  |
|                  |      |         |  |  |  |

| If the companies may agree to net of just to Gretel \$                    | off their balances and to settle fo | or the difference. => Hansel will pa |
|---------------------------------------------------------------------------|-------------------------------------|--------------------------------------|
| This type of transaction is called "otrade payables) with theequation is: |                                     | •                                    |
| Db:                                                                       | = Cr                                | \$\$                                 |
| Which may be posted in the above                                          | accounts.                           |                                      |
| 3.6.6 The suppliers' statement                                            |                                     |                                      |
| The benefits of keeping a suppliers'                                      | statement is that:                  |                                      |
| - It facilitates                                                          |                                     |                                      |
| - It helps to                                                             |                                     |                                      |
| <ul><li>It is used to</li></ul>                                           |                                     |                                      |

#### 3.7 PROVISIONS AND CONTINGENCIES

## 3.7.1 Concepts and accounting treatment

| According to IAS 37 "Provisi recognised in the financial sta                              | · ·                     | <del>_</del>               | sets" a provision has to be |
|-------------------------------------------------------------------------------------------|-------------------------|----------------------------|-----------------------------|
| <ul><li>There is a</li><li>There is a</li><li>There is a</li></ul>                        | transfer of eco         | onomic benefit             |                             |
| If these conditions are fulfille                                                          | d, the accounting equat | tion to record a provision | on is:                      |
| Db                                                                                        | = Cr                    | \$_                        |                             |
| The contingent liability is a _ may be a                                                  |                         |                            |                             |
| The "contingent liabilities" ha                                                           | ave to be               | it in the financial        | statements.                 |
| A "contingent asset" is                                                                   |                         |                            |                             |
| financial statements. If the statements.  3.7.2 Example                                   | contingent asset is vir | tually sure then it is     | recognised in the financial |
| Company Frozen is transport<br>one of their truck slipped on                              | -                       |                            | · ·                         |
| At the date of event, the spec<br>way, but the check has to be                            | •                       | •                          | arm the environment in any  |
| From accounting point of vie                                                              | w, this would be a      |                            | $++$ $\setminus$   (¬       |
| => in the FS for the year ende                                                            | ed 31 December 20Y2 _   |                            |                             |
| In 20Y3, the next check is pe<br>and Frozen is liable to pay for<br>pay around \$500,000. |                         |                            | •                           |
| ⇒ Anee                                                                                    | ed to be recorded:      |                            |                             |
| Db                                                                                        | = Cr                    |                            | \$                          |

|               | '4 Frozen's activity increased very ind of 20Y4, the lawyers of Frozen co |                             |            |    |   |
|---------------|---------------------------------------------------------------------------|-----------------------------|------------|----|---|
| \$650,0       | 000.                                                                      |                             |            |    |   |
| $\Rightarrow$ | The provision liability of Frozen had the accounting record is:           | as to be                    | _ by \$    |    |   |
| Db            | ) = (                                                                     | Cr                          |            | \$ |   |
|               | if the provision needed would haven                                       |                             |            |    |   |
| Db            | )=(                                                                       | Cr                          |            | \$ |   |
|               |                                                                           |                             |            |    |   |
| 3.7.3         | Summary                                                                   |                             |            |    |   |
| A cons        | struction company signed a contrac                                        | ct. And if:                 |            |    |   |
| 1.            | Cash will be received with 95% pr                                         | obability =>                |            |    |   |
|               |                                                                           |                             |            |    |   |
| 2.            | Cash will be probably received bu                                         | t this is not virtually sur | re =>      |    |   |
| 3.            | It is possible to receive the money                                       | y but not probable =>       |            |    |   |
| 4.            | The probability to receive the mo                                         | ney is less then 5% =>      |            |    |   |
| The co        | onstruction company made a buildi                                         | ng for which:               |            |    |   |
| 1.            | The probability to pay for possible                                       | e damages is less than 5    | 5% =>      |    |   |
|               |                                                                           |                             | _          |    |   |
| 2.            | It is possible to pay damages but                                         | not probable =>             |            | IN | G |
| 3.            | The possibility to pay for damage:                                        | s is above 50% =>           |            |    |   |
| 4.            | It is virtually sure that the compar                                      | ny will have to pay for d   | lamages => |    |   |

#### 3.8 CAPITAL STRUCTURE AND FINANCE COSTS

#### 3.8.1 The finances of a liability company

|                     | , the owners are providing to the business in order to obtain rom the business (under the form of or as an increase of the value |
|---------------------|----------------------------------------------------------------------------------------------------|
|                     | in the business).                                                                                                    |
| The most common     | finances of a business are:                                                                                                    |
| -                   |                                                                                                    |
| The shares of a con | npany are characterised by:                                                                                                    |
| 1. The              | value                                                                                                    |
| 2. The              | value                                                                                                    |

3. The \_\_\_\_\_ price

# CONSULTING

4. The share \_\_\_\_\_ =

| Regarding the share capital of a company we may have:                                                                                                    |
|----------------------------------------------------------------------------------------------------|
| The issued share capital =                                                                                                    |
| The called-up share capital =                                                                                                    |
| Paid-up share capital =                                                                                                    |
| A company may obtain equity finances also through: - Rights issue:                                                                                                    |
| - Bonus issue:                                                                                                    |
|                                                                                                    |
| 3.8.2 Ordinary shares                                                                                                    |
| Ordinary shares are the most form of equity finance.                                                                                                    |
| The share capital of a company =                                                                                                    |
| An ordinary share gives the right to have afrom the company which means that if the company ceases to exist, the shareholder will be entitled to receive hisof the company's |
| Ordinary shares are shown under the "" heading in the statement of financial position.                                                                                       |
| Each shareholder is entitled also to receive his/her share of the approved in the shareholders meeting.                                                                      |
| The distributed dividend is NOT afrom the company's                                                                                                    |
| The dividend is a distribution of profit to its rightful owners.                                                                                                    |
| When the shareholders acquire their shares from the company, paying the nominal value of shares, the accounting equation is:                                                 |
| DP C ¢                                                                                                    |

| shares, the accounting equa                               | ·                                             | any, paying more than the nominal valu   | ال عد  |
|-----------------------------------------------------------|-----------------------------------------------|------------------------------------------|--------|
| Db                                                        | = Cr                                          | \$\$                                     |        |
|                                                           |                                               | \$                                       |        |
|                                                           |                                               | \$                                       |        |
| For example,                                              |                                               |                                          |        |
| A company may issue at its e                              | establishment 100 shares at th                | heir nominal value of \$10 each.         |        |
| The investors buy these shar                              | es and the accounting record                  | l is:                                    |        |
| Db                                                        | = Cr                                          | <u> </u>                                 |        |
|                                                           |                                               |                                          |        |
| After a while, the company i equation to record the acqui |                                               | d sell them for \$15 each. Now the accou | nting  |
| Db                                                        | = Cr                                          | \$\$                                     |        |
|                                                           | Cr                                            | \$\$<br>\$                               |        |
|                                                           | Cr                                            | \$                                       |        |
|                                                           |                                               |                                          |        |
| The accounting equation to                                | record the distributed dividen                | nd is:                                   |        |
|                                                           | = Cr                                          |                                          |        |
|                                                           | <u> </u>                                      | ·                                        |        |
| 3.8.3 Preference shares                                   |                                               |                                          |        |
|                                                           |                                               | is entitled to a "                       | ",<br> |
| and                                                       |                                               |                                          |        |
| The preference shares do no                               | t give to their owners                        |                                          |        |
| $( \cdot , ( \cdot ) \mid )$                              | $\mathbf{J} \supset \mathbf{U}$               |                                          |        |
| The preference shares might                               | : be                                          | or                                       |        |
|                                                           |                                               |                                          |        |
| An owner of redeemable pre                                | eference shares is entitled to _              |                                          |        |
| ⇒ A redeemable prefer                                     | ence share is in fact a                       |                                          |        |
| ⇒ As such, the redeema                                    | able preference shares are no                 | ot included in the                       | _ but  |
| are treated as                                            | in the sta<br>vable to their owners is treate | atement of financial position            |        |
| → And the dividend pay                                    | anie io ilieli owileiz iz ilegle              | :u as                                    |        |

| redeen          | nable preferenc  | ce shares is:   | d the distribution                    | ·              | ·                  |            |
|-----------------|------------------|-----------------|---------------------------------------|----------------|--------------------|------------|
| The irredeema   | ble preference   | shares are like | ordinary shares wi<br>, eve           | th the excepti | ion that the owne  | er of such |
| will be         | under a separa   |                 | part of the<br>cause the owner of     |                |                    |            |
| ⇒ The pr        | eference divid   | end is also co  | nsidered a                            |                | _ of profit to its | rightful   |
|                 |                  |                 | t of the company.  d the distribution | of preference  | ce dividend paid   | for the    |
| irredee         | mable preferei   | nce shares is:  |                                       |                |                    |            |
| Db              |                  | =               | Cr                                    |                | \$                 | _          |
|                 |                  |                 |                                       |                |                    |            |
| For example:    |                  |                 |                                       |                |                    |            |
| Company Gaga    | has at the end   | l of 20Y4:      |                                       |                |                    |            |
| Equity:         |                  |                 | \$                                    |                |                    |            |
| Share capital @ | 9\$1             |                 | 200,000                               |                |                    |            |
| Share premiun   | า                |                 | 200,000                               |                |                    |            |
| Retained earni  | ngs              |                 | <u>480,000</u>                        |                |                    |            |
|                 |                  |                 | 880,000                               |                |                    |            |
| Gaga issues 10  | 0,000 irredeen   | nable preferend | ce shares for \$0.5 e                 | ach.           |                    |            |
| When the com    | pany receives    | the money, the  | accounting equation                   | on is:         |                    |            |
| Db              |                  | =               | Cr                                    |                | \$\$               | _          |
|                 |                  |                 |                                       |                |                    |            |
| => The new eq   | uity is:         |                 |                                       | T              |                    |            |
| Equity:         |                  |                 | \$                                    |                |                    | U          |
| Share capital @ | 9\$1- ordinary s | hares           |                                       |                |                    |            |
| Share capital @ | 9\$0.5 – prefere | ence shares     |                                       |                |                    |            |
| Share premiun   | า                |                 |                                       |                |                    |            |
| Retained earni  | ngs              |                 |                                       |                |                    |            |

| If in 20Y5, the equity is:                                |                                                                                  |
|-----------------------------------------------------------|----------------------------------------------------------------------------------|
| Equity:                                                   | \$                                                                               |
| Share capital @\$1- ordinary share                        | es 200,000                                                                       |
| Share capital @\$0.5 – preference                         | shares 50,000                                                                    |
| Share premium                                             | 200,000                                                                          |
| Retained earnings                                         | <u>680,000</u>                                                                   |
|                                                           | 1,130,000                                                                        |
| Gaga decide to issue 50,000 rede                          | emable preference shares.                                                        |
| The accounting equation is:                               |                                                                                  |
| Db                                                        | = Cr\$                                                                           |
|                                                           |                                                                                  |
| 3.8.4 Loan notes.                                         |                                                                                  |
| Loan notes are                                            |                                                                                  |
| It should be recorded as a<br>the interest is             | in the statement of financial position and and affects the profit of the period. |
|                                                           | e issue by the company to each investor.                                         |
| The loan note has a                                       | value, written on the note.                                                      |
| The investors may buy the loan no from the nominal value. | otes at an price, which may be                                                   |
| The life of the loan note is also _ company will have to  | on the note and represent the term at which the the investor the nominal value.  |
| The company issuing the loan not                          | es will have to pay an interest which is =                                       |
| For example, if Gaga issues 50 loa                        | n notes @ nominal value of \$100 for \$90 for 2 years.                           |
| When the loan notes are issued, (                         | Gaga receives \$                                                                 |
| And the accounting record is:                             |                                                                                  |
| \$Db                                                      | = Cr\$                                                                           |
| \$ Db                                                     |                                                                                  |
| \$ Db                                                     |                                                                                  |

## 3.8.5 Bonus issue

| A bonus issue means issue                                                    |                    | shares for           | to                      | the          |             |
|------------------------------------------------------------------------------|--------------------|----------------------|-------------------------|--------------|-------------|
| shareholders, the main advanta                                               | age of a bonus iss | ue is that the shar  | e capital is _          |              | into a      |
| number                                                                       | of shares, con     | sequently the m      | arket value             | of each      | share will  |
| The bonus issue means issuesh                                                | -                  | _                    |                         |              |             |
| Because no cash is received fro                                              | m a bonus issue, t | the bonus issue is f | unded from <sub>.</sub> |              | ·           |
| From the accounting point of capital is                                      |                    |                      | _ in the tota           | l equity and | d the share |
| The only disadvantage of this is                                             | sue is the adminis | strative cost.       |                         |              |             |
| For example,                                                                 |                    |                      |                         |              |             |
| Gaga at the end of 20Y6 has:                                                 |                    |                      |                         |              |             |
| Equity:                                                                      |                    | \$                   |                         |              |             |
| Share capital @\$1- ordinary sha                                             | ares               | 200,000              |                         |              |             |
| Share capital @\$0.5 – preferen                                              | ce shares          | 50,000               |                         |              |             |
| Share premium                                                                |                    | 200,000              |                         |              |             |
| Retained earnings                                                            |                    | <u>750,000</u>       |                         |              |             |
|                                                                              |                    | 1,200,000            |                         |              |             |
| Gaga's management decide to                                                  | make a bonus issı  | ue at 2 for 5 =>     |                         |              |             |
| For each                                                                     | , a sharehold      | der will receive     |                         |              | ·           |
| ⇒ The new shares issued a                                                    | ıre:               |                      |                         |              |             |
|                                                                              |                    |                      |                         |              |             |
| <ul><li>⇒ The share prem from</li><li>⇒ The accounting equation Db</li></ul> | n is:              | JL                   | by                      | \$\$         | G           |
| Now Gaga's equity will be:                                                   |                    |                      |                         |              |             |
| Equity:                                                                      |                    | \$                   |                         |              |             |
| Share capital @\$1- ordinary sha                                             | ares               |                      |                         |              |             |
| Share capital @\$0.5 – preferen                                              | ce shares          |                      |                         |              |             |

Share premium

Retained earnings

| $\sim$ | $\circ$ |     | Б.  |    |      |      |    |
|--------|---------|-----|-----|----|------|------|----|
| ~      | ×       | h   | Pι  | σh | tc.  | issu |    |
| J,     | ω,      | . U | 111 | ĸι | ILS. | 1336 | ィヒ |
|        |         |     |     | 0  |      |      |    |

| A rights issue is the                | way a company can raise                                                                                               |   |
|--------------------------------------|----------------------------------------------------------------------------------------------------|---|
| A rights issue made to               | ·                                                                                                    |   |
|                                      | shares at a price which is usually that the market value with a condition: in order to by 'n" of the existing shares. |   |
| For example,                         |                                                                                                    |   |
| Gaga in 20Y8 has:                    |                                                                                                    |   |
| Equity:                              | \$                                                                                                    |   |
| Share capital @\$1- ordinary shares  | 280,000                                                                                                    |   |
| Share capital @\$0.5 – preference s  | hares 50,000                                                                                                    |   |
| Share premium                        | 120,000                                                                                                    |   |
| Retained earnings                    | <u>900,000</u>                                                                                                    |   |
|                                      | 1,350,000                                                                                                    |   |
| Gaga makes a rights issue of 1 for 4 | - @\$4 each.                                                                                                    |   |
| ⇒ The new number of shares           | =                                                                                                    |   |
| ⇒ The cash will increase by \$_      | <u> </u>                                                                                                    |   |
| ⇒ The share capital will             | by \$                                                                                                    | J |
| ⇒ The share premium will             | by \$                                                                                                    |   |
| The accounting record is:            |                                                                                                    |   |
| Db                                   | = Cr\$                                                                                                    |   |
|                                      | Cr\$                                                                                                    |   |
|                                      | Cr\$                                                                                                    |   |

The new equity is:

Equity: \$

Share capital @\$1- ordinary shares

Share capital @\$0.5 – preference shares

Share premium

Retained earnings

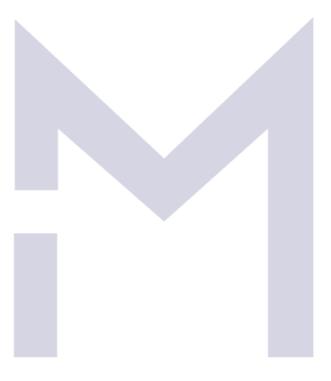

## CONSULTING

Now you may test your understanding with the quiz ©

## 4 FINALISING THE FINANCIAL STATEMENTS

#### 4.1 THE TRIAL BALANCE

## 4.1.1 The closing exercise

| At the end of our accounting period, all accounts are balanced off and all closing balances are summarised in a list of balances which we use to call |
|----------------------------------------------------------------------------------------------------|
| Due to the nature of double entry, the total of debit balances should the total of credit balances.                                                   |
| The steps necessary to complete the financial statements are:                                                                                         |
| 1                                                                                                    |
| We are now at step 3 when we have to perform a check over all our records in order to be sure they                                                    |

are correct and the trial balance is one of our most important tool in this stage.

The next step is to perform the year-end adjustments but before doing it please go no through the illustrations and through the practice session to make sure you understand correctly how a trial balance is extracted and what type of errors we may discover at this stage.

### 4.1.2 Case Study 1 – Shalep SRL

The company Shalep SRL is specialised in trade with tennis balls. The company's trial balance of as at 31 March 20Y6 shows the following information:

| Account | NoteBalance (Ş |
|---------|----------------|
|         | Db/(Cr)        |
| Cash    | 12.000         |

| Inventories                      | 1,10    | 2.000     |         |  |
|----------------------------------|---------|-----------|---------|--|
| Purchases                        |         | 32.000    |         |  |
| Trade receivables                | 2,3     | 58.500    |         |  |
| Car                              | 4       | 30.000    |         |  |
| Computer                         | 5       | 5.000     |         |  |
| Software                         | 6       | 3.000     |         |  |
| Long term deposit                | 7       | 25.000    |         |  |
| Accumulated depreciation of car  | 4       | (5.000)   |         |  |
| Accumulated depreciation of com  | puter 5 | (1.000)   |         |  |
| Accumulated amortisation of soft | ware 6  | (300)     |         |  |
| Allowance for trade receivables  | 2,3     | (1.800)   |         |  |
| Rent expense                     | 8       | 15.000    |         |  |
| Revenue                          |         | (125.000) |         |  |
| Trade payables                   |         | (30.000)  |         |  |
| Share capital (\$1)              |         | (10.000)  |         |  |
| Retained earnings                |         | (9.400)   |         |  |
| Profit for the year              |         | 0         |         |  |
| Cost of sales                    |         | 0         |         |  |
| Depreciation expense             |         | 0         |         |  |
| Amortisation expense             |         | 0         |         |  |
| Impairment expense               |         | 0         |         |  |
| Bad and doubtful debts expense   |         | 0         |         |  |
| Prepaid rent                     |         | 0         | <br>K 1 |  |
| Interest income                  |         | 0         |         |  |
| Receivable interest              |         | 0         | IN      |  |
| Provision expense                | 9       | 0         |         |  |
| Provision                        |         | 0         |         |  |
| Check                            |         | -         |         |  |

The following information for the year ended 31 March 20Y6 was also considered relevant:

1. At the year end, the closing inventory was counted and valued at \$3,000.

- 2. At an audit of the trade receivables, one client (owing \$4,000) was revealed older than 360 days and should be considered irrecoverable and another client (owing \$1,000), older than 150 days, is to be considered doubtful.
- 3. On the remaining trade receivables' balances 5% are usually not paying.
- 4. The company's car is straight line depreciated and its remaining useful life at 31 March 20Y5 is 5 years.
- 5. The computer is depreciated using the reducing balance method at 30% per annum.
- 6. The software is straight line depreciated over 3 years.
- 7. The deposit was created on 1 June 20Y5 @10% per annum.
- 8. The rent expense recorded is the rent paid for 1 April 20Y5 to 30 June 20Y6.
- 9. One of the clients of Shalep SRL who bought tennis balls for a tournament discovered that all the balls presented some faults and had to be replaced. The client sued Shalep and the damages payable, if Shalep will be considered liable are \$30,000. The lawyers of Shalep consider that the chances to win this trial are 35%.
- 10. Following this scandal, the management decided that all remaining balls will be sold at maximum 85% of their cost.

## Requirement:

Perform all the necessary closing adjustments and write the final trial balance for Shalep SRL in order to complete the financial statements for the year ended 31 March 20Y6.

#### Solution

Step 1: Perform the closing adjustments:

Adjustment 1: Account for the cost of sales and closing inventory:

Now the balance of the account:

- "Purchases" is \$
- "Cost of Sales" is \$

| - "Inventory" is \$                                                             |                                |       |   |
|---------------------------------------------------------------------------------|--------------------------------|-------|---|
| Adjustment 2: Account for the ba                                                | nd debts:                      |       |   |
| Db                                                                              | = Cr                           | \$\$  |   |
| Now the balance of the account:                                                 |                                |       |   |
| <ul><li> "Bad and doubtful debts e</li><li> "Trade Receivables" is \$</li></ul> | expense" is \$                 |       |   |
| Adjustment 3: Account for the do                                                | oubtful debts:                 |       |   |
| The new allowance for trade rece                                                | eivable =                      |       |   |
| The allowance for trade receivable                                              | le has to be                   | by \$ |   |
| Db                                                                              | = Cr                           | \$\$  |   |
| Now the balance of the account:                                                 |                                |       |   |
|                                                                                 | expense" is \$eivables" is \$  |       |   |
| Adjustment 4: Compute and acco                                                  | ount for the car depreciation: | :     |   |
| Depreciation charge =                                                           | SUL                            | _TIN( | G |
| Db                                                                              | = Cr                           | \$    |   |
| Now the belong of the convert                                                   |                                |       |   |
| Now the balance of the account:  - "Depreciation expense" is                    | . ċ                            |       |   |
| - "Accumulated depreciation                                                     |                                |       |   |

| Adjustment 5: Compute and account for the computer depreciation:                                                |
|----------------------------------------------------------------------------------------------------|
| Depreciation charge =                                                                                           |
| Db = Cr\$                                                                                                    |
| Now the balance of the account:                                                                                 |
| <ul> <li>"Depreciation expense" is \$</li> <li>"Accumulated depreciation of computer" is \$</li> </ul>          |
| Adjustment 6: Compute and account for the software amortisation:                                                |
| Amortisation charge =                                                                                           |
| Db = Cr\$                                                                                                    |
| Now the balance of the account:  - "Amortisation expense" is \$  - "Accumulated amortisation of software" is \$ |
| Adjustment 7: Compute and account for the interest income:                                                      |
| Accrued interest income =  Db = Cr\$                                                                            |
| Now the balance of the account:  - "Interest income" is \$  - "Accrued interest" is \$                          |

Adjustment 8: Compute and account for the rent expense:

| Prepaid rent =                                                                    |      |
|-----------------------------------------------------------------------------------|------|
| Db = Cr                                                                           | _\$  |
| Now the balance of the account:  - "Rent expense" is \$  - "Prepaid rent" is \$   |      |
| Adjustment 9: Compute and account for the provision:                              |      |
| Db = Cr                                                                           | _\$  |
| Now the balance of the account:  - "Provision expense" is \$  - "Provision" is \$ |      |
| Adjustment 10: Compute and account for the impairment of inventory:               |      |
| impairment =                                                                      |      |
| Db = Cr                                                                           | \$\$ |
| Now the balance of the account:  - "Impairment expense" is \$                     |      |
| - "Inventory" is \$                                                               | NG   |

After all above adjustments, the final trial balance is:

Account Balance (\$)Db/(Cr)

Cash

Inventories

**Purchases** 

Trade receivables

Car

Computer

Software

Long term deposit

Accumulated depreciation of car

Accumulated depreciation of computer

Accumulated amortisation of software

Allowance for trade receivables

Rent expense

Revenue

Trade payables

Share capital (\$1)

Retained earnings

Profit for the year

Cost of sales

Depreciation expense

Amortisation expense

Impairment expense

Bad and doubtful debts expense

Prepaid rent

Interest income

Receivable interest

Provision expense

Provision

Check

SULTING

Adjustment 11: Close the incomes accounts:

\$\_\_\_\_\_\_Db\_\_\_\_\_\_ = Cr\_\_\_\_\_\_\_\$\_\_\_\_\_\_

\$\_\_\_\_\_Db \_\_\_\_

\$ Db

Adjustment 12: Close the expenses accounts:

\$ Db

Cr \_\_\_\_\_ Cr\_

Cr

\$

And the "Profit account" will show:

Profit

Db (\$) Cr (\$)

| Adjustment 13: To transfer the profit of t    | he year to the retained ea | arnings:                   |      |
|-----------------------------------------------|----------------------------|----------------------------|------|
|                                               |                            |                            |      |
| Db=                                           | Cr                         | <u> </u>                   |      |
| Now the balance of the account:               |                            |                            |      |
| - "Profit" is \$                              |                            |                            |      |
| - "Retained earnings" is \$                   |                            |                            |      |
| 4.1.3 The suspense account                    |                            |                            |      |
| If the trial balance doesn't balance this m - | ay be the consequence of   | f one of the following err | ors: |
|                                               |                            |                            |      |
|                                               |                            |                            |      |
|                                               |                            |                            |      |
| CONS                                          | UL                         | TIN                        | G    |
|                                               |                            |                            |      |
| -                                             |                            |                            |      |
|                                               |                            |                            |      |
|                                               |                            |                            |      |
| A tool used to correct these errors is to cre | eate a "                   | " equal to                 |      |
|                                               |                            |                            |      |

## 4.1.4 Case Study 2

The trial balance of a company is:

| ACCOUNT                            | BALANCE<br>(\$) |  |  | CORRECT<br>BALANCE |
|------------------------------------|-----------------|--|--|--------------------|
|                                    | Db/(Cr)         |  |  | Db/(Cr)            |
| CASH                               | 18,000          |  |  |                    |
| INVENTORIES                        | 2,000           |  |  |                    |
| PURCHASES                          | 35,000          |  |  |                    |
| TRADE RECEIVABLES                  | 58,500          |  |  |                    |
| LONG TERM ASSETS                   | 45,800          |  |  |                    |
| ACCUMULATED DEPRECIATION OF ASSETS | (8,900)         |  |  |                    |
| ALLOWANCE FOR TRADE RECEIVABLES    | (1,800)         |  |  |                    |
| RENT EXPENSE                       | 15,000          |  |  |                    |
| REVENUE                            | (125,000)       |  |  |                    |
| TRADE PAYABLES                     | (30,000)        |  |  |                    |
| SHARE CAPITAL (\$1)                | (10,000)        |  |  |                    |
| RETAINED EARNINGS                  | (9,400)         |  |  |                    |
| SUSPENSE ACCOUNT                   |                 |  |  |                    |
|                                    |                 |  |  |                    |
| CHECK                              | (10,800)        |  |  |                    |

The value of the suspense account to be created to keep the evidence of the "imbalance" is \$\_\_\_\_\_

The errors discovered are:

1. A cash sale of \$430 was recorded only in the "Revenue" account. To correct this error the accounting entry is:

Db \_\_\_\_\_\_ = Cr \_\_\_\_\_\_\$\_\_\_\_\_

2. The payment of rent of \$15,000 was correctly recorded in the "Rent expense" account, but the "Cash" account was credited with \$18,000

To correct this error the accounting entry is:

| Db                        | = Cr                                                       | \$                                                                                                    |
|---------------------------|------------------------------------------------------------|----------------------------------------------------------------------------------------------------|
|                           |                                                            | 9,800.                                                                                                    |
| Db                        | = Cr                                                       | \$                                                                                                    |
|                           |                                                            | omitted                                                                                                    |
| Db                        | = Cr                                                       | \$\$                                                                                                    |
| The account "Purchases Ro | eturned" was omitted from th                               |                                                                                                    |
| Db                        | = Cr                                                       | \$\$                                                                                                    |
|                           |                                                            |                                                                                                    |
|                           |                                                            |                                                                                                    |
|                           | The correct balance of "Ac To correct this error the ac Db | The correct balance of "Accumulated depreciation" is \$50 To correct this error the accounting entry is:  Db = Cr  The opening balance of "Trade Receivable" account was To correct this error the accounting entry is:  Db = Cr  The account "Purchases Returned" was omitted from the To correct this error the accounting entry is:  Db = Cr |

# Now you may test your understanding with the quiz ☺

## 4.2 CORRECTION OF ERRORS

### 4.2.1 The control accounts

The trial balance may balance and still the accounting information may present errors. These types of errors fall into the following categories:

Errors of omission:

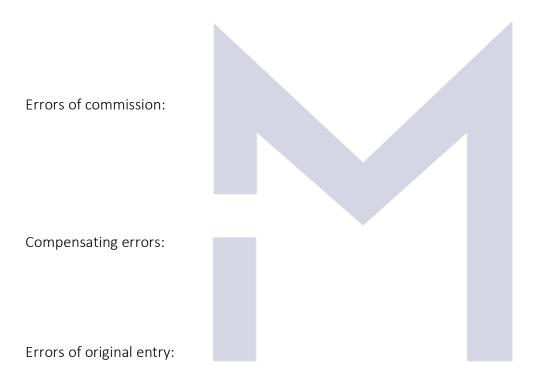

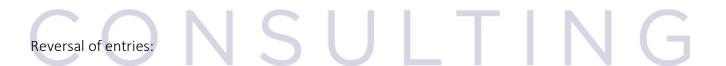

Errors of principles:

## CONSULTING

## 4.2.2 Case Study 1

The trial balance of the company is:

| ACCOUNT                            | BALANCE<br>(\$) |   | RRECT |
|------------------------------------|-----------------|---|-------|
|                                    | Db/(Cr)         |   |       |
| CASH                               | 19,300          |   |       |
| INVENTORIES                        | 2,000           |   |       |
| PURCHASES                          | 35,000          |   |       |
| TRADE RECEIVABLES                  | 70,500          |   |       |
| LONG TERM ASSETS                   | 45,800          |   |       |
| ACCUMULATED DEPRECIATION OF ASSETS | (9,800)         |   |       |
| ALLOWANCE FOR TRADE RECEIVABLES    | (1,800)         |   |       |
| RENT EXPENSE                       | 15,000          |   |       |
| REVENUE                            | (126,200)       |   |       |
| TRADE PAYABLES                     | (30,000)        |   |       |
| SHARE CAPITAL (\$1)                | (10,000)        |   |       |
| RETAINED EARNINGS                  | (9,400)         |   |       |
| PURCHASES RETURNED                 | (1,600)         |   |       |
| B&D DEBTS EXPENSE                  | 1,200           |   |       |
|                                    |                 |   |       |
| CHECK                              | -               | - |       |

After the check of the control accounts the following errors are discovered:

| 1. | The balance of Payable Ledger Control account (\$30,000) does not match with the balance of  |
|----|----------------------------------------------------------------------------------------------|
|    | payables kept in the control department because a payment to a supplier was omitted from the |
|    | books of prime entry.                                                                        |

To correct this error the accounting entry is:

| DI | ) = | - Cr | 3     |
|----|-----|------|-------|
|    |     |      | <br>· |

| 2. The balance of Receival receivable kept in the C of prime entry as a cred | Credit control |                        |                |                      |      |
|------------------------------------------------------------------------------|----------------|------------------------|----------------|----------------------|------|
| The original record was                                                      |                |                        |                |                      |      |
|                                                                              |                | = Cr                   |                | \$                   |      |
| The correct record had                                                       | to be:         |                        |                |                      |      |
| Db                                                                           |                | = Cr                   |                | \$                   |      |
| The accounting equation                                                      | n to correct t | ha halanaas is.        |                |                      |      |
| The accounting equation                                                      |                |                        |                | Ċ                    |      |
| טט                                                                           |                | = Cr                   |                | _ \$                 |      |
| 3. The acquisition of a mo as "Rent expense" the a                           |                |                        |                | • •                  | rded |
| The original record was                                                      |                |                        |                |                      |      |
| Db                                                                           | =              | Cr                     |                | _\$                  |      |
| The correct record had to                                                    |                |                        |                |                      |      |
| Db                                                                           |                |                        |                |                      |      |
| Db                                                                           | =              | Cr                     |                | \$                   |      |
| The accounting equation t                                                    | o correct the  | balances is:           |                |                      |      |
| Db                                                                           | =              | Cr                     |                | _\$                  |      |
| Db                                                                           |                | Cr                     |                |                      |      |
| 4. Both a receipt from a comitted from the cash l                            | ustomer and    | a payment to a supplie | er of the same | e amount (\$5,400) v | were |
| The accounting equation                                                      | to correct the | e balances is:         |                |                      |      |
|                                                                              |                | = Cr                   |                | _\$                  |      |
|                                                                              |                | = Cr                   |                |                      |      |
|                                                                              |                |                        |                |                      |      |

5. A purchase returned to the supplier (of \$300) was omitted from the Purchases Returned Day Book The accounting equation to correct the balances is:

| Db                             | = Cr                              | \$                                  |      |
|--------------------------------|-----------------------------------|-------------------------------------|------|
| 6. Instead of increasing the a | allowance for trade receivable by | /\$350, the junior accountant decre | ased |
| The original record was        |                                   |                                     |      |
| Db                             | = Cr                              | \$\$                                |      |
| The correct record had to b    |                                   |                                     |      |
| Db                             | = Cr                              | \$\$                                |      |
| The accounting equation to     | correct the balances is:          |                                     |      |
| Db                             | = Cr                              | \$\$                                |      |
|                                |                                   |                                     |      |

Now, after auditing all the accounts and correcting all errors we can close the accounts and write the

final trial balance.

# CONSULTING

#### 4.2.3 Bank reconciliations

## CONSULTING

## 4.2.4 Case Study 2

The balance as per bank statement is \$20,727 Credit.

The balance of the bank account is \$34,258 Debit.

The following differences were discovered:

- 1. Unrecorded items:
  - a. Interest: \$132

To correct this error, the accounting entry is:

Db \_\_\_\_\_\_ = Cr \_\_\_\_\_\_\$\_\_\_\_\_

b. Bank charges: \$263

To correct this error:

Db \_\_\_\_\_ = Cr \_\_\_\_\_\$\_

c. Dishonoured cheques: \$3,400

To correct this error, the accounting entry is:

Db \_\_\_\_\_ = Cr \_\_\_\_ \$\_\_\_\_

2. Timing differences:

a. Unpresented cheques: \$15,300

b. Outstanding lodgements: 27,100

- 3. Other errors:
  - a. A cash sale of \$1,800 was recorded as a credit sale

To correct this error, the accounting entry is:

Db = Cr \$

After correcting all errors the balance of the "Cash at bank account" is: \$\_\_\_\_\_

And the bank reconciliation to be shown in the financial statements is

Balance as per bank statement:

- Unpresented cheques:
- Outstanding lodgements

Balance of "Cash at bank" account:

## 4.2.5 Incomplete records

The errors due to "incomplete records" may be find out and corrected using:

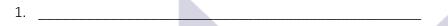

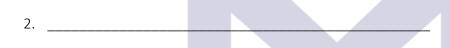

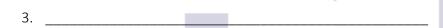

4. \_\_\_\_\_

## CONSULTING

Now you may test your understanding with the quiz ©

#### 4.3 WRITING THE FINANCIAL STATEMENTS.

## 4.3.1 Statements of profit or loss and other comprehensive income

Co ....

Statement of Profit or Loss and Other Comprehensive Income for the period ....

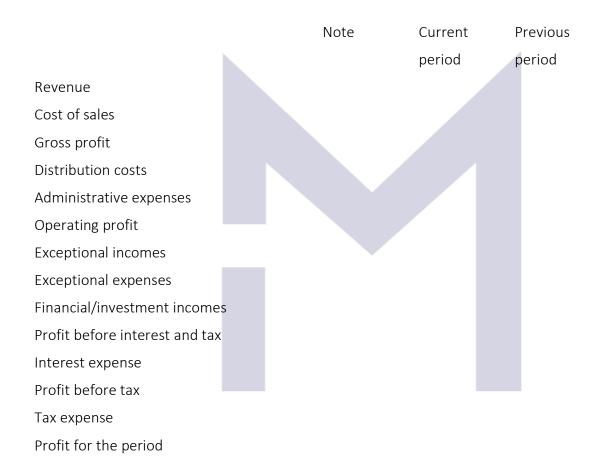

Other comprehensive incomes

Revaluation surplus

Other

Total comprehensive incomes

SULTING

## 4.3.2 Statements of profit or loss and other comprehensive income for SHALEP SRL

## For example:

Shalep SRL has the below "Profit" account:

#### Profit account

| Db                         |      |                |                 |   | Cr       |
|----------------------------|------|----------------|-----------------|---|----------|
| Cost of sales              |      | 31.000         | Revenue         |   | 125.000  |
| Rent expense               |      | 12.000         | Interest income | 2 | 2.083    |
| Depreciation expense       |      | 6.200          |                 |   |          |
| Amortisation expense       |      | 1.000          |                 |   |          |
| Impairment expense         |      | 450            |                 |   |          |
| Bad and doubtful debts exp | ense | 5.875          |                 |   |          |
| Provision expense          |      | 30.000         |                 |   |          |
| Retained earnings          |      | 40.558         |                 |   | <u>0</u> |
|                            |      | <u>127.083</u> |                 |   | 127.083  |
|                            |      |                |                 |   |          |

Using the information above we can write:

| Statement of Profit or | Loss and Other | Comprehensive | e Incomes for Sh | nalep SRL fo | r the year | ended 31 |
|------------------------|----------------|---------------|------------------|--------------|------------|----------|
| March:                 |                |               |                  |              |            |          |

Note 20Y6 20Y5

Revenue

Cost of sales

Gross profit

.

.

.

i

•

.

.

.

.

## 4.3.3 Statements of financial position

Co .....

Statement of Financial Position as at ....

Note

End of current

period

End of previous

period

#### **ASSETS**

### Non current assets

- Tangible non-current assets
- Intangible non-current assets

## Current assets:

- Inventories
- Trade receivables
- Other receivables
- Cash equivalents
- Cash

## **TOTAL ASSETS**

#### **EQUITY AND LIABILITIES**

## Equity

- Share capital
- Share premium
- Revaluation reserve
- Other reserves
- Retained earnings

## Long term liabilities

- Long term debt

#### Current liabilities

- Trade payables
- Dividend payable
- Salaries
- Other payables
- Tax payable

#### TOTAL EQUITY AND LIABILITIES

## 4.3.4 Statements of financial position for SHALEP SRL

## For example:

Shalep's SRL final trial balance as at 31 March 20Y6 is:

| Account           |    | Closing TB |   |   |     |   |
|-------------------|----|------------|---|---|-----|---|
| Cash              | NS | 12.000     | Т |   | N   | G |
| Inventories       |    | 2.550      |   | 1 | 1 4 |   |
| Trade receivables |    | 54.500     |   |   |     |   |
| Car               |    | 30.000     |   |   |     |   |
| Computer          |    | 5.000      |   |   |     |   |
| Software          |    | 3.000      |   |   |     |   |

| Long term deposit             | 25.000           |  |
|-------------------------------|------------------|--|
| Accumulated depreciation of   | car (10.000)     |  |
| Accumulated depreciation of   | computer (2.200) |  |
| Accumulated amortisation of   | software (1.300) |  |
| Allowance for trade receivabl | es (3.675)       |  |
| Trade payables                | (30.000)         |  |
| Share capital (\$1)           | (10.000)         |  |
| Retained earnings             | (49.958)         |  |
| Profit for the year           |                  |  |
| Prepaid rent                  | 3.000            |  |
| Accrued interest              | 2.083            |  |
| Provision                     | (30.000)         |  |
| Check                         | -                |  |
|                               |                  |  |
| Using the information above w | ve can write:    |  |

Statement of Financial Position for Shalep SRL as at 31 March:

ASSETS
Non-current assets:
.

.

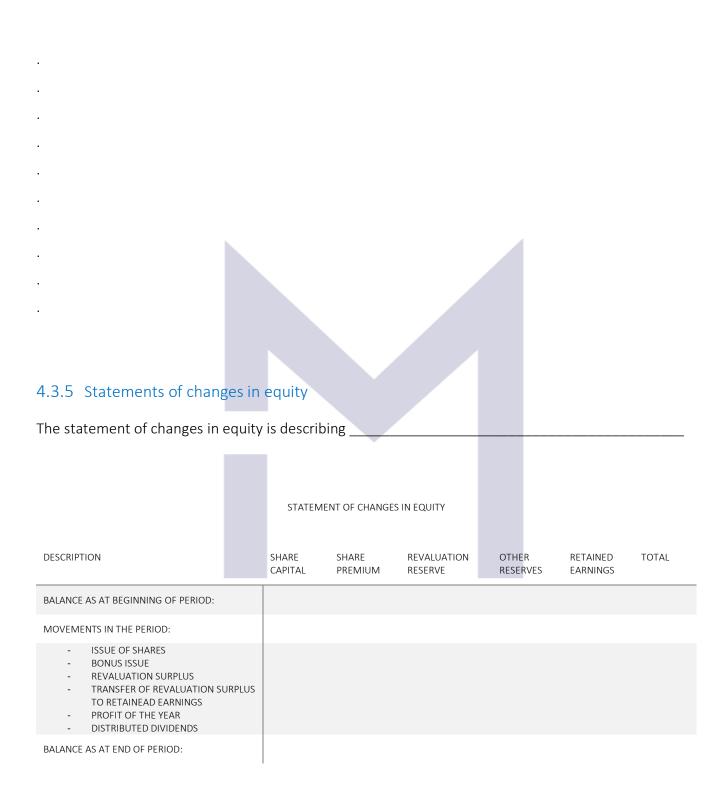

## 4.3.6 Statements of changes in equity for SOLID SA

In the Statement of Financial Position as at 30 June 20Y7 of SOLID SA the componence of the equity is:

Equity \$

| Share capital (\$1) | 150,000 |
|---------------------|---------|
| Share premium       | 35,000  |
| Revaluation reserve | 42,600  |
| Retained earnings   | 124,569 |
|                     | 352,169 |

In the year ended 30 June 20Y8, the following transactions had impact over the equity accounts:

- 1. In March, the company made a bonus issue of 1:5 using the available share premium.
- 2. In May it made a rights issue of 1:4 for \$1.5 and all the issued shares were sold
- 3. The buildings of the company recorded a revaluation surplus of \$16,000
- 4. In April year the company distributed 15% dividend.

The Statements of Changes in Equity for SOLID SA for the year ended 30 June 20Y8.

| DESCRIPTION                                           | SHARE<br>CAPITAL | SHARE<br>PREMIUM | REVALUATION<br>RESERVE | RETAINED<br>EARNINGS | TOTAL |
|-------------------------------------------------------|------------------|------------------|------------------------|----------------------|-------|
| BALANCE AS AT BEGINNING OF PERIOD:                    |                  |                  |                        |                      |       |
| MOVEMENTS IN THE PERIOD:                              |                  |                  |                        |                      |       |
| <ul><li>ISSUE OF SHARES</li><li>BONUS ISSUE</li></ul> |                  |                  |                        |                      |       |

- REVALUATION SURPLUS
- TRANSFER OF REVALUATION SURPLUS TO RETAINEAD EARNINGS
- PROFIT OF THE YEAR
- DISTRIBUTED DIVIDENDS

BALANCE AS AT END OF PERIOD:

| 4.3.7 The disclosure note    | es           |
|------------------------------|--------------|
| The purposes of disclosure n | otes are to: |
| 1                            |              |
|                              |              |
| 2                            |              |
|                              |              |
| 3                            |              |
|                              |              |
|                              |              |
| 4                            |              |

## CONSULTING

## 4.3.8 Events after the reporting date

| A very important disclosure n                                                            | otes relates to the e | vents AFTER th | e reporting             | date.        |                             |
|------------------------------------------------------------------------------------------|-----------------------|----------------|-------------------------|--------------|-----------------------------|
| Some of the events after bala<br>are the events provid                                   | ing                   |                |                         | 0            | f conditions                |
| by the by the                                                                            | reporting date. \     | When such ar   | n event ha <sub>l</sub> | opens then   | we have to                  |
| the infancial si                                                                         | latements.            |                |                         |              |                             |
| A very important adjusting ev<br>to                                                      |                       |                | event, i.e              | . an event v | vhich may lead              |
|                                                                                          |                       |                |                         |              |                             |
| Other events after balance conditions which did not exist the financial performance of t | t at the reporting da |                |                         |              | These concerr<br>impact ove |
| A special non-adjusting event                                                            | is the declaration of |                |                         |              | ·                           |
|                                                                                          |                       |                |                         |              |                             |
|                                                                                          |                       |                |                         |              |                             |
|                                                                                          |                       |                |                         |              |                             |
|                                                                                          |                       |                |                         |              |                             |
|                                                                                          |                       |                |                         |              |                             |

## CONSULTING

Now you may test your understanding with the quiz ©

## 4.4 THE CASH FLOW STATEMENT

| 4.4.1          | Why we need cash flow                                                                                                    |
|----------------|----------------------------------------------------------------------------------------------------|
|                | Statement of cash flow" companies to prepare a statement of cash flow of their annual financial statements.                                                                                                    |
|                | sh flow statement shows the of cash as well as the and of cash in three areas of activity:                                                                                                    |
|                | Profit or Loss statement vs Cash Flow statement  The profit of the company is computed using while the cash flow is computed                                                                                                    |
| 2.             | The elements of the profit or loss statement are computed based on while the cash flow elements are                                                                                                    |
| 4.4.1.2        | The drawbacks of cash flow:                                                                                                    |
| 2.             | Cash flows is based on figures therefore it is of little help as the users of financial statements are interested in the future of the business  There is no of the cash flows, users are required to draw their own conclusions  Non-cash transactions are |
| 4.4.1.3        | The benefits of cash flow:                                                                                                    |
| 1.<br>2.<br>3. | The cash flow statements allows to see                                                                                                    |

## 4.4.2 Preparing the statement of cash flows

Statement of cash flow for the period ended ...

## Cash flows from operating activities

| Cash generated from operations (can be deducted from SOPOL) | Χ               |
|-------------------------------------------------------------|-----------------|
| Interest paid                                               | (X)             |
| Income tax paid                                             | <u>(X)</u>      |
| Net cash from operating activities                          | X or (X)        |
| Cash flows from investing activities                        |                 |
| Purchase of Property, plant and equipment                   | (X)             |
| Proceeds from sale of equipment                             | X               |
| Interest received                                           | X               |
| Dividends received                                          | <u>X</u>        |
| Net cash from investing activities                          | X or (X)        |
| Cash Flows from financing activities                        |                 |
| Proceeds from issue of new shares                           | X               |
| Receipts from new loans                                     | X               |
| Repayment of loans                                          | (X)             |
| Dividend paid                                               | <u>(X)</u>      |
| Net cash from financing activities                          | X or (X)        |
| Net increase/decrease in cash and cash equivalents:         | X OR (X)        |
| Cash and cash equivalents at the beginning of the period:   | <u>X or (X)</u> |
| Cash and cash equivalents at the end of the period:         | <u>X or (X)</u> |

## CONSULTING

| 4.4.2.1 Cash flows from operating activities                                                |                                                 |
|---------------------------------------------------------------------------------------------|-------------------------------------------------|
| Shows the cash flow from the                                                                | revenue-producing activities of the company.    |
| Cash equivalents are all items which are so _                                               | that can be equivalent to                       |
| The cash generated from operations may be                                                   | assessed using:                                 |
| - The method                                                                                |                                                 |
|                                                                                             |                                                 |
|                                                                                             |                                                 |
| - The method                                                                                |                                                 |
|                                                                                             |                                                 |
| 4.4.2.2 Cash flows from investing activities                                                |                                                 |
| Investing activities relates to the activities of income from the of the                    | the company focused on to derive more business. |
| 4.4.2.3 Cash flows from financing activities  The financing activities means everything the |                                                 |

## CONSULTING

#### 4.4.3 Preparing the cash flow from operating activities using the indirect method

Consider SID SA which has the following financial statements:

Statement of financial position as at 31 December 20Y8

|                              | 31.12.20Y8 | 31.12.20Y7 |   |
|------------------------------|------------|------------|---|
| ASSETS                       |            |            |   |
| Non-current assets:          |            |            |   |
| Property plant and equipment | 628        | 514        |   |
|                              |            |            |   |
| Current assets:              |            |            |   |
| Inventories                  | 214        | 210        |   |
| Trade receivables            | 168        | 147        |   |
| Cash                         | 7          | -          |   |
|                              |            |            |   |
| Equity                       |            |            |   |
| Share capital                | (250)      | (200)      |   |
| Share premium                | (70)       | (60)       |   |
| Retained Earnings            | (314)      | (282)      |   |
| Revaluation Reserve          | (110)      | (100)      |   |
|                              |            |            |   |
| Non-current liabilities      |            |            |   |
| Long term loan               | (80)       | (50)       |   |
| Current liabilities          |            | M          | G |
| Trade payables               | (136)      | (121)      |   |
| Tax payable                  | (39)       | (28)       |   |
| Dividend payable             | (18)       | (16)       |   |
| Overdraft                    | -          | (14)       |   |
|                              |            |            |   |

Statement of profit or loss and other comprehensive incomes for the year ended 31 December 20Y8:

| Revenue                          |    | 653          |
|----------------------------------|----|--------------|
| Cost of sales                    |    | <u>(347)</u> |
| Gross profit                     |    | 306          |
| Depreciation                     |    | (42)         |
| Other administrative expenses    |    | (169)        |
| Operating profit                 |    | 95           |
| Finance cost (= interest paid)   |    | (8)          |
| Profit before tax                |    | 87           |
| Tax expense                      |    | <u>(31)</u>  |
| Profit for the year              |    | 56           |
| Other comprehensive incomes      |    |              |
| Revaluation surplus for the year | ar | <u>10</u>    |
| Total comprehensive incomes      |    | 66           |

Statement of changes in equity for the year ended 31 December 20Y8:

|                                | Share capital | Share<br>premium | Revaluation reserve | Retained<br>earnings | Total |
|--------------------------------|---------------|------------------|---------------------|----------------------|-------|
| Balance as at 1 January 20Y8   | 200           | 60               | 100                 | 282                  | 642   |
| Issue of shares for cash       | 50            | 10               |                     |                      | 60    |
| Revaluation of assets          |               |                  | 10                  |                      | 10    |
| Profit for the year            | 51            |                  |                     | 56                   | 56    |
| Distributed dividends          |               |                  |                     | (24)                 | (24)  |
| Balance as at 31 December 20Y8 | 250           | 70               | 110                 | 314                  | 744   |

To prepare the cash generated from operations using the indirect method we start with the Operating Profit or with the Profit Before Interest and Tax:

Operating profit:

Adjustments for non-cash items/non-operating items:

Adjustments for the movements in current assets and liabilities:

Cash generated from operations

Less:

- Interest paid
- Tax paid

Net cash flow from operating activities

Cash flows from investing activities

Payments to acquire property, plant and equipment

Receipts from sale of equipment

Net cash from investing activities

Cash Flows from financing activities

Proceeds from issue of new shares

Dividend paid

Proceeds from new long-term loans

Net cash from financing activities

Net increase/decrease in cash and cash equivalents:

Cash and cash equivalents at the beginning of the period:

Cash and cash equivalents at the end of the period:

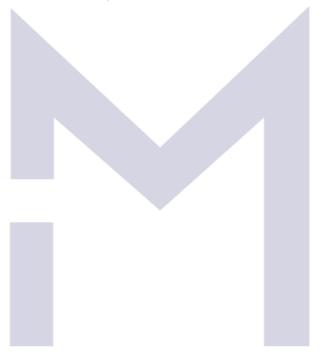

#### 4.4.4 Preparing the cash flow from operating activities using the direct method

Considering the same, SID SA, the cash from operating activities computed with the direct method is:

Cash received from sales:

Payments for operating activities

Cash generated from operations:

Less:

- Interest paid
- Tax paid

Net cash flow from operating activities

### CONSULTIN

■ Now you may test your understanding with the quiz ©

#### 4.5 INTERPRETATION OF FINANCIAL STATEMENTS

#### 4.5.1 Ratios

The financial statements help to assess the performance of a company using the values presented in the main financial statements or computing some ratios.

The main ratios used to assess the evolution of a business are:

| ⊥. | 1 | ratios: |
|----|---|---------|
|    |   |         |
|    |   |         |

- a. \_\_\_\_\_b.
- С.
- e. \_\_\_\_
- 2. ratios:
  - a. b.
- 3. \_\_\_\_\_ ratios:

## C S S U L T I N G

- 4. \_\_\_\_\_ ratios:
  - a. \_\_\_\_\_
  - b. \_\_\_\_\_

#### 4.5.2 Profitability ratios

- 1. Gross profit margin =
- 2. Operating profit margin

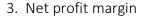

- 4. Asset turnover
- 5. Return on Capital Employed

In the next illustrations we will use the data from Brangelina and Braga, two companies who's financial statements present the following information:

Statements of Financial position: Brangelina Co Braga Ltd 20X2 20X1 20X2 20X1 693 882 Non-current assets: 498 393 Current assets: Inventories 198 257 232 195 Trade receivables 289 98 345 234 Cash <u>235</u> <u>302</u> <u>113</u> <u>84</u> Total current assets 778 823 542 439

| Total assets                           | <u>1471</u> | <u>1705</u> | <u>1040</u> | <u>832</u> |
|----------------------------------------|-------------|-------------|-------------|------------|
| Equity                                 | 747         | 634         | 579         | 392        |
| Long term loans<br>Current liabilities | 300         | 200         | 300         | 300        |
| Tax payable                            | 234         | 212         | 23          | 19         |
| Trade payables                         | <u>190</u>  | <u>659</u>  | <u>138</u>  | <u>121</u> |
| Total current liabilities              | <u>424</u>  | <u>871</u>  | <u>161</u>  | <u>140</u> |
| Total equity and liabilities           | <u>1471</u> | <u>1705</u> | <u>1040</u> | <u>832</u> |

#### Statements of profit or loss:

|                                | Brang        | gelina Co    | Brag         | a Ltd        |
|--------------------------------|--------------|--------------|--------------|--------------|
|                                | 20X2         | 20X1         | 20X2         | 20X1         |
| Revenue                        | 2345         | 1980         | 2780         | 1846         |
| Cost of sales                  | <u>-1589</u> | <u>-1280</u> | <u>-1655</u> | <u>-1450</u> |
| Gross profit                   | 756          | 700          | 1125         | 396          |
| Admin expenses                 | <u>-340</u>  | <u>-340</u>  | <u>-298</u>  | <u>-173</u>  |
| Operating profit               | 416          | 360          | 827          | 223          |
| Profit from disposal of assets | -45          | 67           | 0            | 0            |
| Investment income              | <u>C</u>     | <u>0</u>     | <u>34</u>    | <u>12</u>    |
| Profit before interest and tax | 371          | . 427        | 861          | 235          |
| Interest expense               | <u>-25</u>   | <u>-15</u>   | <u>-27</u>   | <u>-25</u>   |
| Profit before tax              | 346          | 412          | 834          | 210          |
| Tax expense                    | <u>-178</u>  | <u>-189</u>  | <u>-584</u>  | <u>-105</u>  |
| Net profit                     | <u>168</u>   | <u>223</u>   | <u>250</u>   | <u>105</u>   |

#### 4.5.3 Profitability ratios for Brangelina and Braga

Company Brangelina Braga

Year 20X2 20X1 20X2 20X1

- 1. Gross profit margin =
- 2. Operating profit margin
- 3. Net profit margin
- 4. Asset turnover
- 5. Return on Capital Employed

#### 4.5.4 Liquidity ratios for Brangelina and Braga

Company Brangelina Braga
Year 20X2 20X1 20X2 20X1

- 1. Current ratio =
- 2. Acid test/Quick ratio =

#### 4.5.5 Working capital ratios

1. Inventory days =

2. Receivable days =

3. Payable days =

4. Length of cash flow cycle =

#### 4.5.6 Working capital ratios for Brangelina and Braga

Company Brangelina Braga

20X1 20X2

20X1

20X2

1. Inventory days =

Year

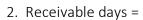

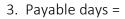

4. Length of cash flow cycle =

#### 4.5.7 Financial position ratios for Brangelina and Braga

Company Brangelina Braga

Year 20X2 20X1 20X2 20X1

5. Gearing =

6. Interest cover =

Now you may test your understanding with the quiz ☺

#### 5 GROUPS' FINANCIAL STATEMENTS

#### 5.1 CONSOLIDATED STATEMENT OF FINANCIAL POSITION

| 5.1.1 Subsidiary = cor                             | ntrol                |                  |                 |                 |               |
|----------------------------------------------------|----------------------|------------------|-----------------|-----------------|---------------|
| A group exist when one                             | company, "           |                  | anoth           | er one, "       | ".            |
| If anrelationship is that speci                    | is an entity in whic | h another entity | y has a shareh  | olding, "Parent | – Subsidiary" |
| In accordance with IFRS                            | 10 "Consolidated Fir | nancial Stateme  | nts" control m  | eans 3 elements | S:            |
| 1                                                  |                      |                  |                 |                 |               |
| 2                                                  |                      |                  |                 |                 |               |
| 3                                                  |                      |                  |                 |                 |               |
| According to IFRS 10, all of each of the member of |                      |                  | •               |                 |               |
| The shareholders owning or                         |                      | es of the subsid | iary are called |                 |               |
| 5.1.2 The consolidate                              | d statement of fina  | ancial position  |                 |                 |               |
| In order to prepare the followed:                  | consolidated state   | ment of financ   | ial position th | e following ste | ps are to be  |
| 1                                                  |                      | _                |                 |                 |               |
| CO                                                 | NS                   | U                | _ T             |                 | G             |
| 2                                                  |                      | _                |                 |                 |               |

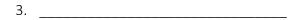

4.

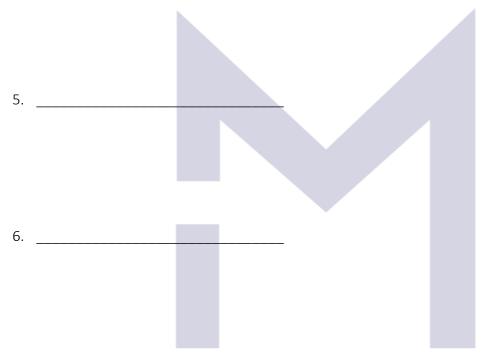

7. \_\_\_\_\_

#### 5.1.3 The consolidated statement of financial position – Prometheus Group

Prometheus acquired 100% of the share capital of Sophia on 1 January 20X1 for \$1,300,000 in cash.

The statement of financial position of Prometheus and Sophia as at 1 January 20X1 are set out below:

|                              | Prometheus<br>\$'000 | Sophia<br>\$'000 | Consolidated<br>\$'000 |
|------------------------------|----------------------|------------------|------------------------|
| ASSETS                       | φ 333                | φ 333            | γ 333                  |
| Non-current assets           |                      |                  |                        |
| Property, plant and equipmer | nt 22,500            | 900              |                        |
| Investment in Sophia         | <u>1,300</u>         |                  |                        |
|                              | <u>23,800</u>        | <u>900</u>       |                        |
| Current assets               |                      |                  |                        |
| Inventories                  | 2,500                | 400              |                        |
| Trade receivables            | 3,800                | 175              |                        |
| Cash                         | <u>500</u>           | <u>125</u>       |                        |
|                              | <u>6,800</u>         | <u>700</u>       |                        |
|                              | <u>30,600</u>        | <u>1,600</u>     |                        |
| EQUITY AND LIABILITIES       |                      |                  |                        |
| Equity                       |                      |                  |                        |
| Share capital                | 5,000                | 100              |                        |
| Retained earnings            | <u>19,900</u>        | <u>1,200</u>     |                        |
|                              | 24,900               | 1,300            |                        |
| Current liabilities          |                      |                  |                        |
| Trade payables               | 4,150                | 260              |                        |
| Income tax payable           | <u>1,550</u>         | <u>40</u>        |                        |
|                              | <u>5,700</u>         | 300              |                        |
|                              | <u>30,600</u>        | <u>1,600</u>     |                        |

The steps to write the consolidated statement of financial position for Prometheus Group are:

Step 1:

### CONSULTING

Fair value of consideration paid by Prometheus =

Fair value of consideration paid by Non-Controlling Interest =

| Fair value of Net Assets of Sofia at the acquisition date =                             |
|-----------------------------------------------------------------------------------------|
| Goodwill at acquisition =                                                               |
| The Retained Earnings of Sofia at acquisition date =                                    |
| Step 2:                                                                                 |
| Step 3:                                                                                 |
| Step 4:                                                                                 |
| Step 5: Consolidated Share Capital =                                                    |
| Step 6: Post-acquisition Retained Earnings of Sofia =  Consolidated Retained Earnings = |
| Step 7:                                                                                 |

#### 5.1.4 The consolidated statement of financial position – Prometheus Group after 3 years

After 3 years, as at 31 December 20X3, the statements of financial position of Prometheus and Sofia

|                               | Prometheus    | Sophia       |     |
|-------------------------------|---------------|--------------|-----|
|                               | \$'000        | \$'000       |     |
| ASSETS                        |               |              |     |
| Non-current assets            |               |              |     |
| Property, plant and equipment | 34.000        | 4.500        |     |
| Investment in Sophia          | 1.300         |              |     |
|                               | <u>35.300</u> | 4.500        |     |
|                               |               |              |     |
| Current assets                | 9.700         | 2.450        |     |
|                               | <u>45.000</u> | <u>6.950</u> |     |
| EQUITY AND LIABILITIES        |               |              |     |
| Equity                        |               |              |     |
| Share capital                 | 5.000         | 100          |     |
| Retained earnings             | 31.500        | 5.200        |     |
|                               | 36.500        | 5.300        |     |
| Current liabilities           | 8.500         | 1.650        | NIC |
| CON                           | 45.000        | 6.950        | ING |

The steps to write the consolidated statement of financial position for Prometheus Group are: Step 1:

Fair value of consideration paid by Prometheus =

Fair value of Consideration paid by Non-Controlling Interest =

Fair value of Net Assets of Sofia at the acquisition date =

Goodwill at acquisition =

The Retained Earnings of Sofia at acquisition date =

Step 2:

Step 3:

Step 4:

Step 5: ONSULTING

Consolidated Share Capital =

Step 6:

Post-acquisition Retained Earnings of Sofia =

Consolidated Retained Earnings =

Step 7:

#### 5.1.5 The consolidated statement of financial position – Pick Group

Pick acquired the entire share capital of Sock for \$9m on 1<sup>st</sup> February 20X0, when the statements of financial position of the two companies were:

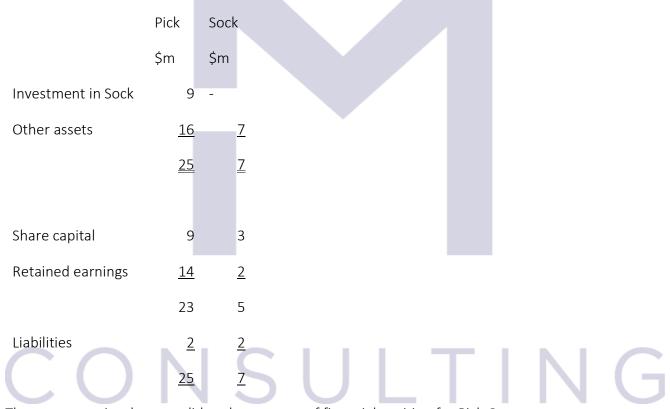

The steps to write the consolidated statement of financial position for Pick Group are:

Step 1:

Fair value of consideration paid by Prometheus =

Fair value of consideration paid by Non-Controlling Interest =

Fair value of Net Assets of Sofia at the acquisition date =

Goodwill at acquisition =

The Retained Earnings of Sofia at acquisition date =

Step 2:

Step 3:

Step 5:

Consolidated Share Capital =

Step 6:

Step 4:

Post-acquisition Retained Earnings of Sofia =

Consolidated Retained Earnings =

#### Step 7:

#### 5.1.6 The consolidated statement of financial position – Pipi Group

Pipi acquired 75% of the issued share capital of Sisi on  $1^{st}$  January 20X8 when Sisi' retained earnings were \$1m.

The value of non-controlling interest at that date was \$1.5.

One year later, the two companies had the following statements of financial position:

|                    | Pipi        | Sisi       |     |      |    |   |  |
|--------------------|-------------|------------|-----|------|----|---|--|
|                    | \$'m        | \$m        |     |      |    |   |  |
| Investment in Sisi | 6,0         | -          |     |      |    |   |  |
| Other assets       | <u>11,0</u> | <u>8,0</u> |     |      |    |   |  |
|                    | <u>17,0</u> | <u>8,0</u> |     |      |    |   |  |
|                    |             |            |     |      |    |   |  |
| Share capital      | 10,0        | 4,0        |     |      |    |   |  |
| Retained earnings  | <u>3,0</u>  | <u>2,5</u> | 1.1 | 10.0 | Ť. | т |  |
|                    | 13,0        | 6,5        |     |      |    | П |  |
|                    |             |            |     |      |    |   |  |
| Liabilities        | <u>4,0</u>  | <u>1,5</u> |     |      |    |   |  |
|                    | <u>17,0</u> | <u>8,0</u> |     |      |    |   |  |

| The steps to write the consolidated statement of financial position for Pipi Group are:  Step 1: |
|--------------------------------------------------------------------------------------------------|
| Fair value of consideration paid by Prometheus =                                                 |
| Fair value of consideration paid by Non-Controlling Interest =                                   |
| Fair value of Net Assets of Sofia at the acquisition date =                                      |
| Goodwill at acquisition =                                                                        |
| The Retained Earnings of Sofia at acquisition date =                                             |
| Step 2:                                                                                          |
| Step 3: Step 3: G                                                                                |
| Step 4:                                                                                          |

|     |   | _ |   |
|-----|---|---|---|
| Sto | n | 4 | • |
| Jic | Μ | J | • |

Consolidated Share Capital =

#### Step 6:

Post-acquisition Retained Earnings of Sofia =

Consolidated Retained Earnings =

Step 7:

#### 5.1.7 The consolidated statement of financial position – Panda Group

Panda acquired 60% of the share capital of Sanda at its incorporation.

The statements of financial position of the two companies as at 31 December 20X8 are:

|                                                   | Panda    | Sanda   |   |   |   |
|---------------------------------------------------|----------|---------|---|---|---|
|                                                   | \$'000   | \$'000  |   |   |   |
| Non-current assets  Property, plant and equipment | 215      | 50      | Т | Ν | G |
| Investment in Sanda                               | <u>6</u> | <u></u> |   |   |   |
|                                                   | 221      | 50      |   |   |   |
| Current assets                                    |          |         |   |   |   |
| Inventories                                       | 22       | 18      |   |   |   |
| Receivables                                       | 96       | 54      |   |   |   |

| Cash                 | <u>4</u>   | <u>15</u>  |
|----------------------|------------|------------|
|                      | <u>122</u> | _ 87       |
|                      | <u>343</u> | <u>137</u> |
| Equity               |            |            |
| Share capital        | 110        | 10         |
| Retained earnings    | <u>134</u> | <u>68</u>  |
|                      | 244        | 78         |
| Current liabilities: |            |            |
| Trade balances       | <u>99</u>  | <u>59</u>  |
|                      | <u>99</u>  | <u>59</u>  |
|                      | <u>343</u> | <u>137</u> |

#### Notes:

- (i) The fair value of the non-controlling interest in Sanda at acquisition was \$4,000.
- (ii) Sanda sells goods to Panda at a profit margin of 25% on selling price. At year end, \$12,000 of the goods that Panda had purchased from Sanda remained in inventories.
- (iii) In the receivables of Sanda, \$30,000 are due by Panda
- (iv) In the trade liabilities of Panda \$30,000 are due to Sanda

The steps to write the consolidated statement of financial position for Panda Group are:

Step 1:

Fair value of consideration paid by Prometheus =

Fair value of consideration paid by Non-Controlling Interest =

Fair value of Net Assets of Sofia at the acquisition date =

Goodwill at acquisition =

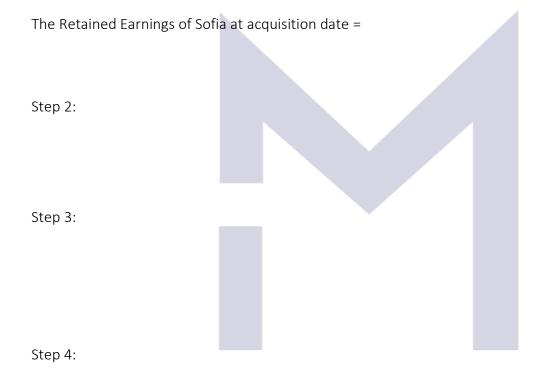

Step 5:

Consolidated Share Capital =

Step 6:

Post-acquisition Retained Earnings of Sofia =

Consolidated Retained Earnings =

Step 7:

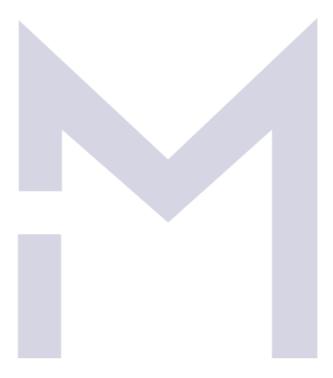

# CONSULTING

Now you may test your understanding with the quiz ©

#### 5.2 CONSOLIDATED STATEMENT OF PROFIT OR LOSS

5.2.1 The steps to write the Consolidated Statement of Profit or Loss and Other Comprehensive incomes

The mechanic of consolidation of Profit or loss statement has the same philosophy as that one for the statement of financial position:

1.

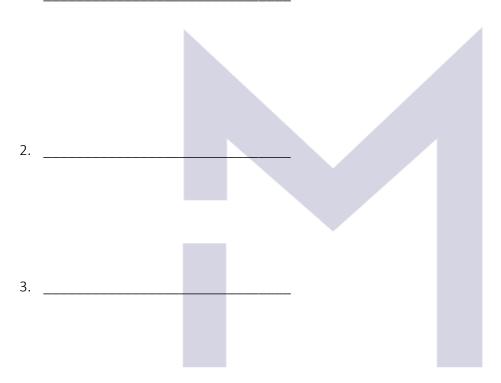

4. \_\_\_\_\_

CONSULTING

5.

### 5.2.2 The Consolidated Statement of Profit or Loss and Other Comprehensive incomes – Proust Group

On 1 July 20X4 Proust acquired 90% of Sartre at a cost of \$55,000.

The statements of profit or loss and other comprehensive income for both companies for the year ended 30 June 20X9 are:

|                            | F                          | Proust      | Sartre     | Consolidated |
|----------------------------|----------------------------|-------------|------------|--------------|
|                            |                            | \$'000      | \$'000     | \$'000       |
| Revenue                    |                            | 100         | 90         |              |
| Cost of sales              |                            | <u>-75</u>  | <u>-55</u> |              |
| Gross profit               |                            | 25          | 35         |              |
| Distribution costs         |                            | -5          | -6         |              |
| Administrative expenses    |                            | -8          | -10        |              |
| Dividend from subsidiary   |                            | <u>4,5</u>  | _0         |              |
| Profit before tax          |                            | 16,5        | 19         |              |
| Income tax expense         |                            | 4           | <u>-6</u>  |              |
| PROFIT FOR THE YEAR        |                            | 12,5        | 13         |              |
| Other comprehensive income | e for the year, net of tax | _20         | <u>10</u>  |              |
| TOTAL COMPREHENSIVE INC    | OME FOR THE YEAR           | <u>32,5</u> | <u>23</u>  |              |

The steps to write the consolidated statement of profit or loss for Proust Group are:

Step 1:

| Non-Controlling interest's share = | S | U | Т | N | G |
|------------------------------------|---|---|---|---|---|
| Step 2:                            |   |   |   |   |   |

Step 3:

Step 4:

Step 5:

Profit attributable to the Non-Controlling Interest =

Total comprehensive income attributable to the Non-Controlling Interest =

### 5.2.3 The Consolidated Statement of Profit or Loss and Other Comprehensive incomes – Poe Group

E.A. Poe acquired 75% of the issued share capital of G.B. Shaw on 1 January 20X2.

Shaw had sold goods to Poe during the year for \$8,000,000 at a mark-up of 25%.

At the year end, three quarters of theses goods had been sold on to third parties.

The statements of profit or loss and other comprehensive income for the year ended 31 December 20X2 of the two companies are:

|                            |                  | Poe        | Shaw        | Consolidated |
|----------------------------|------------------|------------|-------------|--------------|
|                            |                  | \$'m       | \$'m        | \$'m         |
| Revenue                    |                  | 24,5       | 15,6        |              |
| Cost of sales              |                  | -14        | -10         |              |
| Dividend from subsidiary   |                  | <u>1,5</u> |             |              |
| Profit before tax          |                  | 12         | 5,6         |              |
| Income tax expense         |                  | <u>-5</u>  | <u>-1,6</u> |              |
| PROFIT FOR THE YEAR        |                  | 7          | 4           |              |
| Other comprehensive income | e for the year   | <u>2</u>   | <u>1</u>    |              |
| TOTAL COMPREHENSIVE INCO   | OME FOR THE YEAR | 9          | 5           |              |

The steps to write the consolidated statement of profit or loss for Poe Group are:

Step 1:

Non-Controlling interest's share =

Step 2:

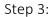

Step 4:

Step 5:

Profit attributable to the Non-Controlling Interest =

Total comprehensive income attributable to the Non-Controlling Interest =

### 5.2.4 The Consolidated Statement of Profit or Loss and Other Comprehensive incomes – Preda Group

Preda acquired 80% of the issued share capital of Stanescu on 1 January 20X5.

The statements of profit or loss for the two companies for the year ended 30 September 20X5 are as follows:

|                     | Preda         | Stanescu    | Consolidated |
|---------------------|---------------|-------------|--------------|
|                     | \$'000        | \$′000      | \$'000       |
| Revenue             | 10,000        | 1,000       |              |
| Cost of sales       | <u>-6,000</u> | <u>-700</u> |              |
| Profit before tax   | 4,000         | 300         |              |
| Income tax expense  | <u>-1,400</u> | <u>-120</u> |              |
| PROFIT FOR THE YEAR | 2,600         | 180         |              |
|                     |               |             |              |

The steps to write the consolidated statement of profit or loss for Poe Group are:

Step 1:

Non-Controlling interest's share =

Step 2:

### CONSULTING

Step 3:

Step 4:

Step 5:

Profit attributable to the Non-Controlling Interest =

Total comprehensive income attributable to the Non-Controlling Interest =

## CONSULTING

Now you may test your understanding with the quiz ☺

#### 5.3 ACCOUNTING FOR ASSOCIATES

#### 5.3.1 Associate = significant influence

| is the power to in the financial and operating policy decisions of but is not or over those policies.        | ille illvestee |
|----------------------------------------------------------------------------------------------------|----------------|
| Please note that joint ventures are not subject of this course.                                              |                |
| An investor is presumed to have significant influence over investee when it has a sharehold% and%.           | ng between     |
| Significant influence may be considered also when:                                                           |                |
| -                                                                                                    |                |
|                                                                                                    |                |
|                                                                                                    |                |
|                                                                                                    |                |
|                                                                                                    |                |
|                                                                                                    |                |
|                                                                                                    |                |
| If an investor has some shareholding in an investee (which is below 20%), the accounting the acquisition is: | reatment of    |
| Db = Cr\$                                                                                                    |                |
|                                                                                                    |                |
| At the end of each accounting period the "investment" is re-valuated.                                        |                |
| If there is an increase, we'll have an income, and the accounting equation is:                               |                |
|                                                                                                    |                |
| Db                                                                                                    |                |
|                                                                                                    |                |
| If there is a decrease, we'll have a loss, and the accounting equation is:                                   |                |
| Db = Cr \$                                                                                                   |                |

In the case of an associate, the method of accounting is the equity method.

At the acquisition, the accounting equation is:

Then, at the end of each accounting period, the value of investment must be adjusted with the investor's share of the post-acquisition change in the associate's net assets.

In the statement of profit or loss will be created a separate line/item called \_\_\_\_\_

#### 5.3.2 Accounting for associates: Statement of Financial Position

Manda acquired 40% of the share capital of Anda on its incorporation for \$4,000. The statements of financial position of the two companies as at 31 December 20X8 are as follows:

|                              | Manda  | Anda   | Consolidated |  |
|------------------------------|--------|--------|--------------|--|
|                              | \$'000 | \$'000 | \$'000       |  |
| Non-current assets           |        |        |              |  |
| Property, plant and equipmer | nt 345 | 50     | 345          |  |
| Investment in Anda           | 4      | -      | 31           |  |
| 349                          | 50     | 376    |              |  |
| Current assets               |        |        | $T \mid N$   |  |
| Inventories                  | 176    | 18     | 176          |  |
| Receivables                  | 289    | 54     | 289          |  |
| Cash                         | 143    | 15     | 143          |  |
| 608                          | 87     | 608    |              |  |
| 957                          | 137    | 984    |              |  |
|                              |        |        |              |  |
| Equity                       |        |        |              |  |
| Share capital                | 300    | 10     | 300          |  |

| Retained earnings            | 558 | 68  | 585 |
|------------------------------|-----|-----|-----|
| 858                          | 78  | 885 |     |
|                              |     |     |     |
| Current liabilities          |     |     |     |
| Trade balances               | 99  | 59  | 99  |
| Total liabilities            | 99  | 59  | 99  |
| Total equity and liabilities | 957 | 137 | 984 |

The steps to write the Consolidated Statement of Financial Position in the case of associates are: Step 1:

The Retained Earnings of Anda at acquisition date =

Step 2:

Post-acquisition retained earnings of Anda =

#### 5.3.3 Accounting for associates: Statement of Profit or Loss and other Comprehensive Incomes

Manda acquired 40% of the share capital of Anda on its incorporation for \$4,000. The statements of profit or loss and other comprehensive incomes of the two companies as at 31 December 20X8 are as follows:

|                              |    | Manda       | Anda        | Consolidated |  |
|------------------------------|----|-------------|-------------|--------------|--|
|                              |    | \$'000      | \$'000      | \$'000       |  |
| Revenues                     |    | 54          | 33          |              |  |
| Cost of sales                |    | - <u>23</u> | - <u>13</u> |              |  |
| Gross profit                 |    | 31          | 20          |              |  |
|                              |    |             |             |              |  |
|                              |    |             |             |              |  |
| Distribution costs           |    | -5          | 0           |              |  |
| Other administrative expense | es | <u>-7</u>   | <u>-4</u>   |              |  |
|                              |    |             |             |              |  |
| Profit before tax            |    | 19          | 16          |              |  |
| Tax expense                  |    | <u>-4</u>   | <u>-5</u>   |              |  |
| Profit after tax             |    | 15          | 11          |              |  |
| Revaluation surplus          |    | <u>34</u>   | <u>13</u>   |              |  |
| Total comprehensive incomes  | S  | <u>49</u>   | <u>24</u>   |              |  |
|                              |    |             |             |              |  |

The steps to write the Consolidated Statement of Profit or Loss and Other Comprehensive Income in the case of associates are:

Step 1:

CONSULTING
Step 2:

Step 3:

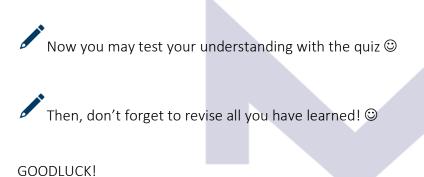